Universidade Federal de Campina Grande Centro de Engenharia Elétrica e Informática Coordenação de Pós-Graduação em Ciência da Computação

# Análise do Impacto de Imprecisões nos Intervalos de Contato na Classificação de Objetos no Córtex Primário e Hipocampo

### Antonio Victor Tavares Neto

Dissertação submetida à Coordenação do Curso de Pós-Graduação em Ciência da Computação da Universidade Federal de Campina Grande - Campus I como parte dos requisitos necessários para obtenção do grau de Mestre em Ciência da Computação.

Área de Concentração: Ciência da Computação Linha de Pesquisa: Modelos Computacionais e Cognitivos

> Herman Martins Gomes Nivaldo Antonio Portela Vasconcelos (Orientadores)

Campina Grande, Paraíba, Brasil ©Antonio Victor Tavares Neto, 02/08/2013

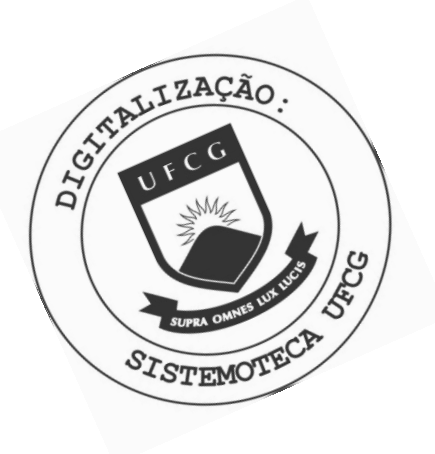

 $T231a$ Tavares Neto, Antonio Victor. Análise do impacto de imprecisões nos intervalos de contato na classificação de objetos no córtex primário e hipocampo / Antonio Victor Tavares Neto. - Campina Grande, 2013. 94 f. Dissertação (Mestrado em Ciência da Computação) -Universidade Federal de Campina Grande, Centro de Engenharia Elétrica e Informática, 2013. "Orientação: Prof. Dr. Herman Martins Gomes, Prof. Dr. Nivaldo Antonio Portela de Vasconcelos". Referências. 1. Análise de Impacto. 2. Imprecisões nos Intervalos de Contato. 3. Análise Supervisionada. 4. Dissertação -Ciência da Computação. I. Gomes, Herman Martins. II. Vasconcelos, Nivaldo Antonio Portela. III. Universidade Federal de Campina Grande - Campina Grande (PB). IV. Título CDU 004.41(043)

#### "ANÁLISE DO IMPACTO DE IMPRECISÕES NOS INTERVALOS DE CONTATO NA CLASSIFICAÇÃO DE OBJETOS NO CÓRTEX PRIMÁRIO E HIPOCAMPO"

#### ANTONIO VICTOR TAVARES NETO

#### DISSERTAÇÃO APROVADA EM 02/09/2013

HERMAN MARTINS GOMES, Ph.D., UFCG Orientador(a)

NIVALDO ANTÔNIO PORTELA DE VASCONCELOS, Dr.  $Orientador(a)$ 

 $\alpha$   $\alpha$   $\beta$ 

 $\parallel$ 

SIDARTA TOLLENDAL GOMES RIBEIRO, Ph.D, UFRN Examinador(a)

JOSEANA MACÊDO FECHINE<sup>R</sup>EGIS DE ARAÚJO, D.Sc, UFCG Examinador(a)

CAMPINA GRANDE - PB

**Centro Champaliuiaud Nemociencias - 2' andar Av. Brasília. Dota de Pedrouços**  Lisboa. Portugal.

Ü2 **de Setembro de 2013** 

**Programa de Pós-Graduação em Ciência da Computação da Universidade Federal de Campina Grande Av. Aprígio Veloso. Bodoucongó Campina Grande Brasil** 

**Prezada Secretária:** 

**Declaro para os devidos fins de direito que participei, a distância, da banca examinadora do Aluno de Mestrado Antonio Victo r Tavares Neto, ocorrida no dia 02 de Setembro de 2013. a partir das 16h. Na minha avaliação, declaro conceito "'aprovado" para a dissertação.** 

**Atenciosamente.** 

**A Price Vasconcelos** 

#### **Resumo** zyxwvutsrqponmlkjihgfedcbaZYXWVUTSRQPONMLKJIHGFEDCBA

No contexto de compreensão do sistema nervoso, a captura e a análise de informações provenientes de neurônios convivem com a possibilidade da ocorrência de inúmeras interferências, sejam do ambiente, da instrumentação, e da própria complexidade das conexões neuronais, levantando dúvidas quanto à acurácia dos resultados. Neste trabalho foi analisado o possível impacto de erros de anotação da atividade de animais na qualidade da classificação de objetos complexos no cérebro (mais especificamente, no Córtex Primário e Hipocampo). Para tal, foram simulados erros de anotação, que mapeiam uma sequência de ativações neuronais (obtidas por implantes de microeletrodos) aos intervalos de contato de um animal com estímulos (objetos) externos, alterando os valores originais, com o propósito de avaliar o efeito de tais erros sobre a qualidade da classificação de padrões, considerando um conjunto de técnicas computacionais. Foi considerada a área abaixo da curva ROC (AUROC - Area under the Receiver Operating Characteristic), como medida de qualidade da classificação. Como principal contribuição desta dissertação, mostrou-se que a variação dos intervalos de contato dos animais com os objetos influência diretamente a qualidade na classificação. Tal influência acontece de forma gradativa, permitindo que variações menores que dois segundos conservem as propriedades de classificação e de qualidade do experimento original, sem variações ou erros nos intervalos de contato.

 $\mathbf{i}$ 

#### Abstract

Ţ

Within the context of the efforts to understand the nervous system, the acquisition and analysis of information from neurons coexist with the possibility of the occurrence of numerous interferences, whether environmental, instrumental, or related to the complexity of neuronal connections, which could raise doubts about the accuracy of the results. In this dissertation, an analysis was conducted relating the possible impact of annotation errors in the animal activities for the classification of complex objects in the brain (more specificaly in the primary cortex and hippocampus). To this end, we simulated annotation errors, which map a temporal sequence of neuronal activations (obtained by microelectrode implants) to the contact intervals of an animal with external stimulus (objects), changing the original annotation values, with the purpose of evaluating the effect of such errors on the quality of pattern classification, when considering a set of computational techniques. The area under the ROC (AUROC - Area under the Receiver Operating Characteristic) was employed as a measure of the classification quality.

As the main contribution of this dissertation, it was shown that the variation of the contact intervals between animals and objects has a direct influence in the quality of classification. However, such influence does not happen abruptly, allowing variations of less than two seconds to retain the properties of classification and quality of the original experiment without variations or errors in the contact intervals.

### Agradecimentos

A DEUS, criador e razão de tudo.

Aos meus orientadores, Herman Martins Gomes e Nivaldo Antonio Portela de Vasconcelos, os mais sinceros agradecimentos pelo entusiasmo, incentivo e oportunidade confiada a mim.

Ao professor Sidarta Ribeiro pela generosidade em ceder os dados que analisamos.

Aos professores do Programa de Pós-graduação em Ciência da Computação da Universidade Federal de Campina Grande, pelos conhecimentos ministrados, imprescindíveis à minha formação.

Aos colegas de pós-graduação e do Laboratório de Visão Computacional (LVC), pelo apoio durante as disciplinas.

Aos amigos do IPA, do RDD e de Campina Grande, pelo suporte e incentivo nos momentos de dificuldade.

À minha família pelo apoio durante esta jornada.

Ao povo brasileiro, por meio da CAPES, pelo apoio financeiro.

# **Conteúdo**

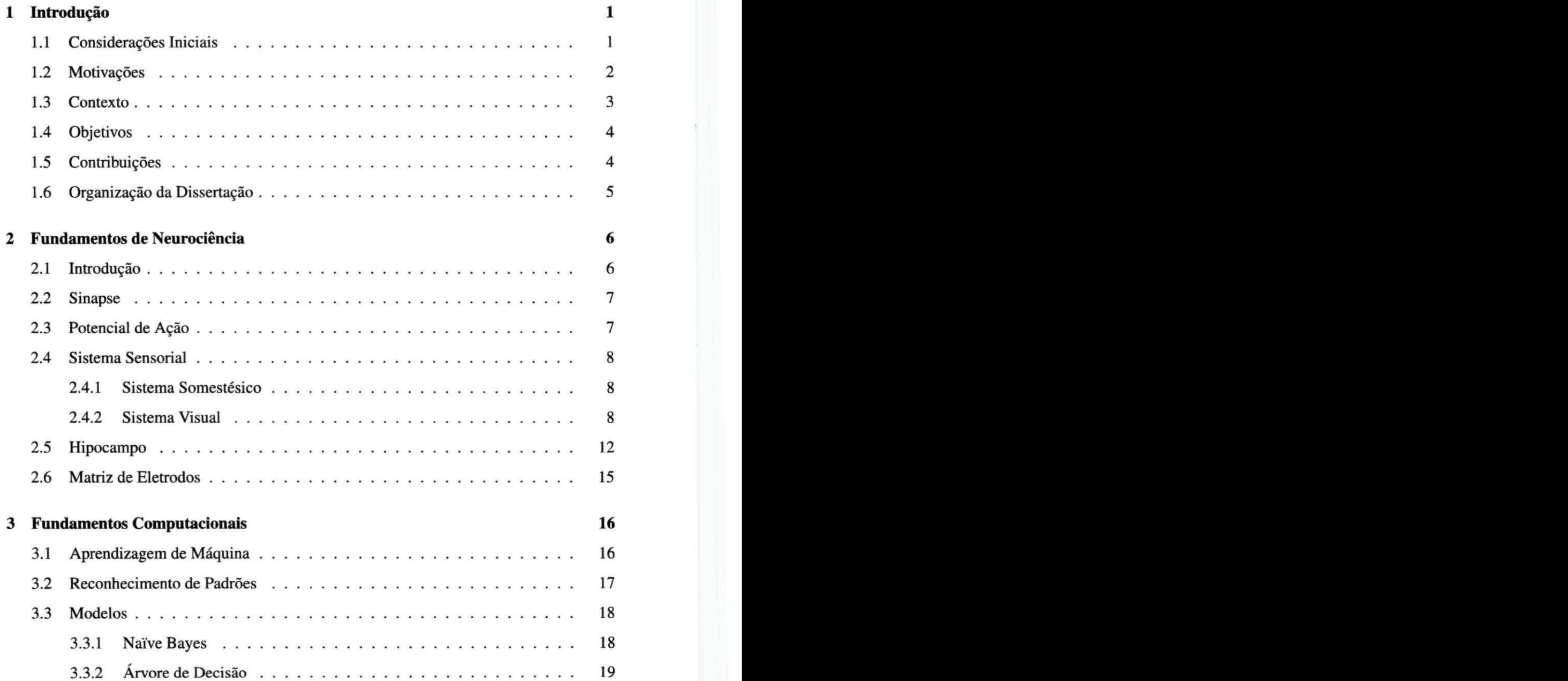

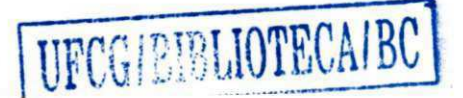

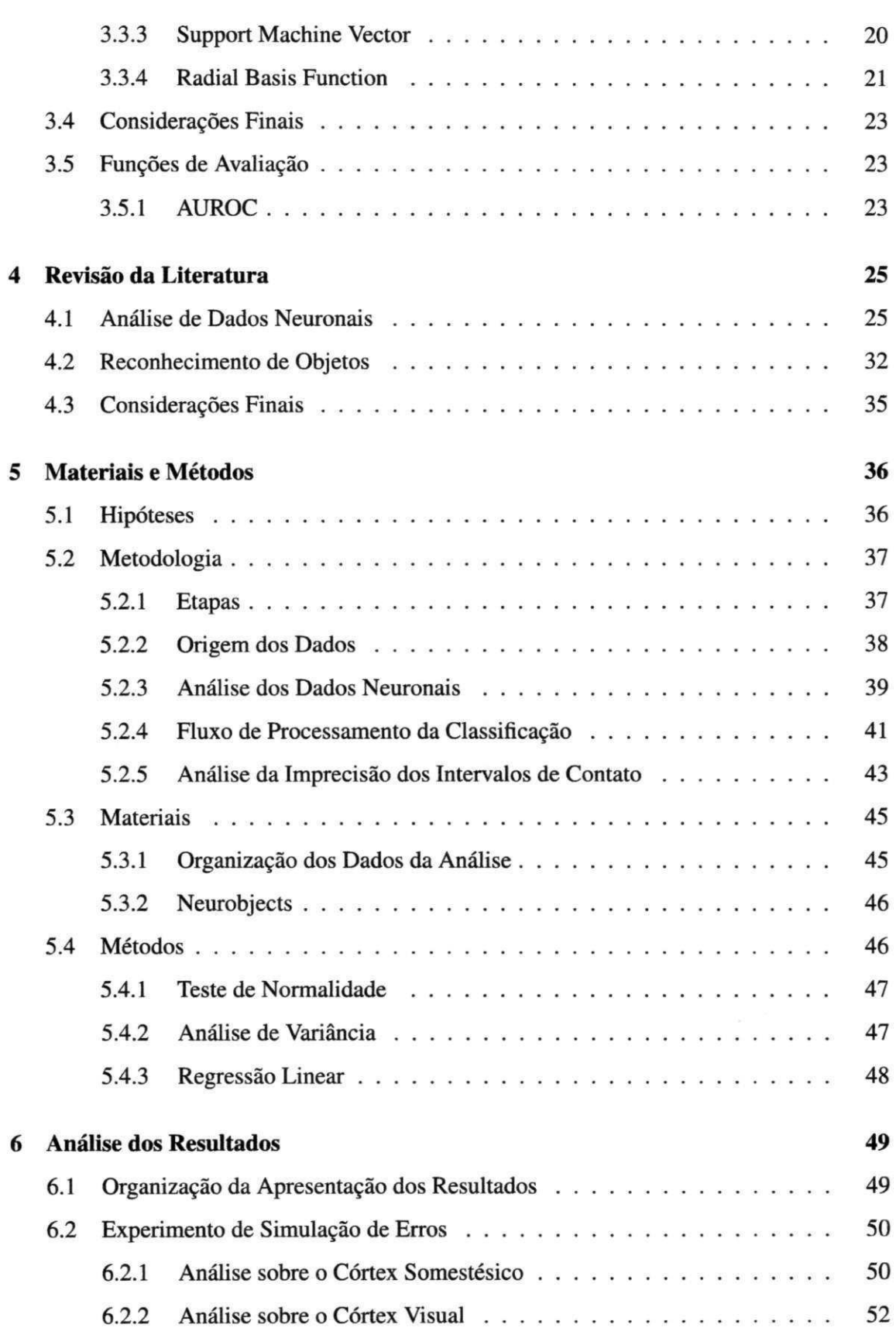

 $\frac{1}{2}$ 

 $\bar{z}$ 

Î.  $\frac{1}{2}$ 

 $\overline{1}$ 

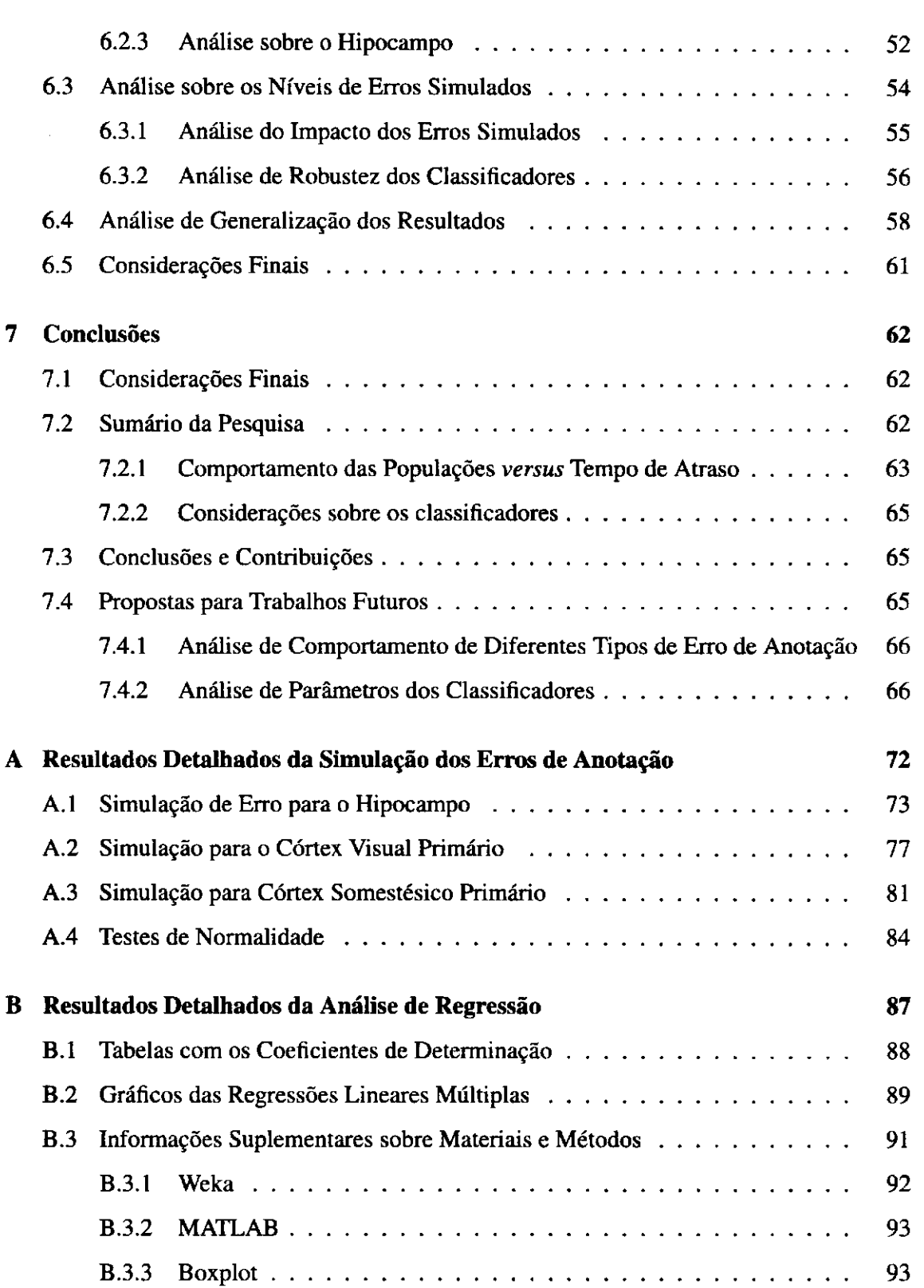

 $\frac{1}{2}$ 

## Lista de Símbolos e Abreviaturas

ANN -*zyxwvutsrqponmlkjihgfedcbaZYXWVUTSRQPONMLKJIHGFEDCBA Artificial Neural Network* 

- ANOVA - *Análise de Variância*
- DT - *Decision Tree*
- HP - *Hipocampo*
- *TEG Immediate early genes*
- LIP - *Área parietal inferior lateral*
- LFP - *Local Field Potential*
- MEG - *Magnetoencefalograma*
- MLP - *Multi-layer Perceptron*
- NB - *Naive Bayes*
- RBF - *Radial Basis Functions*
- S I - *Primary somatosensory cortex*
- SNC - *Sistema nervovo central*
- SVM Support Vector Machine
- VI - *Primary visual cortex*
- STP - *Area Temporal superior polissensorial*
- TE - *Área inferotemporal anterior*
- TEO - *Área inferotemporal posterior*
- ROC - *Receiver operating characteristic*
- EEG - *Eletroencefalograma*
- SWS - *Slow Wave Sleep*
- REM - *Rapid-eye Moviment*
- $R^2$  Coeficiente de Determinação na Regressão Linear

### Lista de Figuras

- 2.1 Em A vemosas vias visuais podem ser vistas parcialmente na base do encéfalo (o nervo, o quiasma e o trato ópticos). As fibras da retina saem do trato em vários pontos para terminar no diencéfalo e no mesencéfalo. Do diencéfalo emergem as radiações ópticas, formadas por fibras talâmicas que terminam no córtex visual primário (e também por fibras de V1 que terminam no tálamo). A figura B mostra um corte de tálamo de um macaco-prego, corado com violeta de cresila que permite a visualização do núcleo geniculado lateral com as suas camadas características: magnocelulares (M) e parvocelulares (P). A imagem C mostra uma imagem de RMf de um indivíduo submetido a estimulação luminosa. A região em cores claras corresponde a um setor de V1 ativado em ambos os hemisférios. Adaptado de Lent [1] . . 10
- 2.2 A representa uma vista lateral do hemisfério cerebral esquerdo de um macaco (Macaca mulatta) muito utilizado em experimentos sobre visão. Os sulcos indicados em azul em B aparecem semiabertos em A, para melhor visualizar as áreas situadas no seu interior. As principais áreas visuais estão indicadas por abreviaturas convencionais e cores diferentes. As setas vermelhas indicam as conexões principais entre elas. LIP = área parietal inferior lateral; STP = área temporal superior polissensorial; TE = área inferotemporal anterior; TEO = área inferotemporal posterior; 7a = área 7a de Brodmann. B representa uma síntese das duas vias de processamento visual paralelo: a via dorsal e a via ventral, indicadas pela sequência de setas vermelhas. C.Corte histológico de V1 de um macaco-prego, corado com violeta de cresila. Os números à direita indicam as camadas. Adaptado de Lent  $[1]$ ....... 11

 $\frac{1}{4}$ 

 $\overline{a}$ 

 $\bar{z}$ 

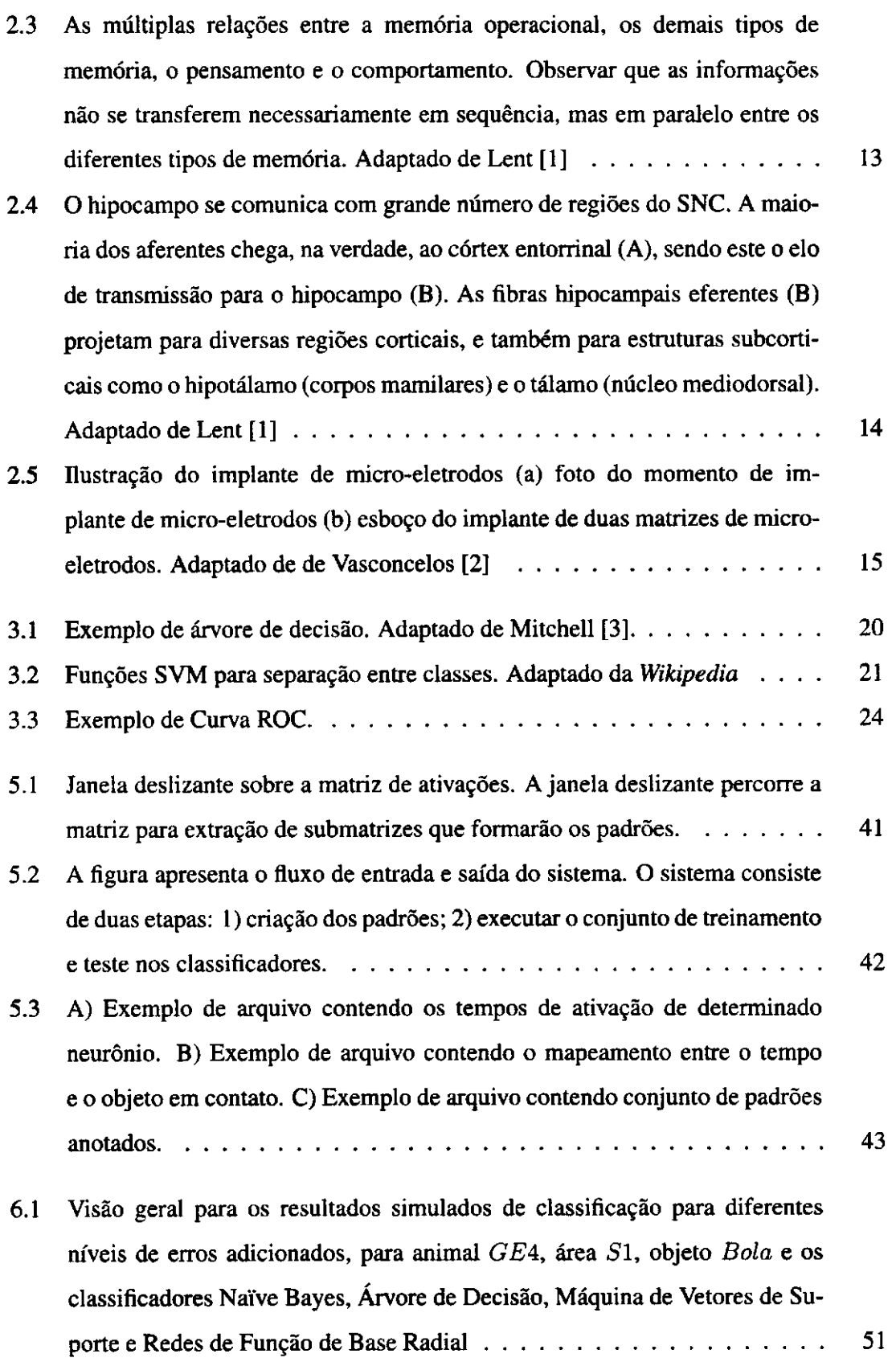

 $\mathbb{F}$ 

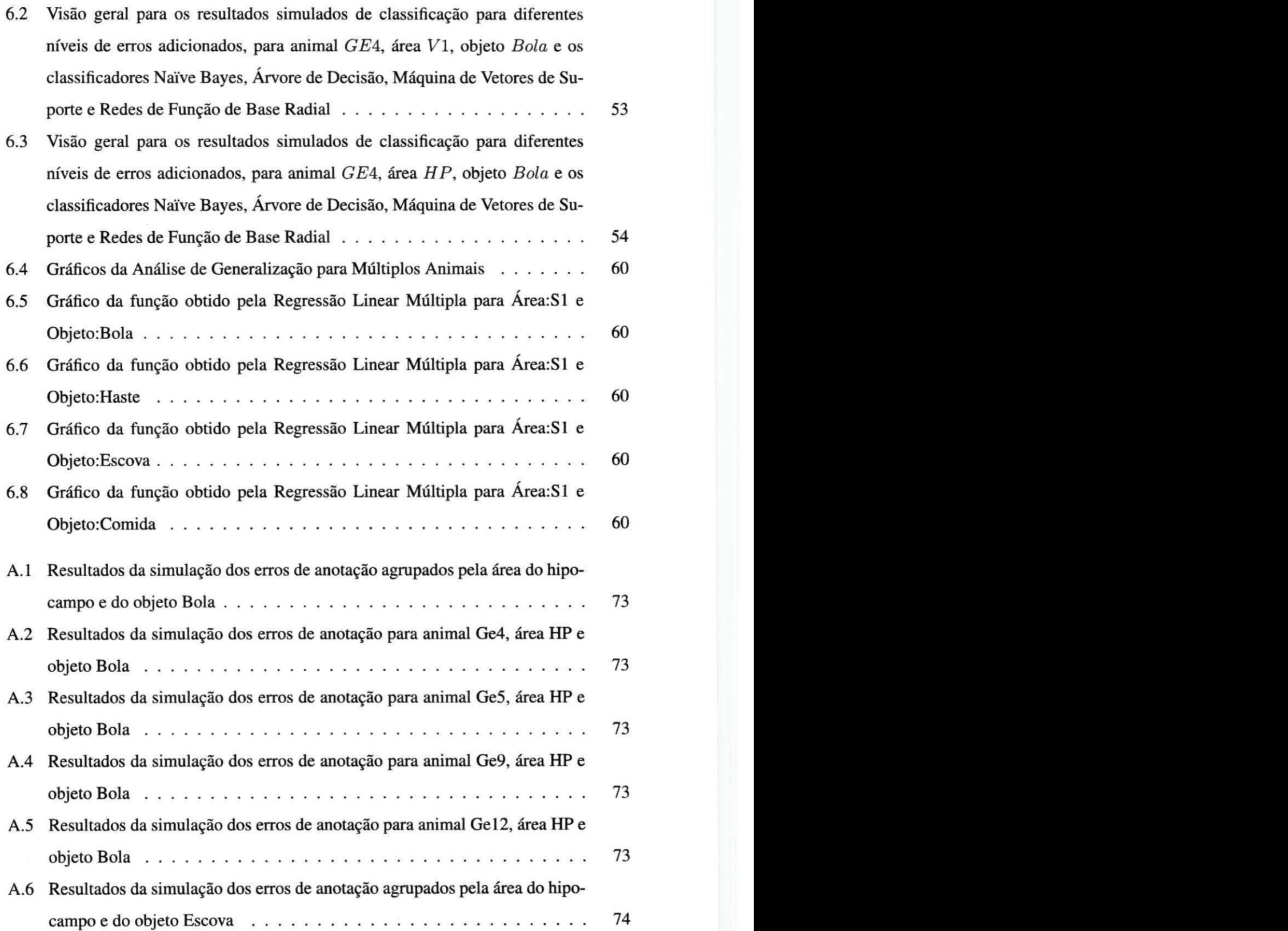

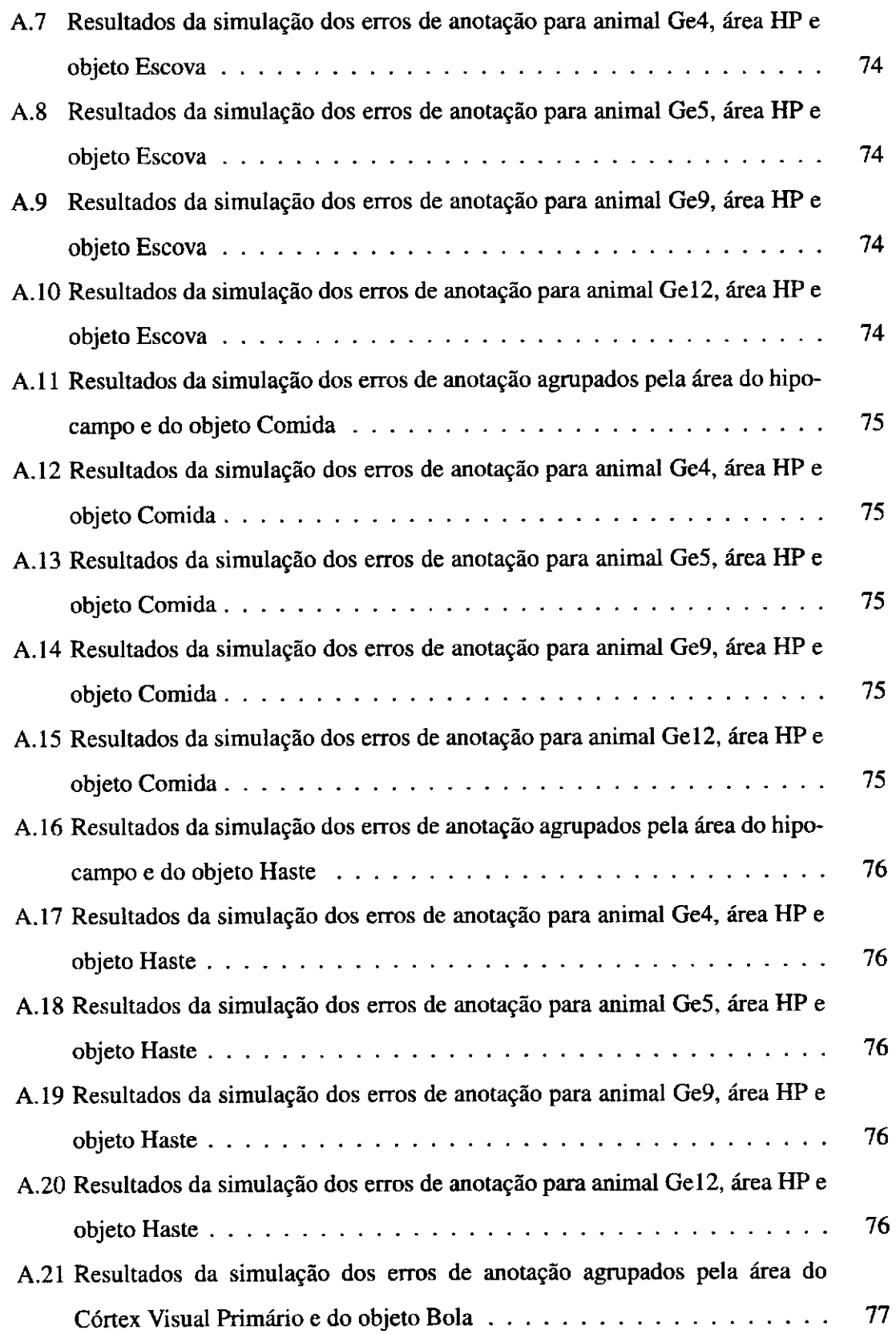

 $\bar{1}$ 

÷

 $\frac{1}{2}$ 

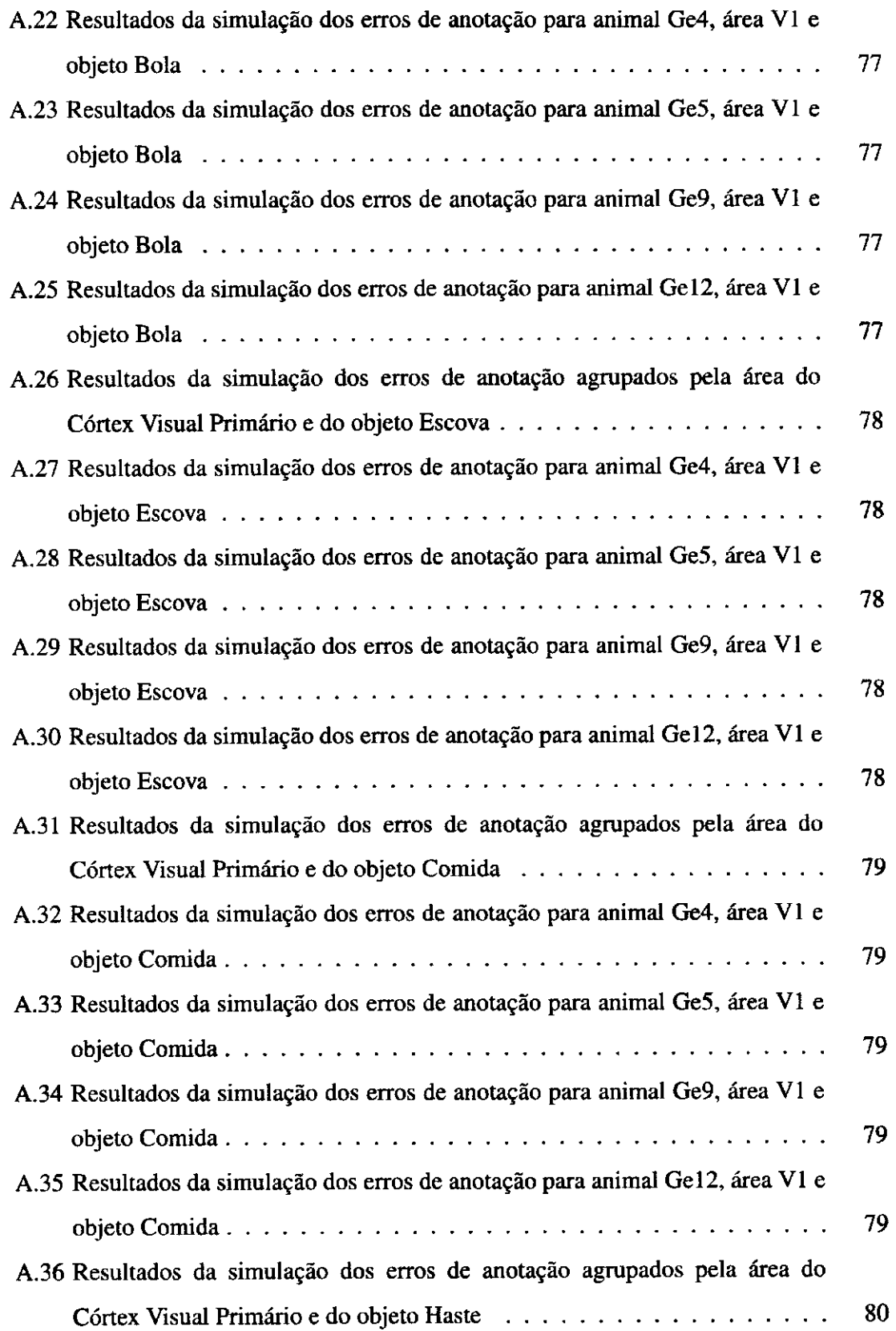

 $\bar{1}$ 

 $\hat{\boldsymbol{\beta}}$ 

 $\begin{array}{c} \frac{1}{2} \\ \frac{1}{2} \end{array}$ 

 $\begin{array}{c}\n\cdot \\
\cdot \\
\cdot \\
\cdot\n\end{array}$ 

 $\bar{\alpha}$ 

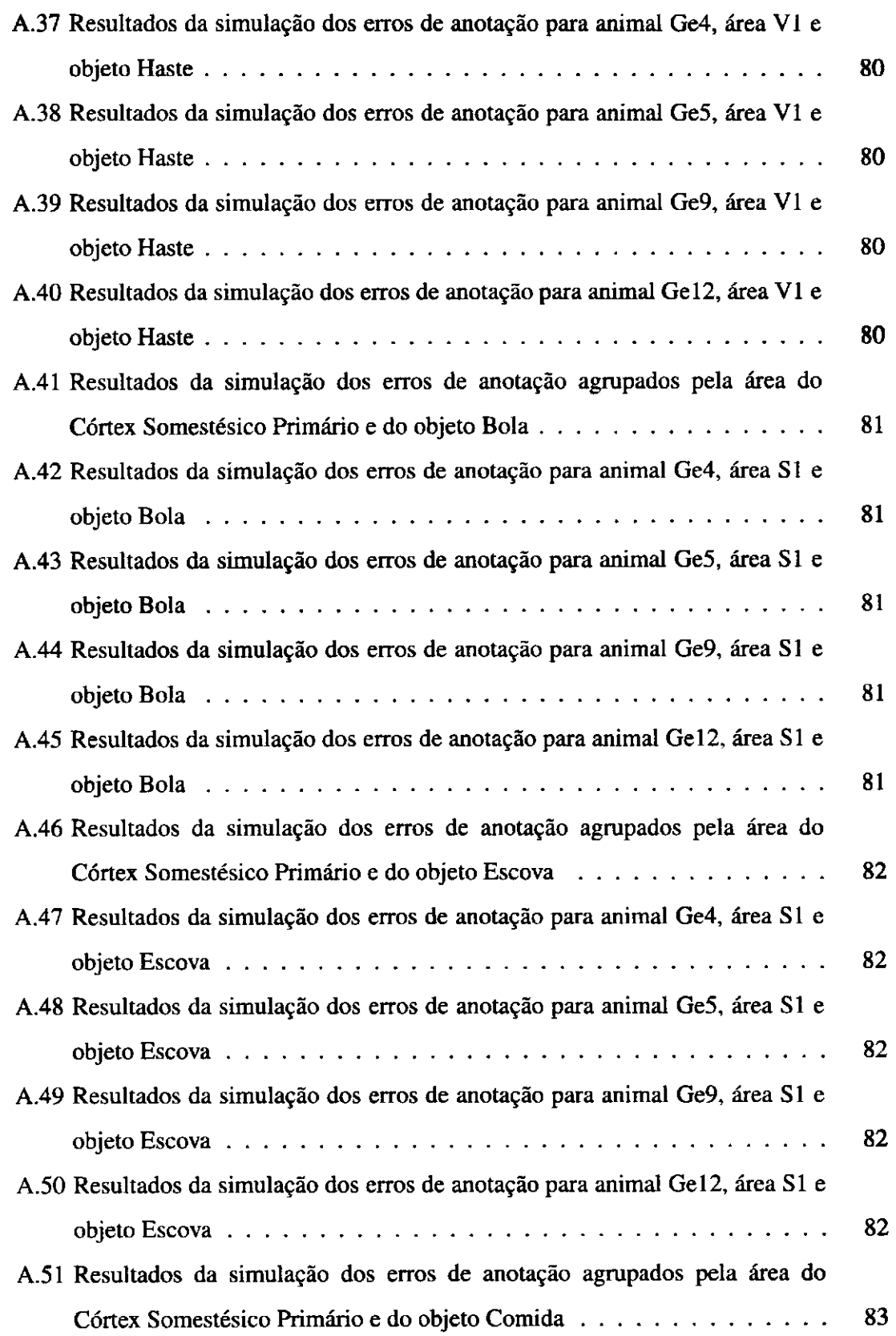

 $\hat{\mathcal{R}}$ 

IJ

 $\frac{1}{2}$ 

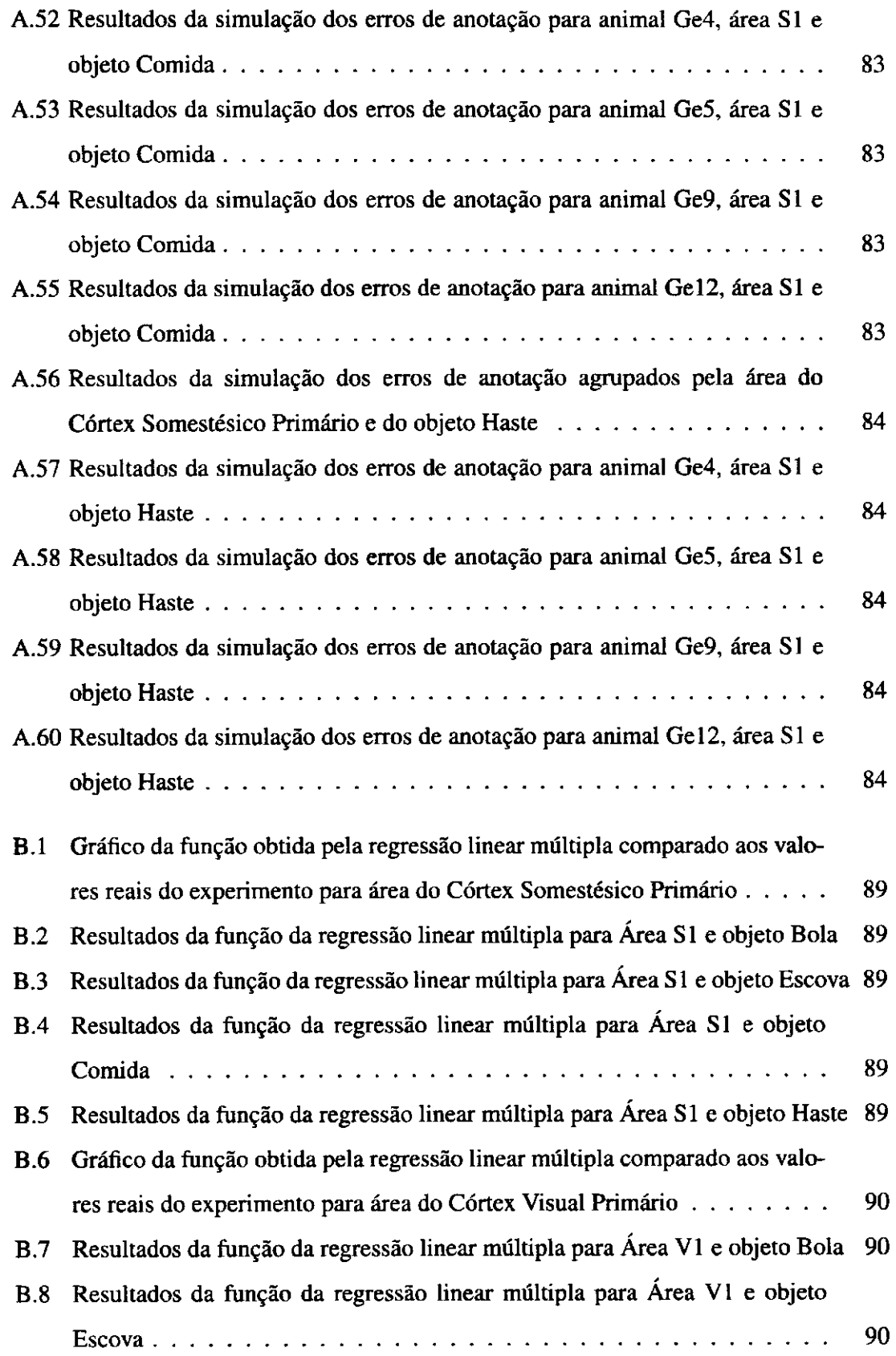

 $\pm$ 

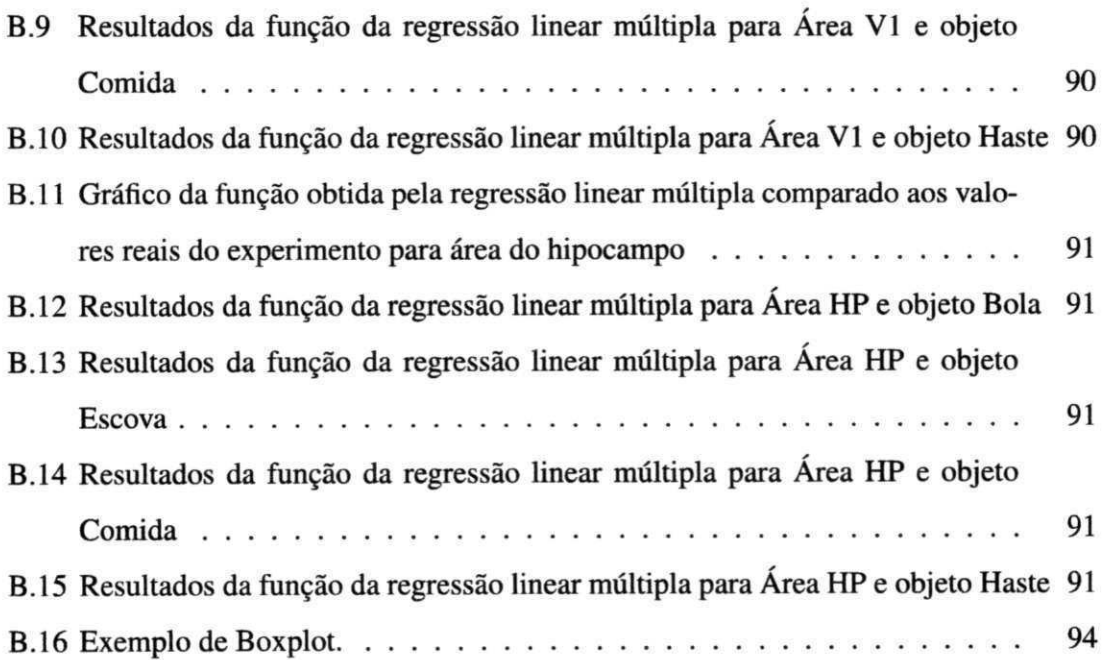

## Lista de Tabelas

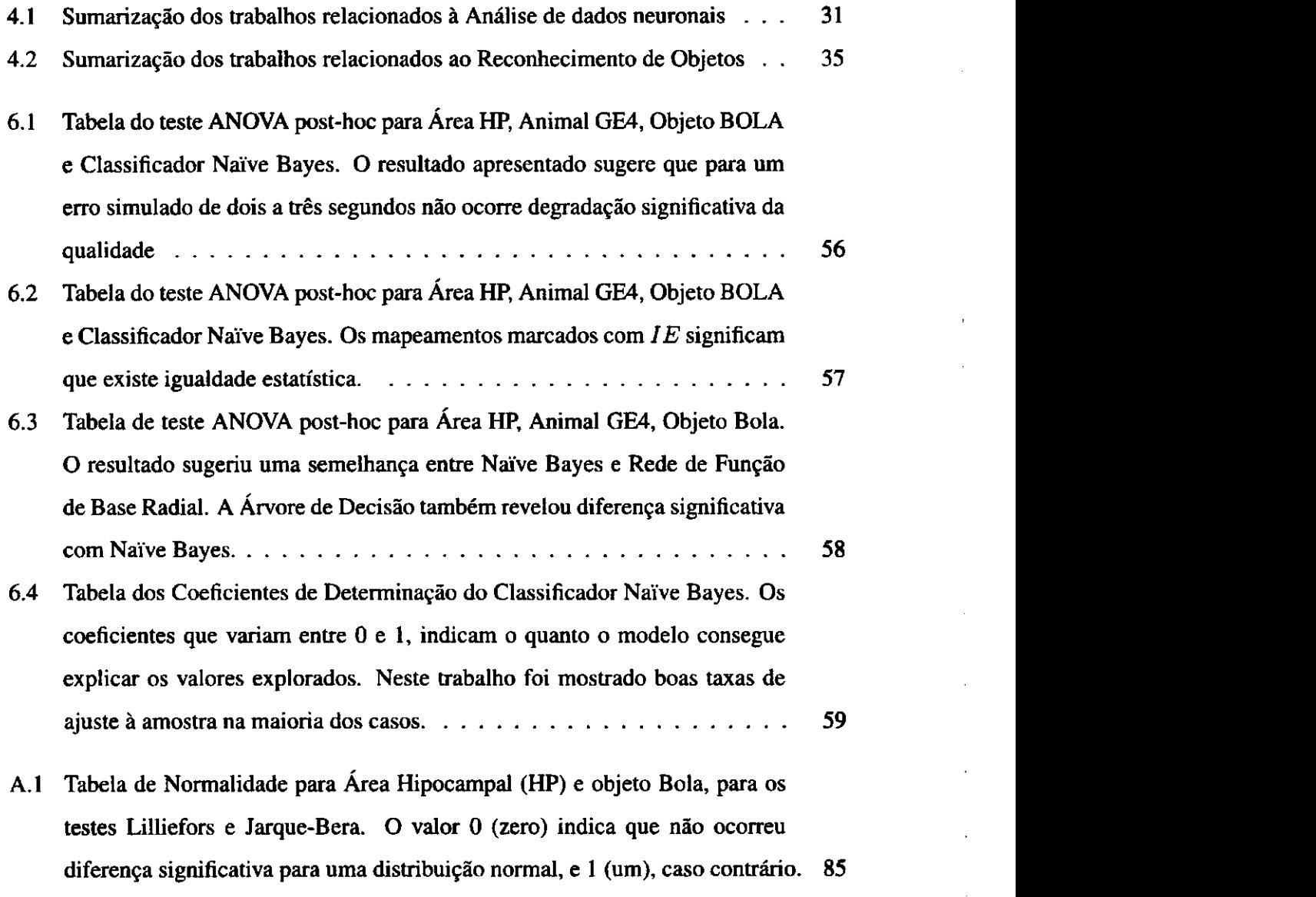

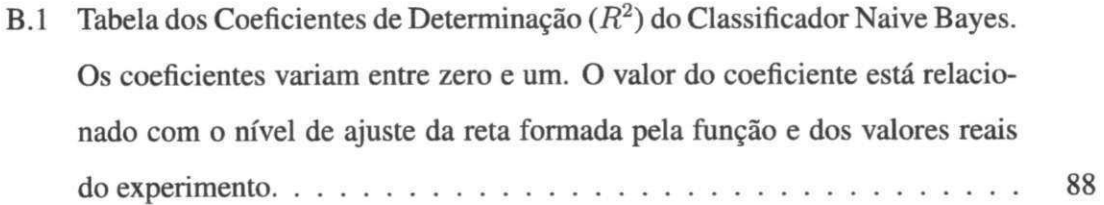

## **Capítulo 1**

## Introdução

Este primeiro capítulo introduz o problema central desta dissertação, definindo os objetivos, apresentando resumidamente as contribuições obtidas, e uma breve descrição da estrutura dos demais capítulos.

 $\mathbf{I}$ 

#### **1.1 Considerações Iniciais**

A busca pela compreensão do sistema nervoso tem alcançado progressivamente mais espaço na Ciência, com o objetivo de entender o seu funcionamento e propriedades inerentes, de modo a contribuir para novas formas de interação humano-computador, estudo de doenças degenerativas, e na regeneração de habilidades, dentre outros [4]. Tal estudo sobre o sistema nervoso, com objetivo de entender as bases biológicas do comportamento, sejam causais, evolutivas ou adaptativas [5], compõe a área denominada Neurociência. Essa área colabora com diversas outras áreas do conhecimento, como medicina, engenharia, física, química, ciência da computação, entre outras.

Na Ciência da Computação, os estudos em Neurociência têm colaborado com a elaboração de novos sistemas artificiais bio-inspirados, de hardware e software [6]. Nesse contexto o desenvolvimento de modelos matemáticos e computacionais ajudam a simular e entender o sistema nervoso. A Ciência da Computação também contribui com a Neurociência no desenvolvimento de métodos e técnicas para captura, análise e simulação de informações provenientes do cérebro. Esses estudos integram a área conhecida como Neurociência Computacional.

A Neurociência Computacional estuda a possibilidade da geração de teorias sobre o funcionamento do cérebro, mediante propriedades do processamento de informações de estruturas que compõem o sistema nervoso. Tais estudos também compõem o potencial para progresso teórico de projetos cooperativos realizados por neurobiologistas e cientistas da computação [7].

Uma das linhas de trabalho buscada pela Neurociência Computacional é o entendimento da codificação de objetos por meio do estudo de uma população de neurônios [8]. Para a realização da codificação, é importante deixar claro a importância da correlação entre a ativação de certos neurônios e os estímulos externos recebidos, durante os intervalos de contato do estímulo, em que é possível perceber padrões de ativação neuronal, fundamentais para tarefas de classificação.

O modelo computacional empregado na interpretação das ativações neuronais para a formação de padrões de reconhecimento pode ser ajustado segundo várias dimensões, como modelo da taxa de disparo, número de neurônios e tamanho da amostra utilizada, determinantes para a organização dos dados neuronais. Uma série de trabalhos vem sendo realizada no sentido de entender melhor essas dimensões necessárias para uma classificação satisfatória, assim como avaliar as técnicas computacionais envolvidas [9][2].

A possibilidade da ocorrência de inúmeras interferências, sejam do ambiente, da instrumentação, e da própria complexidade das conexões neuronais, levantam dúvidas quanto à acurácia dos resultados, principalmente no que se refere ao reconhecimento de estímulos externos interpretados pelos neurônios.

#### **1.2 Motivações**

No trabalho de Ribeiro et al. [10], que trata da dependência do sono na consolidação da memória, animais exploraram livremente um conjunto de objetos, no escuro e em um ambiente controlado, tendo sido registradas ativações neuronais, por meio do implante de microeletrodos, sobre 3 áreas distintas: córtex somestésico primário, córtex visual primário e hipocampo. Os dados provenientes desse experimento serviram de base para a análise sobre a codificação de objetos complexos desenvolvida por Vasconcelos et al. [9][2], utilizando classificadores computacionais. Para determinar o momento em que o animal estava em contato com certo objeto, registraram-se intervalos de contato, manualmente por um operador humano, a partir do registro de uma câmera de vídeo, devido à impossibilidade instrumental para determinação automática.

A possibilidade de que esses intervalos de contato do animal com os objetos estejam com erros, devido à anotação manual do registro, levantou dúvidas sobre o impacto que tais erros, durante a aquisição dos dados, poderiam acarretar aos resultados das análises efetuadas por Vasconcelos et al. [9] [2]. Diante do exposto, teve-se como motivação principal nesta dissertação, analisar o possível impacto na qualidade da classificação sobre a codificação de objetos complexos, determinar quais possíveis erros podem ocorrer e formalizar um comportamento generalizado. Outra motivação é analisar paralelamente o comportamento dos classificadores computacionais diante dos erros de anotação simulados, podendo traçar o desempenho de cada classificador e sua confiabilidade na resolução do contexto de problema empregado.

#### **1.3 Contexto**

Para a realização de estudos envolvendo a codificação de objetos no cérebro, pressupõese a existência de dados relacionados à atividade neuronal. Para a aquisição desses dados, as técnicas são classificadas como não-invasivas ou invasivas. Algumas das técnicas nãoinvasivas mais conhecidas são o eletroencefalografia - EEG e a magneto encefalografia - MEG. Entre as técnicas invasivas estão o uso de matrizes de microeletrodos, capazes de registrar centenas de neurônios (possibilidade de expressivo crescimento com o desenvolvimento da tecnologia de eletrodos tridimensionais [11]), e o imageamento ótico [12][13]. As técnicas não-invasivas têm uma precisão espacial muito inferior à precisão das invasivas, devido ao ruído existente na captura do sinal. Por essa razão, as técnicas invasivas têm recebido uma maior atenção da comunidade científica, principalmente em experimentos envolvendo animais como ratos e macacos [14].

Para a classificação de objetos a partir de ativações neurais se faz necessário o uso de técnicas como a modulação da taxa de disparos [15], e técnicas provenientes da computação [9][2], em especial da inteligência artificial, no sentido de mostrar que os padrões das respostas de uma população de neurônios, nas condições discutidas, são separáveis e como um conjunto de classificadores é capaz de codificar os objetos. No trabalho de Vasconcelos et al. [9] [2] foram utilizados como classificadores o Náive Bayes, Rede Função de Base Radial - RBF, Máquina de Suporte de Vetores e Árvore de Decisão, sendo usada como métrica, a área sob a curva ROC (AUROC) [16] para avaliação da qualidade de cada classificador às diferentes configurações de codificação.

#### **1.4 Objetivos**

Considerando o problema do desconhecimento do impacto que erros na anotação manual dos intervalos de contato dos animais com os objetos possam causar, utilizando a base de dados e experimentos de Ribeiro et al. [10], e a análise dos dados desenvolvida por Vasconcelos et al. [9][2], o objetivo geral desta dissertação é sumarizado como:

• Estudar o impacto de erros de anotações dos intervalos de contato entre animal e objetos, durante a tarefa de codificação de objetos no Córtex primário e hipocampo, sobre os classificadores neuronais.

Como objetivos específicos para realização do objetivo citado acima, têm-se:

- Estudar o desempenho dos classificadores analisados, diante dos diferentes níveis que o erro simulado na anotação pode assumir. Para essa tarefa e para os diversos níveis de erros simulados são comparados os classificadores, e analisados quais apresentam melhores resultados para a AUROC, utilizando-se técnicas da estatística inferencial.
- Identificar valores de erro de anotação que não interfiram na qualidade de classificação;
- Estudar a capacidade de generalização dos resultados obtidos frente a diferentes animais.

### **1.5 Contribuições**

A principal contribuição deste estudo foi mostrar que a variação das anotações dos intervalos de contato dos animais com os objetos influencia diretamente na qualidade na classificação. Entretanto, a influência não acontece abruptamente, permitindo que variações menores que dois segundos conservem as propriedades de classificação e de qualidade do experimento original, sem variações ou erros nos intervalos.

Outra contribuição diz respeito à capacidade de generalização dos resultados, em que as simulações de erro apresentam mesmo comportamento, independente do animal escolhido. Para tal, a análise composta de uma regressão linear múltipla demonstrou que os resultados poderiam ser formalizados como uma função linear. Esse resultado garante maior confiabilidade à análise, evidenciando a generalidade do comportamento, evitando que os resultados fossem obtidos por condições específicas de cada animal.

A comparação entre os classificadores revelou informações importantes. Primeiramente, revelou uma diferença significativa do classificador Naive Bayes em relação aos outros, apresentando resultados das AUROC em média superiores. Outro resultado foi a proximidade entre a Máquina de Vetores de Suporte e a Rede de Função de Base Radial. Por fim, a Árvore de Decisão mostrou ser bastante distinta estatisticamente e apresentou resultados das AUROC em média inferiores aos demais classificadores. Esses resultados contribuíram para a escolha do classificador Naíve Bayes como referência para execução dos demais testes de hipóteses.

### **1.6 Organização da Dissertação**

No Capítulo 2 é apresentada a fundamentação teórica em Neurociência e no Capítulo 3 a fundamentação teórica em Ciência da Computação. No capítulo 4 é apresentada a revisão da literatura, com trabalhos relacionados e problemas de pesquisa, mostrando a importância da análise proposta. O capítulo 5 apresenta a metodologia utilizada para realização da análise, sendo composto por uma descrição da metodologia, uma descrição da organização dos dados e hipóteses a serem testadas. No capítulo 6 são apresentados os resultados das hipóteses propostas. No capítulo 7, são descritas as conclusões sobre a dissertação, com as considerações, sumário da pesquisa, contribuições e propostas para trabalhos futuros. Por fim, alguns apêndices com os resultados detalhados, sendo compostos por gráficos e tabelas.

### **Capítulo 2**

j

## **Fundamentos de Neurociência**

Neste capítulo, estão contidos os conhecimentos essenciais para o entendimento do trabalho realizado na dissertação em relação à área de Neurociência. Serão abordados, em termos gerais, o funcionamento dos neurônios, o conceito de córtex, de áreas especializadas de processamento, e as abordagens de aquisição da atividade elétrica que ocorre.

### **2.1 Introdução**

O cérebro é frequentemente comparado a um computador de um tipo especial, um computador biológico que evoluiu por seleção natural durante milhões de anos e incontáveis gerações.

Tanto a coluna espinhal quanto o cérebro são melhores entendidos na perspectiva das suas células mais especializadas, a saber, os neurônios que são estruturas interconectadas, altamente diferenciadas e bioeletronicamente dirigidas. Os neurônios são classificados por diferentes maneiras, de acordo com a função (sensorial, motora ou intemeuronal), localização (cortical, espinhal, etc), a identidade do transmissor que sintetiza e libera (glutamatérgico, colinérgico, etc) e a forma (piramidal, granular, mitral, etc). A maioria dos neurônios têm um axônio ramificado para transmitir sinais para os neurônios objetivos interconectados. Outros processos, chamados dendritos, se estendem do corpo celular nervoso, o pericário, para receber o contato sináptico de outros neurônios, podendo se ramificar de maneiras extremamente complexas.Visando uma melhor compreensão do problema que será abordado, nesta serão explicados conceitos biológicos fundamentais, como as áreas do córtex visual, somestésico e do hipocampo, assim como os principais conceitos de eletrofisiologia do neurônio e o seu registro de atividades elétricas.

O córtex cerebral é uma região anatômica e funcional do cérebrode fundamental importância para o sistema sensorial, sendo responsável pelas principais funções de interpretação e organização dos estímulos[17]. No processamento das informações sensoriais, muitas áreas estão envolvidas e são denominadas como primárias, secundárias ou terciárias, dependendo da distância entre a área e a região periférica responsável pelo transporte das informações sinápticas.

#### **2.2 Sinapse**

São os pontos onde as extremidades de neurônios próximos se encontram e o estímulo passa de um neurônio para o seguinte por meio de mediadores químicos, os neurotransmissores. Os pontos de comunicação interneuronal no sistema nervoso central (doravante SNC) são chamados de sinapses no SNC e junções no sistema nervoso autônomo e motor somático. Depósitos paramembranosos de proteínas essenciais específicas para o transmissor de liberação, resposta e catabolismo, caracterizam morfologicamente sinapses e junções.

#### **2.3 Potencial de Ação**

A membrana do neurônio apresenta uma propriedade muito particular que o distingue da maioria das células do organismo. Essa propriedade é a excitabilidade, que permite que o neurônio produza, conduza e transmita a outros neurônios os sinais elétricos em código que constituem a linguagem do sistema nervoso. Entre o líquido no interior de uma célula e o fluido no exterior há uma diferença de potencial elétrico denominada potencial de membrana. Na maioria das células, o potencial da membrana permanece inalterado desde que não hajam influências externas. Quando a célula se encontra nessa condição, dá-se o nome de potencial de repouso, em células nervosas ou musculares o potencial de repouso é sempre negativo. Nos animais de sangue quenteos potenciais de repouso se situam entre -55mV e -lOOmV. O neurônio é caracterizado pelo potencial de ação, um sinal elétrico muito rápido e de natureza digital, como o que os computadores produzem. Assim como nessas máquinas, o potencial de ação garante ao neurônio a capacidade de transmitir informação, devido ao número dos sinais emitidos serem variados, de acordo com os estímulos vindos de fora, ou gerados dentro do neurônio.

#### **2.4 Sistema Sensorial**

Devido às mudanças que ocorrem em torno de um indivíduo, cada sistema sensorial tem a tarefa de prover uma representação constantemente atualizada do mundo externo. De modo geral, cada sistema sensorial responde de maneira particular a um estímulo, empregando receptores periféricos específicos para a transformação de estímulos em sinais que serão utilizados pelos neurônios. Realizar essas tarefas não é uma façanha simples, pois requer uma interação próxima entre mecanismos dirigidos a estímulos e mecanismos dirigidos a tarefas.

#### **2.4.1 Sistema Somestésico**

O sistema somestésico é dotado de muitas responsabilidades, além de manter o organismo atualizado com relação ao que acontece na superfície da pele, também garante a noção de espaço e resposta ao sistema motor, no controle e na coordenação. Ao descrever o sistema sensorial, é necessário delimitar os aspectos pelos quais um estímulo qualquer é codificado, sendo definidos como: modalidade, intensidade, localização e duração. A modalidade é definida como um fenômeno físico que pode ser sentido, como percepção de temperatura, de pressão, ou uma reação sentida pelo tato ou pelo aparelho auditivo. Os aspectos sensoriais citados acima são interpretados e organizados principalmente no córtex cerebral, que é um elemento anatômico e funcional, no qual cada modalidade tem seu processamento definido em uma área especializada do córtex[18].

#### **2.4.2 Sistema Visual**

O que conhecemos como luz é uma parte de todas as radiações eletromagnéticas pertencentes na natureza. Todas essas radiações são semelhantes, variando apenas a frequência, onde a luz se posiciona entre 400 e 700 *nm*. Essa é a faixa de comprimento conhecida como espectro visível. A luz tem papel fundamental na experiência sensorial visual, responsável por causar os estímulos físicos nos olhos. Entretanto, as imagens percebidas pelos animais por meio da luz representam muito mais do que uma simples estimulação física. Essas imagens são resultantes de um complexo conjunto de ações que envolvem várias partes do corpo e do sistema nervoso, uma construção mental que apenas inicia com a estimulação física das radiações. A informação visual codificada pelo sistema visual percorre vias paralelas da retina ao tálamo e deste ao córtex, especializados no processamento de aspectos específicos da cena visual. O aspecto da percepção visual, pode ser dividido em submodalidades, que representam aspectos usados para identificação do mundo externo:

- 1. Intensidade da luz ambiente: forma mais primitiva de visão, usada nas funções que variam com o ciclo dia-noite;
- 2. Localização espacial: identifica a posição no campo de visão em que se encontra determinado objeto de interesse;
- 3. Brilho: referente a cada objeto e ao ambiente;
- 4. Discriminação de formas: capacidade de diferenciar objetos segundo seus contornos;
- 5. Detecção de movimento: percepção de movimento dos objetos, enquanto outros permanecem parados;
- 6. Visão de cores: percepção das cores dos objetos e do ambiente.

#### **Importância dos músculos extra-oculares para a percepção visual**

Quando há uma paralisação completa dos músculos, ou então uma fixação da imagem sobre a retina, tem como resultado um rápido desaparecimento da imagem, devido a adaptação dos receptores e consequentemente param de enviar os sinais para o neurônios.

O córtex visual é um conjunto de diferentes áreas funcionais, encarregadas cada uma de um aspecto da função visual. A mais conhecida e mais nítida, morfológica e funcionalmente, é a área primária ou VI , que recebe informação maciçamente do núcleo geniculado lateral. Em torno de VI , encontram-se as outras áreas visuais, que recebem nomes específicos ou são chamados simplesmente de V2, V3, V4, V5, V6 e outras siglas.

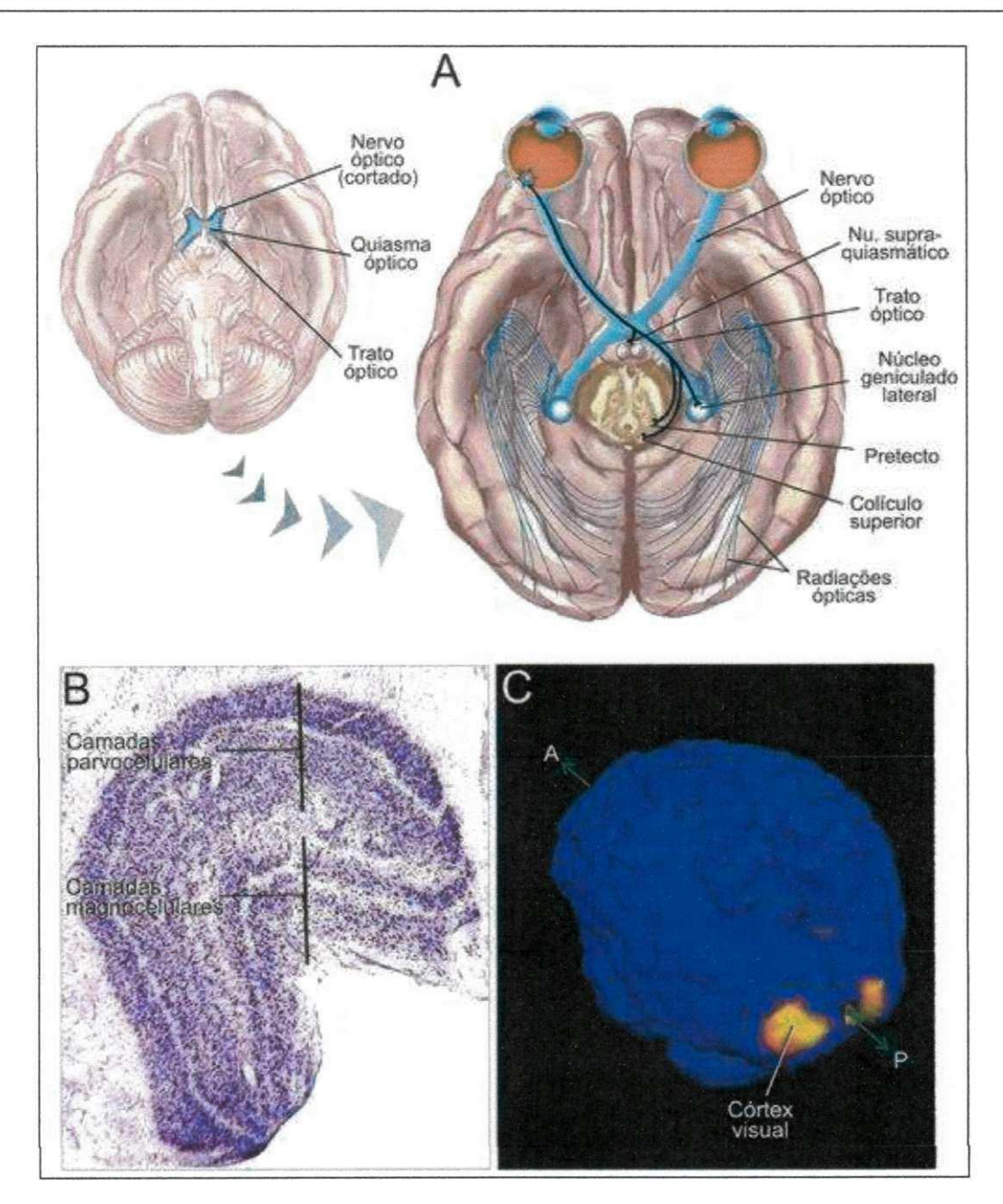

Figura 2.1: Em A vemosas vias visuais podem ser vistas parcialmente na base do encéfalo (o nervo, o quiasma e o trato ópticos). As fibras da retina saem do trato em vários pontos para terminar no diencéfalo e no mesencéfalo. Do diencéfalo emergem as radiações ópticas, formadas por fibras talâmicas que terminam no córtex visual primário (e também por fibras de V1 que terminam no tálamo). A figura **B** mostra um corte de tálamo de um macaco-prego, corado com violeta de cresila que permite a visualização do núcleo geniculado lateral com as suas camadas características: magnocelulares (M) e parvocelulares (P). A imagem C mostra uma imagem de RMf de um indivíduo submetido a estimulação luminosa. A região em cores claras corresponde a um setor de V1 ativado em ambos os hemisférios. Adaptado de Lent

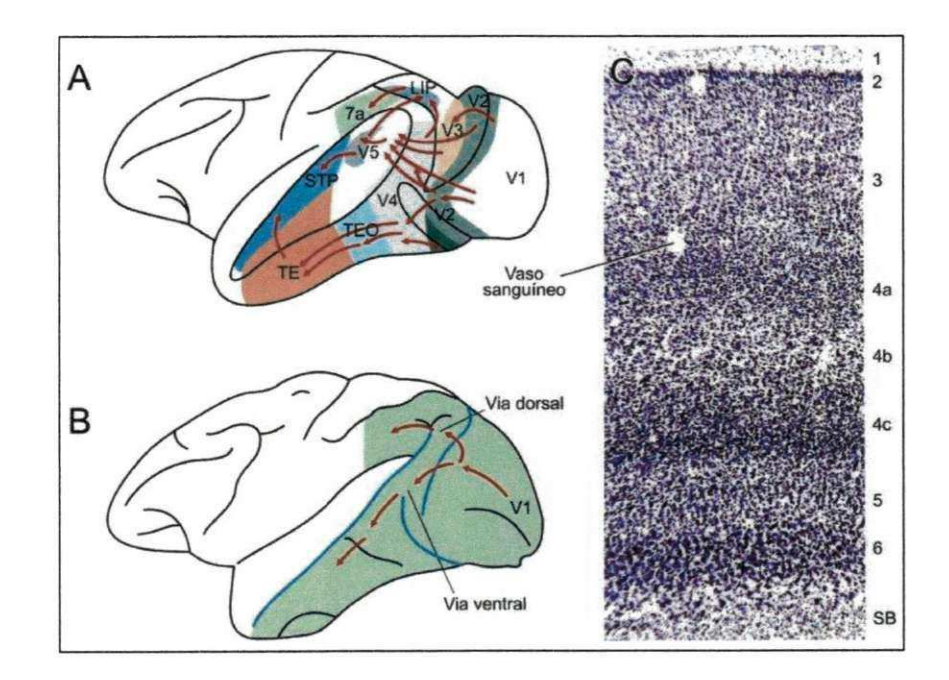

Figura 2.2: A representa uma vista lateral do hemisfério cerebral esquerdo de um macaco *(Macaca mulatta)* muito utilizado em experimentos sobre visão. Os sulcos indicados em azul em B aparecem semiabertos em A, para melhor visualizar as áreas situadas no seu interior. As principais áreas visuais estão indicadas por abreviaturas convencionais e cores diferentes. As setas vermelhas indicam as conexões principais entre elas. LJP = área parietal inferior lateral; STP = área temporal superior polissensorial; TE = área inferotemporal anterior; TEO = área inferotemporal posterior; 7a = área 7a de Brodmann. B representa uma síntese das duas vias de processamento visual paralelo: a via dorsal e a via ventral, indicadas pela sequência de setas vermelhas. C.Corte histológico de V1 de um macaco-prego, corado com violeta de cresila. Os números à direita indicam as camadas. Adaptado de Lent [1]

Cada V I transmite informação para duas principais vias, o chamado fluxo dorsal e ventral do fluxo:

- O fluxo dorsal começa com VI , passa para a área visual V2, em seguida, para a área dorsomedial e área Visual MTb (também conhecido como V5) e para o córtex parietal posterior. O fluxo dorsal é associado com o movimento, com a representação de locais de objetos e com o controle dos olhos e braços, especialmente quando a informação visual é usada para guiar sacadas ou alcance.
- O fluxo ventral começa com ventral VI , passa por área visual V2, em seguida, através de área visual V4, e para o córtex temporal inferior. O fluxo ventral está associado com o reconhecimento de forma e representação do objeto. Também está ligado ao armazenamento de longo prazo de memória.

#### **2.5 Hipocampo**

O hipocampo é um componente importante do cérebro dos seres humanos e de outros vertebrados. Ele pertence ao sistema límbico e desempenha um papel importante na consolidação das informações de memória de curto prazo para memória a longo prazo e na navegação espacial. Os seres humanos e outros mamíferos têm dois hipocampos, um em cada lado do cérebro. O hipocampo está intimamente relacionado ao córtex cerebral, e em primatas está localizado no lobo temporal medial, embaixo da superfície cortical.

Em roedores, o hipocampo foi estudado extensivamente como parte de um sistema de cérebro responsável pela memória espacial e de navegação. Muitos neurônios no hipocampo do rato respondem como células de localização, isto é, disparando grandes sequências de potenciais de ação quando o animal passa por uma parte específica do seu ambiente.

A memória pode ser classificada em tipos diferentes, de acordo com determinadas características. Essa classificação é importante, pois verificou-se que esses tipos são operados por mecanismos e regiões diferentes do cérebro. Uma classificação é quanto ao tempo de retenção, nesse caso, a memória pode ser definida *comomemória ultra-rápida ou imediata,*  a qual não dura mais do que alguns segundos; *memória de curta duração,* que dura minutos e até horas e que serve para dar continuidade dos sentidos no presente; e *memória de* 

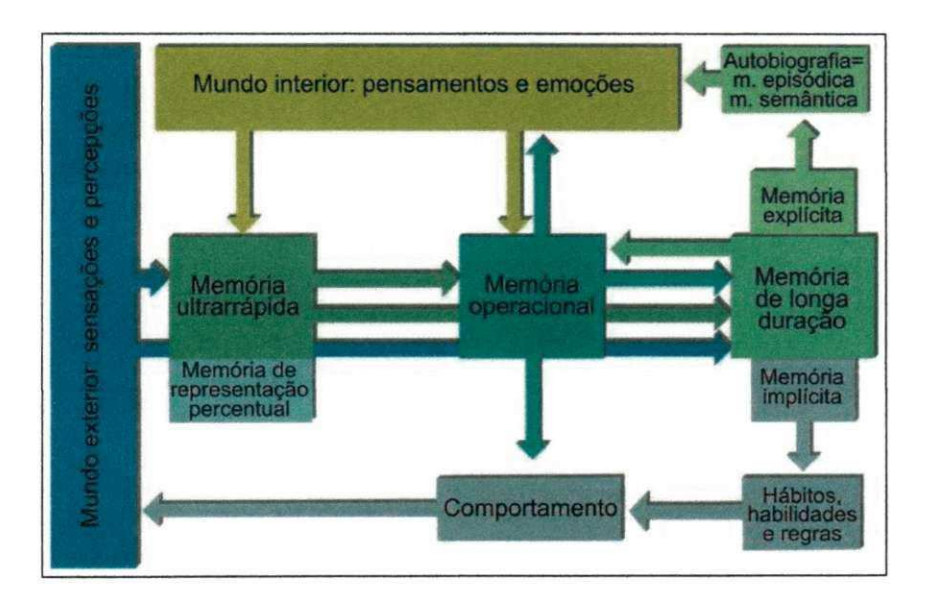

Figura 2.3: As múltiplas relações entre a memória operacional, os demais tipos de memória, o pensamento e o comportamento. Observar que as informações não se transferem necessariamente em sequência, mas em paralelo entre os diferentes tipos de memória. Adaptado de Lent [1]

*longa duração,* que forma engramas duradouros (dias, meses, até anos). Outra classificação é quanto à natureza, em memória explícita ou declarativa, que reúne tudo que só podemos evocar por meio de palavras ou símbolos, como figuras e desenhos. É subdividida em episódica, que envolve data de eventos e relacionados ao tempo, e semântica, que envolve conceitos atemporais.

A memória *implícita* não precisa ser descrita por palavras,requer mais tempo e treinamento para sua formação e é mais duradoura. É dividida em quatro subtipos, *a representação perceptual,* que corresponde à imagem de um evento antes da compreensão sobre o seu significado; A *memória de procedimentos,* correspondente a hábitos e habilidades de modo geral. Os dois principais subtipos são conhecidos como *memória associativa* e *não-associativa,*  que indicam a associação de um estímulo com uma certa resposta e no outro, um estímulo repetitivo sem consequências é assimilado como sem efeito e então passa a ser ignorado.

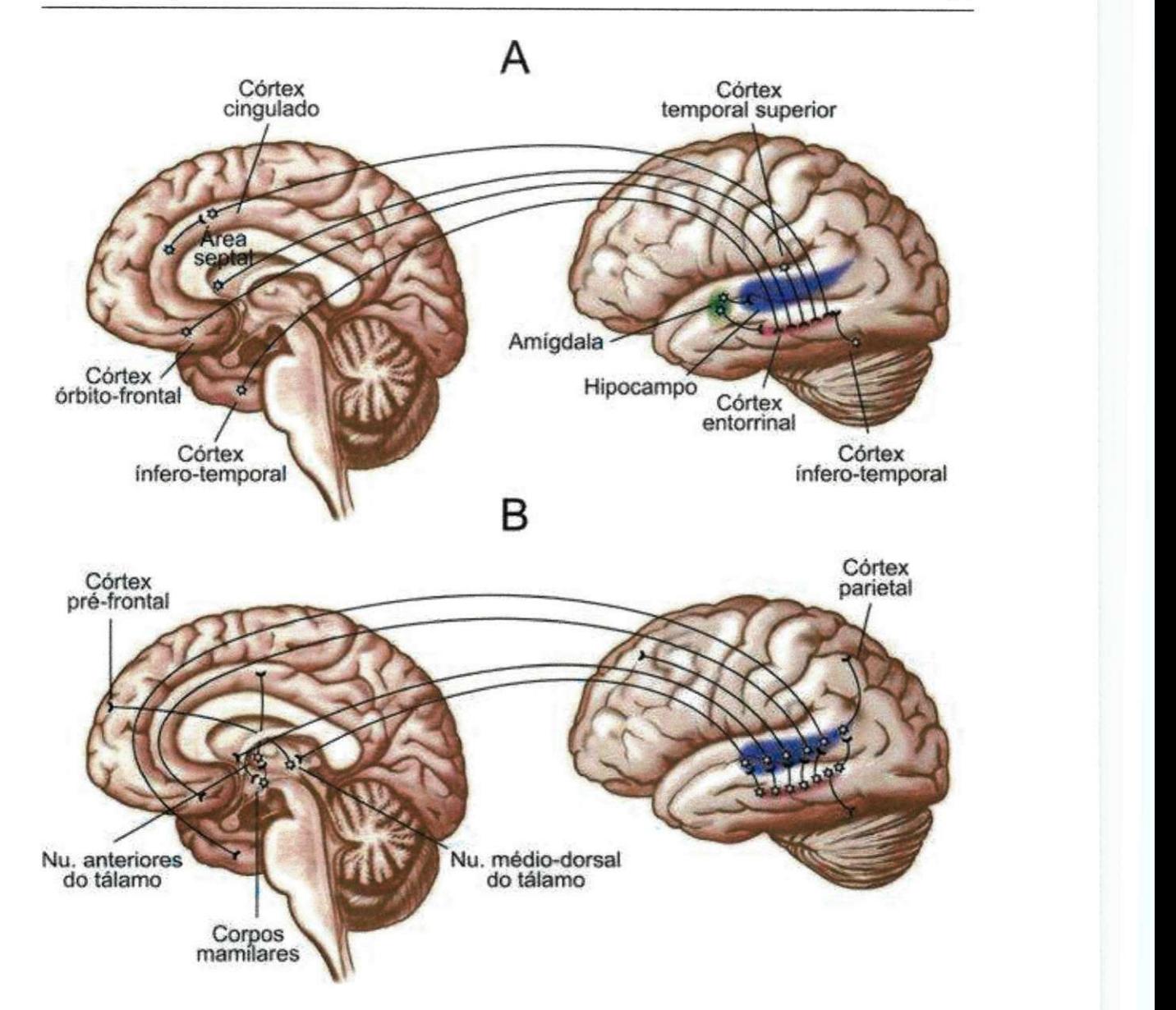

Figura 2.4: O hipocampo se comunica com grande número de regiões do SNC. A maioria dos aferentes chega, na verdade, ao córtex entorrinal (A), sendo este o elo de transmissão para o hipocampo (B). As fibras hipocampais eferentes (B) projetam para diversas regiões corticais, e também para estruturas subcorticais como o hipotálamo (corpos mamilares) e o tálamo (núcleo mediodorsal). Adaptado de Lent [1]

Os mecanismos neurais da memória não são completamente conhecidos. Considera-se que as informações transitórias e duradouras são armazenadas em diversas áreas corticais, de acordo com a sua função: memórias motoras no córtex motor, memórias visuais no córtex

visual, e assim por diante. Essas regiões podem ser mobilizadas como memória operacional pelas áreas pré-frontais, em ligação com áreas do córtex parietal e occipitotemporal. Além disso, as memórias explícitas podem ser consolidadas pelo hipocampo e áreas corticais adjacentes do lobo temporal medial, em conexão com núcleos do tálamo e do hipotálamo. O processo de consolidação é fortemente influenciado por sistemas moduladores, sobretudo aqueles envolvidos com o processamento emocional, como o complexo amigdalóide do lobo temporal.

#### **2.6 Matriz de Eletrodos**

Nas últimas décadas, os estudos voltados ao entendimento do sistema nervoso têm focado na compreensão de aspectos a partir da resposta de conjuntos de neurônios. Para captar esses neurônios, são utilizados micro-eletrodos, organizados em arranjos geométricos, que são implantados nos animais, e posteriormente são registradas as atividades de neurônios isolados em regiões específicas do cérebro.

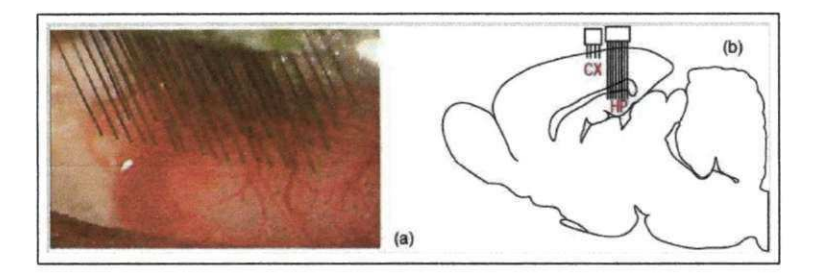

Figura 2.5: Ilustração do implante de micro-eletrodos (a) foto do momento de implante de micro-eletrodos (b) esboço do implante de duas matrizes de micro-eletrodos. Adaptado de de Vasconcelos [2]

Para a implantação, são determinadas as coordenadas no cérebro do animal, onde são abertas "janelas"na caixa craniana, com a remoção da parte óssea e da dura-máter, e inserida a matriz de micro-eletrodos. Os eletrodos são então inseridos até a profundidade especificada para que seja atingida a região selecionada. Para registro da atividade de cada eletrodo, são utilizados suportes elétricos, na parte externa, em uma Placa de Circuito Impresso (PCI), acoplada aos eletrodos inseridos.
# **Capítulo 3**

# **Fundamentos Computacionais**

O propósito deste Capítulo é apresentar os principais fundamentos computacionais associados a pesquisa. Inicialmente é fornecida uma visão geral da área de aprendizagem de máquina, uma vez que fornece as ferramentas computacionais centrais para o método de avaliação empregado na pesquisa.

# **3.1 Aprendizagem de Máquina**

A aprendizagem de máquina é uma sub-área da inteligência artificial, que nasceu com a idéia de criar programas que possam aprender determinados padrões e comportamentos, automaticamente, a partir de exemplos e observações, na forma de um conjunto de dados. Essa idéia é inspirada de seres humanos e outros animais, que tem a capacidade de generalizar a partir de exemplos. A área de aprendizagem de máquina é regida segundo dois aspectos distintos: classificação ou resolução de problemas. A classificação, tem como tarefa atribuir um certo objeto/evento a uma categoria, pertencente a um conjunto finito de categorias, como diagnóstico médico, reconhecimento de voz, de caracteres, de imagens, etc. Na resolução de problemas, são executadas ações em um ambiente para atingir um determinado objetivo, como controlar um elevador, personagens de um jogo, resolver problemas de matemática, etc. Para medir o desempenho, são utilizadas métricas, como acurácia da classificação, corretude da solução encontrada, qualidade da solução, quanto ao comprimento e eficiência, e o tempo de execução[3].

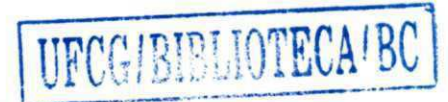

# **3.2 Reconhecimento de Padrões**

O reconhecimento, classificação e agrupamento de padrões por sistemas computacionais são problemas importantes para várias áreas da ciência e da engenharia[19]. Segundo Bishop [20], o campo do reconhecimento de padrões está relacionado com a descoberta automática de regularidades em dados por meio da utilização de algoritmos computacionais e com o uso desses dados tomar decisões, como classifica-los em diferentes classes.

Para Arikuni et al. [21], um padrão pode ser definido como o oposto do caos, uma entidade, vagamente definida, que pode ser nomeado, como por exemplo, textos, imagens, faces, impressões digitais. Para a realização do reconhecimento de algum desses problemas citados, que não são problema triviais, podem ser criadas regras ou heurísticas que possam categorizar um conjunto de dados. Entretanto, esse métodos tendem a criar uma série de regras e exceções, que invariavelmente geram resultados fracos.

Para melhorar substancialmente esse problema, pode ser utilizado uma abordagem de aprendizagem de máquina, cujo um conjunto de dados, formada por possíveis entradas, *{xi,x<sup>2</sup> , ...,XN},* chamado de treinamento, é usado para ajustar os parâmetros de um modelo adaptativo [20].

O algoritmo de aprendizagem de máquina tem o comportamento de uma função, sendo expressa por *y(x),* cujo *x* é um entrada do problema, contendo as características do problema, e o resultado da classificação expressa por *y.* Após o treinamento, o algoritmo estará pronto para classificar novas entradas, e então é executado um novo conjunto de entradas, chamado conjunto de testes. Essa capacidade categorizar corretamente novas entradas, diferentes das entradas de treinamento, garantem a habilidade que chamamos de generalização. No reconhecimento de padrões, a utilização da abordagem de aprendizagem de máquina implica no uso de uma para cada problema de reconhecimento de padrões, que utilizam a abordagem de aprendizagem de máquina, as fases de treinamento e teste:

- Classificação supervisionada, nos quais os padrões de entrada são identificados como membros de uma classe predefinida;
- Classificação não-supervisionada, no quais os padrões são definidos como uma classe ainda desconhecida.

Ou seja, o problema de reconhecimento de padrões, quanto a caracterização (ou classificação), pode ser divido em duas tarefas distintas. Uma das tarefas é cuja as classes são definidas anteriormente, por meio de um supervisor que realiza a rotulagem das classes, chamado de caso supervisionado. O outro caso é quando a aprendizagem ocorre durante a execução, com base na similaridade entre os padrões, chamado de não-supervisionado.

### **3.3 Modelos**

Nesta Seção estão descritos os modelos de classificadores usados nesta dissertação, abordando aspectos gerais e as razões para escolha de cada classificador. Os modelos utilizaram o mesmo conjunto de dados e dispostos segundo a mesma metodologia, apresentada no Capítulo de Materiais e Métodos. Foram abordados os seguinte modelos: Naíve Bayes, Árvore de Decisão (Decision Tree), Máquina de Vetores de Suporte (Support Machine Vector), Rede de Função de Base Radial (Radial Basis Function Network) e Perceptrons Multicamadas (Multilayer Perceptrons).

#### **3.3.1 Naíve Bayes**

Para John and Langley (1995), métodos de descrição por indução probabilística em dados de treinamento surgiram como uma alternativa a abordagens mais estabelecidas para aprendizagem de máquina, como arvores de decisão e redes neurais. Rede Bayesianas fornecem uma promissora representação para aprendizagem de máquina pela mesmas razões que são úteis no desempenho de tarefas como diagnósticos: a utilização direta com princípios de incerteza e ruído. Entretanto, os resultados mais expressivos surgiu de um modelo bem mais simples, conhecido como classificador Naíve Bayesiano, chamado de *naíve* (ingênuo), por assumir as características de entrada como independentes. Apesar das suposições sobre o classificador, experimentos com dados no mundo-real são comparáveis aos mais sofisticados. Naive Bayes é um classificador probabilístico simples, baseado da teoria de Bayes e que interpreta as características do problema abordado como independentes, ou seja, sem correlação. Sendo assim, dado um problema do mundo, o Naive Bayes utilizando o teorema de Bayes, gera uma grafo direcionado acíclico, relacionando as características do problema e um determinado resultado. Conforme seja a natureza do modelo trabalhado, pode treinar o classificador com mais eficiência num ambiente de aprendizagem supervisionada. Uma dessas maneiras é estimar os parâmetros para o modelo usando o método de máxima verossimilhança, ou seja, pode-se usar o Naive Bayes sem necessariamente utilizar os métodos bayesianos convencionais.

### **3.3.2 Arvore de Decisão**

Árvores de decisão são estruturas que se baseiam em regras condicionais, sendo muito utilizado na construção de sistemas especialista e classificadores. Funcionam por meio de uma entrada, formada por um conjunto de características, e que retorna uma decisão. Essas regras condicionais garantem que seja usada a técnica de dividir para conquistar para resolver o problema. A cada regra condicional aplicado a um problema complexo, o problema é dividido em problemas mais simples, sendo recursivamente aplicado novas regras condicionais [22]. A estrutura interna se organiza em nós, onde cada nó representa uma divisão, um teste, para cada uma das características do conjunto de entrada, e existem ramos desses nós para todos possíveis os valores que podem ser atribuídos a cada característica, e o retorno é o valor correspondente a folha da árvore, quando atingida, especificando a classe pertencente. Dessa forma, a representação do conhecimento é realizado por meio de cada nó, que é dividido, e caminha para o nó filho posterior escolhido, descendo da raiz até as folhas da árvore, onde o retorno será o valor associado.

Definida por Quinlan (2002), a entrada para uma árvore de decisão consiste de uma coleção de casos de treino. Para cada caso um tupla de valores (variáveis independentes)  $A = \{A_1, A_2, ..., A_k\}$  e um atributo de classe (variável dependente) *C*. Um atributo  $A_a$  é contínuo ou discreto, dependendo se seus valores são numéricos ou nominais e a classe C é discreta e tem seus valores  $C_1, C_2, ..., C_3$ . O objetivo final é a partir dos casos de treino, aprender a função:

$$
DOM(A_1)xDOM(A_2)x...xDOM(A_k)\rightarrow DOM(C)
$$

que realiza o mapeamento de determinados valores para uma classe.

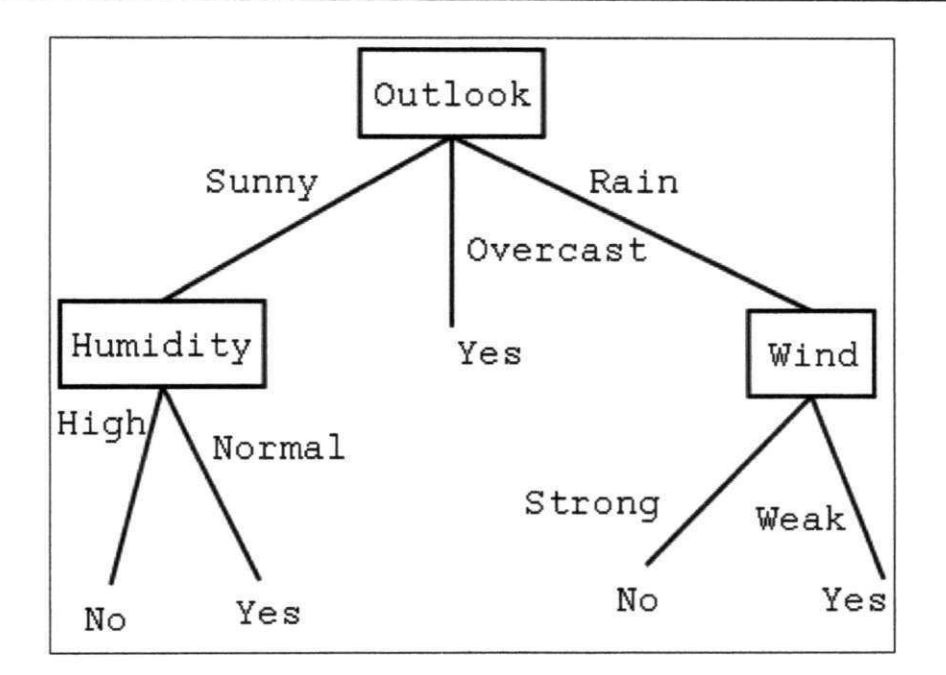

Figura 3.1: Exemplo de árvore de decisão. Adaptado de Mitchell [3].

#### **3.3.3 Support Machine Vector**

Uma Máquina de Vetores de Suporte é um classificador de Aprendizagem de Máquina, baseado na teoria de aprendizagem estatística, desenvolvida por Cortes and Vapnik [23], com o propósito de resolver problemas de reconhecimento de padrões. E segundo Haykin (1999), as máquinas de vetores de suporte são outro tipo de redes neurais *feed-forward,* onde as os neurônios de uma camada alimentam as camadas posteriores, sem realimentação. Esta técnica busca construir um hiperplano, usado como superfície de decisão, de modo que os exemplos do conjunto de treinamento possam ser separados o máximo possível. Para padrões não-linearmente separados é então utilizado uma função de mapeamento  $\Phi$  que torne o conjunto dos dados linearmente separável. A máquina de vetor de suporte tem poucos parâmetros ajustáveis e não tem dependência explícita com o tamanho da entrada, o que indica a utilidade em problemas mais complexos e com grande número de entradas.

Segundo Gunn [24], o problema da classificação pode ser restrita a um problema composto de duas classes. Com base nesse problema, as amostras de treinamento podem ser vistas como pontos, onde o objetivo é separar-los por meio de uma função. Como pode ser visto na imagem acima, muitas funções podem separar os pontos que pertencem às classes. A função escolhida é o hiperplano ótimo, o único que maximiza as margens, sendo uma

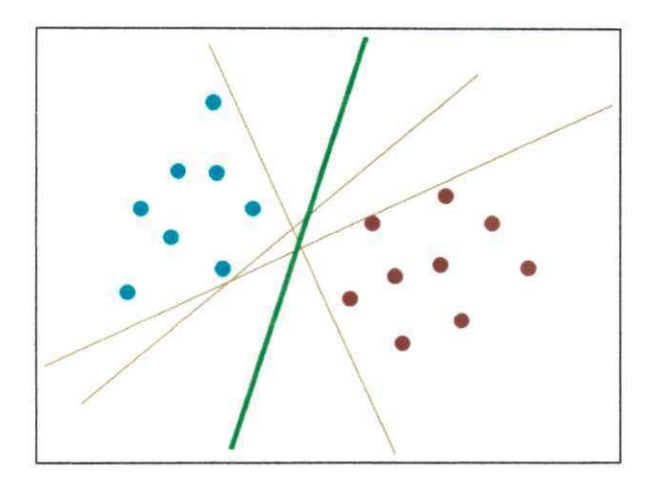

Figura 3.2: Funções SVM para separação entre classes. Adaptado da *Wikipedia* 

margem a soma da distância mínima dos pontos para o hiperplano. O objetivo esperado é a produção de classificadores satisfatórios junto as amostras não observadas, com resultados melhores que poderiam ter com as funções não-ótimas. É bastante utilizado por sua robustez, devido a capacidade de trabalhar com alta dimensionalidade, comparada a Redes Neurais [22]. Exemplos de aplicações com essa técnica podem ser encontrados em vários domínios, principalmente na categorização de textos e em Bioinformática.

### **3.3.4 Radial Basis Function**

A rede de Função de Base Radial (RBF) é um tipo de rede neural supervisionada, em que a abordagem no modelo é o entendimento como um problema de ajuste de curva, ou aproximação, em um espaço multi-dimensional, capaz de resolver problemas nãolinearmente separáveis. A principal diferença da RBF, para outras redes neurais, é a camada oculta única, e os neurônios possuem função de ativação gaussiana, em vez de sigmoidal. Os neurônios de saída da rede implementam a soma dos pesos dos neurônios escondidos. A entrada das características é não-linear enquanto a saída é linear. Devido as propriedades de aproximação não-linear, as redes RBF são capazes de mapear modelos complexos, que numa rede de perceptrons dependeria do uso de múltiplas camadas intermediárias. A construção de uma rede RBF, de forma geral, envolve três camadas, cada uma com papéis bem distintos. A entrada é formada por nodos-fonte que conectam a rede ao ambiente. A segunda camada, é a camada escondida, que aplicar uma transformação não-linear do espaço de entrada para o espaço escondido, sendo na maioria das vezes o espaço escondido o de maior dimensão. Para configurar uma rede RBF é necessário especificar a função de ativação para os neurônios escondidos, o número de neurônios na camada escondida, o critério para a modelagem do problema e uma algoritmo de treinamento para determinar os parâmetros da rede. A partir de um conjunto de testes, o ajuste é realizado através da função de custo, normalmente assumido como o erro dos mimmos quadrado médio. As funções de ativação das redes RBF podem ser testadas de muitas formas, sendo a função gaussiana mais comumente utilizada em aplicações de classificação de funções. A função de ativação gaussiana para rede RBF pode ser dado como:

$$
\phi_j(X) = \exp\left[-(X-\mu_j)^T \Sigma_j^{-1} (X-\mu_j)\right]
$$

para j = 1...L, e *X* é o vetor de características, e *L* é o número de neurônios na camada escondida,  $\mu_j$  e  $\Sigma_j$  são a média e a matriz de covariância da j-enésima função gaussiana. A camada de saída implementa a soma do resultado dos neurônios escondidos:

$$
\varphi_k(X) = \sum_j j = 1 \lambda_j k \phi_j(X)
$$

para  $k = 1, ..., M$ , onde  $\lambda_j k$  são os pesos de saída, para cada conexão existente um neurônio da camada escondida e a camada de saída, e *M* o número de neurônios de saída. O *Xjk,* por ser o peso para cada conexão, é responsável por determinar a contribuição de cada neurônio da camada escondida. Em problemas de classificação de padrões, a saída de uma função de base radial é limitada ao intervalo (0,1), por uma função sigmoidal:

$$
Y_k(X) = \frac{1}{1 + \exp[-\varphi_k(X)]}
$$

para *k =* 1, *M ,* onde *M* é o número de neurônios de saída. No contexto de aproximação de funções, de forma geral podemos afirmar que:

- O erro final obtido em uma rede RBF é menor do que o erro de uma rede MLP;
- A convergência de uma rede RBF pode chegar a ser uma ordem de grandeza mais rápida que a rede MLP;
- A capacidade de generalização de uma rede MLP é, em geral, superior à generalização de uma rede RBF.

## **3.4 Considerações Finais**

A Árvore de Decisão, em comparação aos demais classificadores utilizados apresenta ser o classificador com maior possibilidade de degenerar os resultados. Esse motivo ocorre devido a utilização de regras condicionais para construção da árvore, que faz com que os padrões inseridos no treinamento, construa uma árvore mal formada, devido aos nós mal determinados, devido ao erro adicionado.

## **3.5 Funções de Avaliação**

Nesse tópico será descrido como os modelos utilizados foram comparados e avaliados.

#### **3.5.1 AUROC**

Segundo Katti Faceli, Ana Carolina Lorena, João Gama [22], o uso das curvas ROC *(Receiving Operating Characteristics)* é uma das formas alternativas de avaliar classificadores binários, tendo sua utilização iniciada na avaliação e comparação de algoritmos. Para Fawcett [25], os gráficos da *Receiver Operating Characteristics* (ROC) são úteis para organizar classificadores e visualizar seus desempenhos. Os gráficos de ROC são normalmente utilizados em decisões médicas, e recentemente em aprendizagem de máquina e mineração de dados. O gráfico ROC é definido como um gráfico bidimensional num espaço ROC, onde os eixos X e Y são as taxas de falsos positivos (TFP) e a taxa de verdadeiros positivos (TVP), e o desempenho é plotado na curva, equivalente a um ponto do espaço bidimensional. O ponto (0,1) representa que as classificações foram perfeitas, e todos os positivos e negativos foram classificados perfeitamente. O ponto (1,0) representa o oposto do anterior, onde nenhum positivo foi classificado corretamente. O ponto (1,1) representa que para maioria dos casos são classificados como positivo, e o ponto (0,0) indica que para a maioria dos casos foram rotulados como negativos.

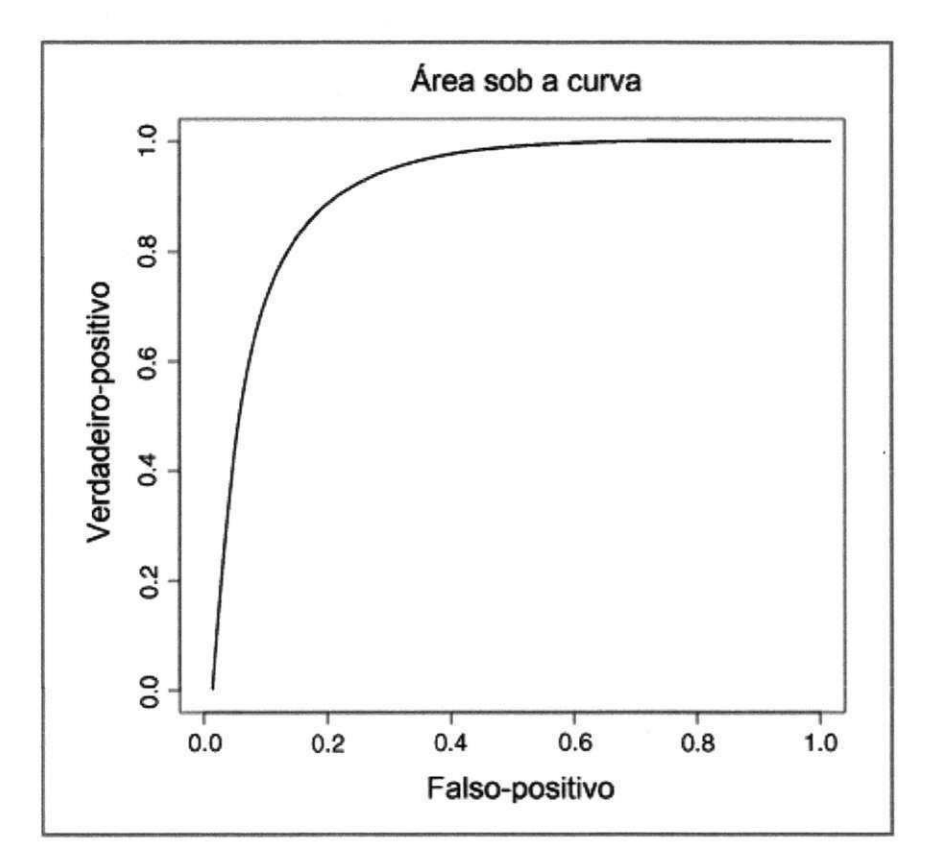

Figura 3.3: Exemplo de Curva ROC.

Os valores finais da classificação são normalmente contínuos, sendo usado um limiar para determinar a predição como positiva ou negativa. Variando o valor de limiar, encontrase novos valores para TFP e TVP, que plotando no gráfico define a curva ROC, deixando assim a avaliação independente de limiar. Na figura acima, a reta diagonal significa um classificador aleatório, com 50% de chance de acerto. Para comparar os classificadores, baseados em sua curva ROC, é então calculada a área abaixo da curva (AUROC), variando entre 0 e 1 [25].

# **Capítulo 4**

# **Revisão da Literatura**

Neste capítulo são discutidos os trabalhos relacionados a esta dissertação envolvendo métodos de análise de dados e reconhecimento de objetos em padrões de ativação de uma população de neurônios, descrito no capítulo introdutório, na Seção 1.2, e no Capítulo 2, de fundamentos em neurociência. Na seção 4.1, foi abordado os métodos de análise de dados de ativação neuronal, sendo descritos métodos de aquisição dos dados, interpretação, organização e análise desses. A Seção 4.2, que trata do reconhecimento de objetos, contempla a evolução dos trabalhos anteriormente realizados até o momento, com foco na identificação de estímulos, sejam visuais, táteis, auditivos, em diversos animais, principalmente primatas e roedores.

# **4.1 Análise de Dados Neuronais**

O registro e a aquisição de dados neuronais tiveram muitas mudanças nas últimas décadas, tendo reflexos diretos nos conceitos que norteiam a dinâmica das bases neuronais e por consequência na maneira como os dados são analisados. Desde os anos de 1950, experimentos de registro neuronal com multieletrodos foram realizados [26], mas o registro simultâneo de populações só foi difundido a partir dos anos 80 [27]. O avanço nos métodos como os dados são analisados não apenas impactam numa melhor representação computacional, e em classificações com melhor acurácia, mas impactam principalmente na forma como o cérebro é compreendido.

O conceito de assembleia neuronal é antigo [28], e preconiza a ideia de que grupos

de neurônios podem apresentar sincronia, com relação ao armazenamento de informações, como também cooperação para o processamento de informações ou estímulos. O estudo dessa sincronia e cooperação não é trivial, pelo fato de envolver o aumento do número de neurônios analisados. Por consequência, aumento dos registros neuronais e sua análise, para que se possa extrair a informação sobre a possível dinâmica.

No estudo de Nicolelis and Lebedev [4], são apresentados os princípios fisiológicos que governam a operação em grandes assembleias neurais, especialmente importantes para o desenvolvimento de próteses neuronais para restauração da mobilidade em pacientes seriamente paralisados. Um desses princípios fisiológicos é o número crítico de neurônios em uma amostragem neuronal. O número crítico de neurônios pertencentes a uma amostragem neuronal é definido pela correlação entre eles, em que a partir de certo ponto, a adição de mais neurônios fornece apenas mais informação redundante, o que não aumenta significativamente a qualidade da codificação.

A correlação entre os neurônios em atividade, é mostrada no estudo de Narayanan et al. [29], em um gráfico, em que a redundância provocada pelos neurônios tem comportamento similar aos gráficos de neuronal dropping curve (NDC), observando-se depois de certo ponto, que a adição de novos neurônios não aumenta a qualidade da codificação. Para garantir uma boa acurácia e uma predição estável, é necessário recrutar certo número de neurônios a cada momento. O tamanho da população necessária dependerá de vários critérios, como a presença de neurônios bastante ajustados à tarefa comportamental [4]. A perda de algum desses neurônios bastante ajustados resultou no comportamento presente em outro princípio fisiológico neuronal, de que quando há uma queda do número de neurônios utilizados, também acontece uma queda na predição dos comportamentos.

No estudo de Narayanan et al. [29], são relatados experimentos para analisar a interação entre um conjunto de neurônios, determinando se há mais informação significativa na atividade de assembleias neuronais do que na atividade de neurônios individuais. A informação produzida tende a causar uma sinergia entre os neurônios, aumentando a capacidade de discriminação em uma tarefa. Entretanto, a partir de certo número crítico de neurônios, começa a existir redundância entre eles, em que a capacidade da informação torna-se limitada, portanto, a adição de novos neurônios ao conjunto analisado é incapaz de produzir mais informação que as informações geradas pelos neurônios, individualmente.

Os métodos utilizados para a realização das tarefas, quanto à estruturação dos dados, também têm grande repercussão nos resultados, considerando o aumento da capacidade de processamento e da quantidade de dados, gerando desafios à construção de novos métodos capazes de processar cada vez uma carga maior de dados. Sendo hoje em dia utilizado e podendo ser registrados cada vez mais neurônios, tornou possível resultados mais precisos. Entretanto, Stevenson and Kording [30], após análise de um conjunto de 143 neurônios, concluíram que mais importante que o número de neurônios utilizados é o nível de atividade entre eles. Um dos desafios atuais é a necessidade de novos métodos de organização e processamento dos dados neuronais, uma vez que o crescimento da capacidade de registro neuronal aumenta mais que o poder de processamento dos computadores, no qual os conjuntos de dados neuronais utilizados dobra de tamanho em cerca de 7 anos. Outro desafio é relacionado às dimensões utilizadas, como por exemplo, uma comparação par-a-par entre 100 neurônios gera 10.000 comparações.

O artigo proposto por Ribeiro et al. [10], tratou da interação entre sono de ondas lentas (SWS, da sigla em inglês Slow Wave Sleep) e sono onde ocorre o movimento rápido dos olhos (REM, da sigla em inglês, Rapid-Eye Movement), na propagação de mudanças sinápticas do hipocampo para o córtex.

Foram utilizados 32 ratos machos adultos (Long-Evans, 300~350g), divididos em: dois grupos de quatro e cinco animais usados estritamente para experimento comportamental. Expressão IEG (IEG, da sigla em inglês Immediate early genes, que são genes ativados transitoriamente e rapidamente em resposta a uma grande variedade de estímulos celulares) e registro neural para 14 animais, com 4 ratos adicionais exclusivos para registro neuronal e 5 ratos exclusivos para avaliação da expressão IEG.

O novo estímulo tátil-espacial foi produzido pela introdução de quatro objetos diferentes nos cantos na caixa de gravação por vinte minutos. Essa exposição a novos objetos aumenta a transcrição de IEG no hipocampo e córtex primário sensorial durante a vigília, mas a reindução da expressão gênica durante o sono REM subsequente ocorreu apenas no córtex cerebral, sem envolver o hipocampo. Os experimentos consistiram em registrar os animais antes, durante e depois da exploração de objetos no escuro. Um processador de aquisição multineural com 96 canais foi utilizado para discriminação e armazenamento dos disparos nas ondas digitais.

Como resultado, comprovou-se a existência da reativação neuronal entre hipocampo e córtex, a dependência do sono para a ativação da expressão gênica (IEG), e existência da dinâmica entre hipocampo e córtex, após experiência.

O trabalho de Ribeiro et al. [10], é de fundamental importância para esta dissertação, pois os dados utilizados foram coletados neste estudo. Como grande contribuição desses dados, estão a livre exploração dos animais pelo ambiente, em vigília, e a utilização de objetos, de características complexas, para geração dos estímulos.

No estudo de Louie and Wilson [31], também foi investigado o processo de reativação de atividades durante o sono REM. Para realização desse trabalho foram utilizados quatro ratos Long Evans, com matriz de eletrodos implantados no hipocampo. Os ratos foram submetidos a um percurso circular em busca de alimento, percorrendo três quartos do caminho, repetidos por quatro vezes. A atividade neuronal foi registrada, tanto durante a tarefa, como no sono em sequência. Para garantir que os animais estavam realmente em sono REM, foram monitorados a fase cerebral *teta* e foi feita uma gravação em vídeo, mostrando a imobilidade do animal.

Como resultado do estudo, Louie and Wilson [31], demonstraram uma correlação entre dezenas de segundos a minutos de padrões de disparo da atividade realizada durante o sono REM. Para realizar essa correlação utilizou-se um coeficiente de correlação para tornar equivalente o tempo de uma janela de disparos registrados durante a atividade em busca de comida e durante o sono REM e para essa atividade, considerando o registro da atividade como matrizes dos números de neurônios em fator do tempo, foram realizados deslizamentos da matriz neuronal do sono REM, em uma sequência temporal reduzida, sobre a matriz de atividade neuronal durante as tentativas de busca ao alimento dos ratos acordados.

Com relação a esta dissertação, o estudo de Louie and Wilson [31] apresenta grande importância, devido aos métodos utilizados de janelamento e deslizamento de uma matriz com outra e o uso da sobreposição dessas matrizes para o cálculo da correlação. Assim como os autores propuseram o deslizamento para encontrar possíveis correlações, nesta dissertação o deslizamento será importante para descoberta de possíveis erros no registro do tempo das atividades desenvolvidas pelos ratos e para definir margens de erro aceitáveis para classificação.

No estudo de Bathellier et al. [32], foi investigado o ativação neuronal no córtex auditivo. O objetivo do estudo foi analisar a dinâmica dos neurônios com relação a capacidade de categorização. O experimento foi realizado com ratos submetidos a diversos sons, com diferentes volumes e frequências. Para obtenção dos registros neuronais foi utilizado o imageamento de cálcio (em inglês, *two-photon calcium imaging)* e posteriormente analisados por meio de correlação estatística.

No resultado do estudo de Bathellier et al. [32], foi mostrado que os neurônios do córtex auditivo possuem uma dinâmica não-linear, que permite a categorização. Esse resultado é bastante importante por mostrar que o córtex auditivo tem uma função muito maior do que servir de filtro para os estímulos sonoros. Outro resultado obtido foi a comprovação da sincronização entre os neurônios na tarefa de categorização dos sons. Como contribuição, resultado indicam que a categorização de alta ordem realizada nas áreas temporal inferior, parietal, e pré-frontal sejam construídas com base em informações categorizadas e hierarquizado dos córtices primários.

No trabalho de Vasconcelos et al. [9] [2], foi investigada a existência de informação significativa nas respostas comportamentais relacionadas ao estímulo dado, utilizando-se registros neuronais do córtex somestésico primário e córtex visual primário de ratos, que desenvolveram tarefas durante o escuro, com base nas vibrissas. Essas áreas corticais do cérebro recebem as informações diretamente do tálamo e durante muito tempo imaginou-se que cada uma fosse dedicada a funções específicas, sendo na última década, realizados experimentos que demonstraram a existência de modularidade cruzada, proveniente da comunicação e processamento distribuído entre certos córtices.

No experimento realizado, em que os ratos exploravam livremente, mas no escuro, um conjunto de objetos ainda não conhecidos, tanto o córtex somestésico quanto o visual apresentaram respostas compatíveis com a identificação dos objetos. O córtex visual (VI) apresentou respostas menos robustas e menores, entretanto, reforça a ideia de que cada área tem sua preferência, mas pode se vincular ao processamento de outras áreas mediante a demanda.

Como principais contribuições do trabalho de Vasconcelos et al. [9] para esta dissertação, estão a estruturação dos dados analisados, a metodologia utilizada para organização e criação dos padrões, o mapeamento entre cada padrão e a atividade realizada pelo animal, e o uso de classificadores neuronais, ao invés de uma abordagem estatística.

Na Tabela 4.1 estão sumarizados os trabalhos relacionados na Seção 4.1, com finalidade de tornar mais prática a visualização das diferenças entre os trabalhos. Os campos escolhidos foram: a métrica utilizada, as regiões analisadas, o tipo de animal e o propósito geral do trabalho. Para todos os trabalhos, foram utilizadas matrizes de microeletrodos como tipo de aquisição.

| <b>Artigo</b>     | Métrica utilizada         | <b>Regiões</b>    | <b>Tipo</b><br>do | Propósito                   |
|-------------------|---------------------------|-------------------|-------------------|-----------------------------|
|                   |                           | <b>Analisadas</b> | animal            |                             |
| Narayanan         | Classificação estatística | Córtex Mo-        | ratos (Long       | redundância<br>Analisar     |
| (2005)            | (LVQ, PDA e SVM)          | tor               | Evans)            | neuronal                    |
| <b>Stevenson</b>  | Classificação estatística | <b>Córtex</b>     | macacos           | Analisar os efeitos cau-    |
| Kording<br>e      | (pair-wise)               | primário,         |                   | sados pelo número de        |
| (2011)            |                           | pré-motor e       |                   | neurônios registrados.      |
|                   |                           | visual            |                   |                             |
| Ribeiro           | Correlação estatística    | Hipocampo,        | ratos (Long       | Analisar<br>interação       |
| (2007)            |                           | Córtex so-        | Evans)            | SWS e<br>entre<br>sono      |
|                   |                           | mestésico         |                   | <b>REM</b><br>na propagação |
|                   |                           | primário          |                   | de mudanças sinápticas      |
|                   |                           | córtex<br>e       |                   | do hipocampo para o         |
|                   |                           | visual            |                   | córtex                      |
|                   |                           | primário          |                   |                             |
| Louie<br>e        | Análise estatística       | Hipocampo         | Ratos             | Analisar reativação de      |
| Wilson            |                           |                   | (Long             | atividades<br>neuronais     |
| (2001)            |                           |                   | Evans)            | durante sono REM            |
| Vasconcelos       | Multilayer Perceptron,    | Córtex            | ratos (Long       | Analisar a existência       |
| (2011)            | Rede de Função de         | primário          | Evans)            | de colaboração entre        |
|                   | Base Radial, Máquina      | $SO-$             |                   | regiões<br>cerebrais<br>na  |
|                   | de Vetores de Suporte,    | mestésico e       |                   | realização de tarefas.      |
|                   | Árvore<br>Decisão,<br>de  | visual            |                   |                             |
|                   | Naïve Bayes               |                   |                   |                             |
| <b>Bathellier</b> | Análise estatística       | Córtex Au-        | ratos             | Analisar a existência de    |
| (2012)            |                           | ditivo            |                   | categorização por parte     |
|                   |                           |                   |                   | do córtex auditivo.         |

Tabela 4.1: Sumarização dos trabalhos relacionados à Análise de dados neuronais

 $\pm$ 

# **4.2 Reconhecimento de Objetos**

Dentro do campo do reconhecimento de objetos por animais, pode-se identificar duas correntes: uma que faz uso de técnicas computacionais, principalmente provenientes da inteligência artificial e outra corrente que utiliza técnicas estatísticas, como a correlação.

Mais alinhados com a corrente que utiliza técnicas estatísticas, em especial a correlação, Ro et al. [33], Gardner et al. [34] apresentaram trabalhos relacionados à identificação de tarefas motoras a partir da atividade neuronal. O experimento de Gardner et al. [34] teve como objetivo analisar as diferenças entre diversas áreas na realização de um conjunto de tarefas. Para o experimento foram utilizados três exemplares de macacos da espécie Rhesus *{Macaca Mulatta).* Os animais foram treinados para executar uma sequência de tarefas, com vários estágios, que incluíam mover o braço, segurar um determinado objeto, levantá-lo e abaixá-lo, e retornar o braço à posição inicial. Com o registro neuronal realizado a partir de microeletrodos, e com registro sincronizado em vídeo da atividade desempenhada pelo animal, foram registrados as áreas 5 e AJP/7b (PPC) do córtex parietal posterior, e dos córtices primários somestésico e motor. Para cada fase do ensaio foram criados perfis com a mídia das taxas de disparo dos neurônios, e utilizadas então análise estatística, como ANOVA, para comparação entre as taxas médias durante os estágios das tarefas sequenciais. Como resultado foi mostrado que a cronometragem entre os disparos difere significativamente entre os córtices estudados. A atividade da tarefa relacionada inicia e atinge seu pico antes no córtex motor e no PPC que no córtex somestésico. O resultado sugere que cada um dos córtices estudado possui papéis funcionais distintos na tarefa. Como semelhança à análise proposta nesta dissertação, estão o reconhecimento de padrões temporais por meio de ativações neuronais e à comparação entre vários córtices. Outra semelhança presente em ambas análises, é o registro comportamental com o uso de câmera de filmagem sincronizada com o registro das ativações neuronais vindas dos microeletrodos.

Luna et al. [35] também utilizaram técnicas estatísticas para determinar seus resultados. Foram utilizados dois macacos, com o intuito de determinar diferenças na ativação neuronal, sendo os neurônios registrados no córtex somestésico (SI), para estímulos de duas frequências sobre os dedos dos animais. Para analisar os dados, foram determinadas cinco técnicas de estruturação da informação: (i) intervalo de tempo entre *spikes* (ou potenciais de ação neuronais), (ii) média da taxa de disparo de cada estímulo, (iii) número de disparos extraídos de cada estimulo, (iv) média de disparos e (v) número absoluto de disparos para cada estímulo. Como resultado, evidenciou-se que apenas a contagem de disparos para certo espaço temporal, na maioria das vezes, nos 250 ms iniciais, teve resultados consistentes para discriminação das frequências experimentadas pelos animais.

Os trabalhos de Ro et al. [33] e Gardner et al. [34], apresentam grande semelhança com o trabalho proposto nesta dissertação, não apenas por realizar a captura dos neurônios de forma invasiva, com uso de microeletrodos, mas porque o experimento foi elaborado com as ações iniciadas ativamente por parte dos animais. O ato espontâneo do animal de realizar uma determinada tarefa garante aos dados de ativação neuronal, um aspecto mais natural. Esse fato é descrito por um princípio, a partir do qual é investigado como os neurônios respondem a estímulos sensoriais aplicados passivamente ou ativamente por sujeitos. Estudos revelam que modulações neuronais tanto passivas como ativas apresentaram magnitudes notavelmente diferentes [4].

O trabalho de Luna et al. [35] apresenta uma abordagem diferente para a caracterização do estímulo, utilizando o uso de frequências de estimulação sobre animais. Esse tipo de experimento abre caminho para o estudo do comportamento de vários tipos de estímulos, como frequência de vibração, mas também o uso combinado de imagens, sons, cheiros, etc.

Com relação ao uso de técnicas computacionais, no trabalho de Hung et al. [36], também foram utilizados macacos Rhesus, mas sendo escolhida a área inferotemporal do córtex para o registro neuronal. A escolha dessa área tem relação com a capacidade de reconhecimento e caracterização pertencente a esses animais, devido à velocidade elevada e à eficiência da via visual ventral para esse tipo de computação. Para reconhecimento dos objetos exibidos aos animais, um classificador computacional foi usado, pela facilidade, e por evitar o uso de suposições sobre a distribuição de probabilidade das amostras, em que o classificador aprende diretamente das respostas neuronais de ativação e generalizam a resposta ao estímulo dado.

Para o experimento, foram utilizados classes de categorização, classes de identificação, e classes de escala e posição de leitura. O desempenho do classificador aumentou linearmente com o logaritmo do número de neurônios utilizados, o que demonstra uma representação distribuída. Além dos resultados positivos à identificação dos objetos e categorização, também foi demonstrado que certas categorias apresentaram maior facilidade de discriminação que outras.

O trabalho de Hung et al. [36] apresenta bastante semelhança a este ao utilizar um grande conjunto de objetos, categorizados, para estudar a possível discriminação desses a partir das ativações neuronais. A discriminação de objetos torna-se uma tarefa mais complexa, pois não se caracteriza apenas pelo recebimento de certo estímulo, introduzido sobre os sentidos, mas trabalha também com as capacidades de armazenamento e generalização por parte do cérebro. O trabalho também utiliza, com sucesso, um classificador computacional, mostrando a precisão e acurácia, em comparação aos métodos estatísticos amplamente utilizados.

Vários modelos computacionais são utilizados para simultaneamente extrair parâmetros (como posição do braço e velocidade, ou força do aperto da mão) em tempo real do córtex frontal e parietal. Os modelos computacionais são primeiramente treinados para prever parâmetros motores das modulações da atividade das assembleias neuronais em que os animais desempenham tarefas motoras. Como resultado, o modelo gera uma função de transformação que casa os padrões de atividade neuronal com movimentos particulares [4].

Na Tabela 4.2 estão sumarizados os trabalhos relacionados na Seção 4.2, com finalidade de tornar mais prática a visualização das diferenças entre os trabalhos. Os campos escolhidos foram: a métrica utilizada, as regiões analisadas e o propósito geral do trabalho. Para todos os trabalhos sumarizados, foram utilizadas matrizes de microeletrodos como tipo de aquisição. Para o tipo de animal, foram utilizados macacos da espécie Rhesus (Macaca Mulatta).

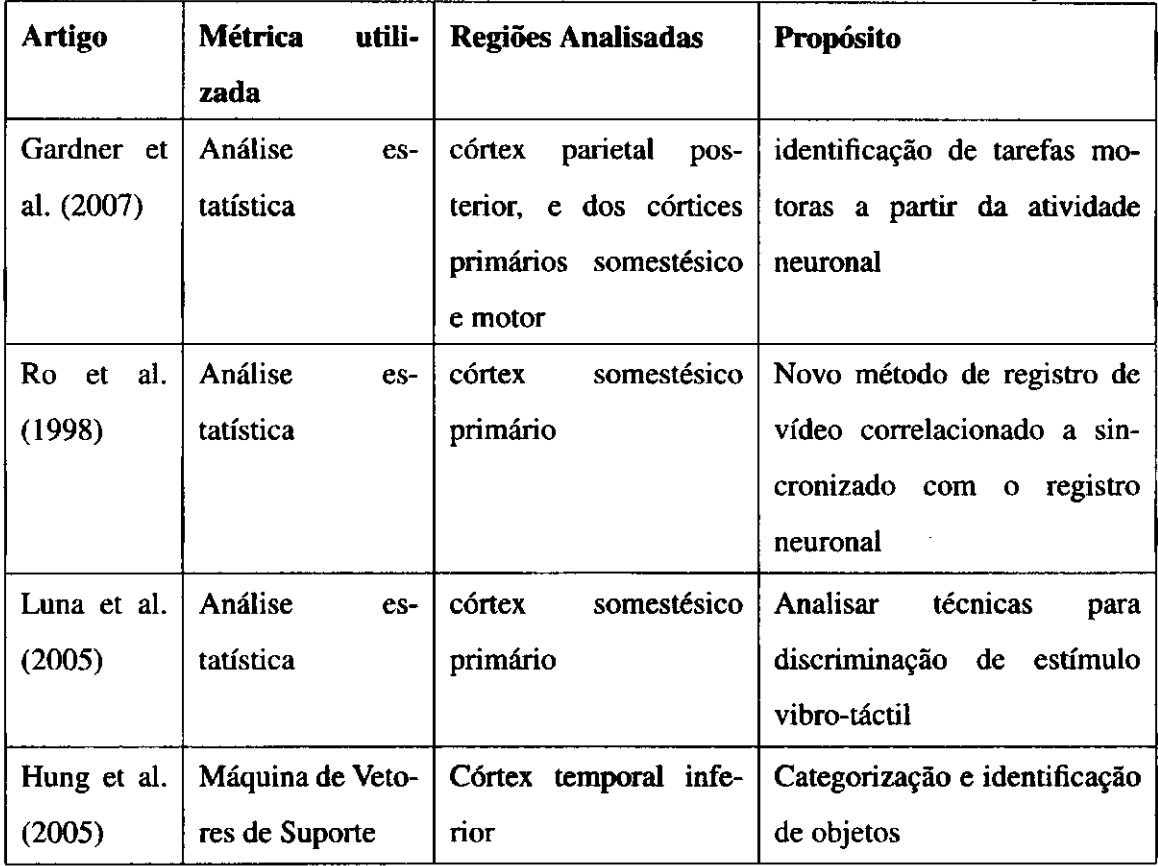

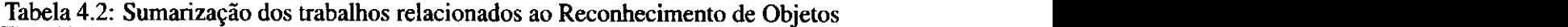

# **4.3 Considerações Finais**

Como mostrado nas seções 4.1 e 4.2, os trabalhos relacionados apresentam experimentos bastante controlados [33] [36]. Esses experimentos controlados submetem os animais utilizados ao contato com certo objeto por tempo fixo. Diferentemente, no trabalho de Ribeiro et al. [10], os animais puderam explorar o ambiente livremente, e garantir que o contato com os objetos aconteceu de maneira natural. Entretanto, esse tipo de abordagem dificulta o controle dos intervalos de contato do animal com dado objeto. Por esse motivo, a necessidade de analisar os possíveis erros no registro, servindo de apoio para novos trabalhos que utilizem essa abordagem.

# **Capítulo 5**

# **Materiais e Métodos**

Neste capítulo são apresentados os materiais e metodologia geral utilizados no trabalho proposto. Na primeira seção é apresentada a metodologia e suas etapas, desde a aquisição dos dados, estruturação, análise de codificação, e análise das imprecisões nos registros dos intervalos. Na seção seguinte são apresentados os materiais utilizados, incluindo as ferramentas utilizadas para análise. Na próxima Seção, são apresentados os métodos selecionados para realização dos testes e, por último, são apresentadas as hipóteses que estão sendo propostas para este trabalho.

# **5.1 Hipóteses**

Diante dos objetivos delineados e configurações do problema, definem-se as hipóteses específicas para o problema abordado nesta dissertação. Os resultados das hipóteses e correspondentes discussões são apresentados nos capítulos posteriores. Para todas as dimensões apresentadas na Seção 5.2.3, foram formuladas as seguintes perguntas e testadas as hipóteses correspondentes: Pergunta 1: A simulação de erro no registro dos intervalos de contato impacta significativamente na qualidade da AUROC do classificador?

- Hl-0: Independente da magnitude do atraso/antecipação do contato do intervalo, não é possível determinar diminuição estatisticamente significativa.
- Hl-1 : Conforme uma determinada magnitude do atraso/antecipação simulado do contato do intervalo, é possível determinar diminuição estatisticamente significativa.

Pergunta 2: Os classificadores utilizados no reconhecimento têm comportamentos diferentes durante as variações de nível de erro no registro dos intervalos de contato?

- H2-0: Não é possível determinar diferença estatística significativa no comportamento da AUROC obtido pelos classificadores.
- H2-1: Conforme os níveis de erro no registro dos contatos, é possível determinar diferença estatística significativa no comportamento da AUROC obtido pelos classi**ficadores.** *zyxwotsrtponments***. <b>***zyxwotsrtponments*

### **5.2 Metodologia**

Nesta seção é apresentada a metodologia utilizada durante a realização da pesquisa. A primeira subseção contém uma visão geral das etapas da pesquisa; a segunda o experimento comportamental, responsável pela origem dos dados, é descrito; em seguida, a metodologia utilizada para análise e classificação dos dados; e por último, a metodologia desenvolvida para a análise da imprecisão dos intervalos de contato dos animais.

#### **5.2.1 Etapas**

No estudo das bases neurais do comportamento, uma abordagem consiste em encontrar modelos animais que respondam a questões sobre o reconhecimento de objetos. Os dados empregados nesta dissertação consistiram de ratos da linhagem *Long Evans.* 

O objetivo está relacionado a um experimento que trata da codificação de objetos em regiões primárias e de memória em ratos, a partir das informações de ativação de populações de neurônios nessas regiões. Nesse experimento o animal explora livremente um conjunto de objetos em uma caixa, no escuro. O comportamento geral do animal é dividido em dois grupos: vigília e sono. Apenas os momentos de vigília foram considerados nesta dissertação, mais especificamente os momentos de contato com algum objeto.

Nesse contexto, um estudo recente [36] buscou desenvolver classificadores, capazes de distinguir os diferentes objetos que o animal entrou em contato, mediante a análise da ativação de populações de neurônios, provenientes do implante de uma matriz de microeletrodos. De cada neurônio são registrados os tempos de disparo. Esse registro neuronal é

processado, dividindo o tempo total do registro em intervalos de tempo. Em cada intervalo, chamado de *bin,* é computada a contagem de neurônios disparados neste. A informação sobre a contagem de disparos dos neurônios e o rótulo do comportamento realizado por um animal servem de entrada para o classificador decidir se a configuração de ativações refere-se ao contato com o dado objeto ou não. A qualidade de classificação foi avaliada utilizando a área sob a curva ROC (AUROC, sigla em inglês para *Area Under the Receiver Operating Characteristic Curve*) [25].

#### **5.2.2 Origem dos Dados**

O experimento que originou os dados utilizados nesta dissertação foi realizado no Departamento de Neurobiologia da *Duke University,* com um total de 32 ratos da linhagem *Long Evans,* criados em ambiente controlado, e sem contato anterior com objetos geometricamente complexos. Esses animais foram submetidos à cirurgia de implante de microeletrodos  $(com$  espessura de  $35mm)$  e avaliados, posteriormente, pela expressão precoce do gene de expressão imediata (IEG), nas regiões corticais primária somestésica (SI) e primária visual (VI), e no hipocampo (HP).

A avaliação se realizou entre vários estágios comportamentais, como vigília (WK), sono de ondas lentas (SWS), sono intermediário (IS), e sono de rápido movimento dos olhos (REM). Dos 32 animais utilizados, parte dos animais foi separada em dois grupos, um de 4 e outro de 5 ratos para experimentos comportamentais, de aprendizagem de objetos. Outros 14 ratos tiveram registro neuronal e avaliação da expressão do gene IEG. Adicionalmente, 4 ratos foram exclusivamente utilizados para registro neuronal e 5 ratos exclusivamente utilizados para avaliação da expressão do gene IEG

Os animais que tiveram registros neuronais de atividade foram divididos em grupos, que serviram de controle positivo e negativo. Animais do grupo WK- foram mantidos acordados por 2 horas e mortos sem exposição a novas experiências. Os animais do grupo WK+ foram mantidos acordados por 2 horas, expostos à nova experiência com objetos por 20 minutos e mortos 10 minutos depois. Os grupos de SWS+, IS+ e REM+, foram mortos aproximadamente 4 horas após a experiência.

Os animais foram submetidos à cirurgia sendo anestesiados e então implantadas três matrizes de multieletrodos de microfios revestidas de tungsténio. A precisão de posiciona-

#### *5.2 Metodologia 39*

mento de cada matriz de microeletrodo durante a cirurgia foi assegurada pela colocação estereotáxica de microfios e pelo registro contínuo da atividade neural durante a cirurgia. Três conjuntos de matrizes de microeletrodos foram implantados nas regiões hipocampo (HP), Córtex Somestésico Primário(Sl), e Córtex Visual Primário (VI).

O protocolo experimental desenvolvido no trabalho de Ribeiro et al. [10] consistiu em colocar o animal no interior de uma caixa totalmente vazia e com ausência de luz, sendo iniciado o registro da atividade elétrica dos neurônios e o registro em vídeo do comportamento. Após um período de 2 horas, para acostumar-se com o ambiente e sem contato com nenhum objeto, foram então colocados 4 objetos na caixa: bola, escova, cilindro com comida e haste pontiaguda. Depois de um período de 20 minutos, quando o animal explora de modo táctil os objetos livremente pela caixa, são então retirados e o animal permanece na caixa por mais um período de 3 a 48 horas.

O registro comportamental do animal foi feito por um operador humano, que manualmente anotou os momentos no tempo em que cada animal entrou em contato com algum dos 4 objetos, a partir do registro de vídeo feito por uma câmera infravermelho.

#### **5.2.3 Análise dos Dados Neuronais**

Nesta dissertação, tomou-se como base a metodologia de análise adotada no trabalho de Vasconcelos et al. [9] [2], que considerou as seguintes dimensões de análise: animal, objeto, origem anatômica dos neurônios e parâmetros especiais, como tamanho do *bin* de amostragem, percentual de neurônios utilizados, entre outros, definindo assim, um conjunto de contextos de análise *CA,* dado pelo produto cartesiano das dimensões citadas acima.

*CA = Animal* x *Objeto* x *Cenário* x *SEP* 

As dimensões são definidas pelos conjuntos:

- *Animal*: subconjunto de animais cujos dados foram utilizados, Animal =  $\{ge4, ge5,$ ge9, gel2}.
- *Objeto:* objetos expostos ao animal, Objeto = {"bola", "escova", "food", "brush"}.
- *Cenário:* origem anatômica dos neurônios, *área* = *ALL, HP, SI, VI.*

ł

*• SEP {special evaluation parameter):* uma dimensão especial analisada. Ex: tamanho do *bin,* percentual de neurônios, SEP = {binsize, num.neurons, num.rows}.

Para garantir a qualidade da análise estatística da classificação, a avaliação não se deu para classificadores isolados, mas sim para populações de classificadores. Sendo assim, um contexto pertencente ao contexto de análise *CA* é avaliado para uma população de classificadores binários, que foram avaliados medindo-se a área sob a curva ROC (AUROC). A execução da avaliação de um classificador é definida pelas seguintes etapas [2]:

- 1. Geração de conjunto de treinamento e teste;
- 2. Criação do classificador, com a inicialização dos parâmetros;
- 3. Treinamento do classificador;
- 4. Cálculo da área sob a curva ROC (AUROC) utilizando o conjunto de testes.

Os dados de origem, utilizados na análise, são compostos por dois grupos: comportamental e registro neuronal. O primeiro grupo refere-se às atividades comportamentais do animal durante o experimento, registrando se o animal está em contato com algum objeto. Os dados do registro neuronal, no segundo grupo, referem-se ao registro das ativações de um conjunto de neurônios registradas ao longo do experimento.

Os dados referentes às ativações de um conjunto de neurônios são organizados em uma matriz, na qual uma linha contém as taxas de disparos instantâneos de um neurônio para um dado intervalo de tempo. Como os dados de comportamento são organizados em intervalos, foi possível realizar um mapeamento entre cada intervalo de contato do animal e algum objeto. Desse mapeamento, foi possível extrair os padrões de ativação referentes a cada uma das 4 classes de objetos.

Na classificação, são empregados padrões bidimensionais para geração dos conjuntos de treinamento e teste, utilizando uma janela deslizante. A janela deslizante é uma submatriz da matriz completa da taxa de disparos, mas com uma largura definida e inferior. A Figura 5.1 apresenta como funciona essa janela deslizante, com a matriz de ativação, cujo seu eixo horizontal representa o tempo e o eixo vertical os neurônios registados.

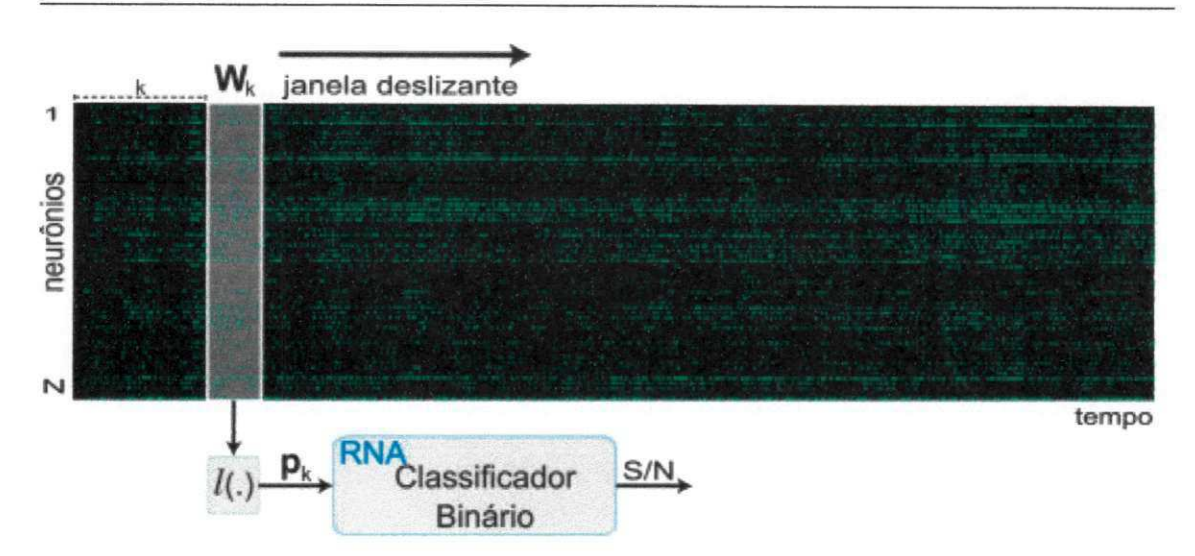

Figura 5.1: Janela deslizante sobre a matriz de ativações. A janela deslizante percorre a matriz para extração de submatrizes que formarão os padrões.

A largura da janela deslizante é definida previamente, e então todas as possíveis janelas que se enquadrem com início e fim dentro do intervalo delimitado pelo mapeamento total do contato irão fazer parte do conjunto de padrões para aquele objeto.

Os seguintes modelos de classificação foram considerados: Funções de Base Radial (FBR), Máquina de Suporte de Vetores (MSV), Árvore de Decisão (DT) e Naive Bayes (NB). Informações sobre o método e funcionamento de cada um dos classificadores podem ser consultados no Capítulo 3.

#### **5.2.4 Fluxo de Processamento da Classificação**

O processamento de classificação das informações neuronais dividi-se em duas etapas distintas. A primeira etapa é a geração dos padrões anotados. Esses padrões são gerados por meio de arquivos resultantes do registro neuronal realizado no experimento comportamental proposto.

A primeira etapa, de geração dos padrões anotados consiste do carregamento dos arquivos relacionados aos neurônios registrados e de um arquivo contendo o mapeamento entre os objetos em que o animal entrou em contato e o tempo de início e fim desses contatos. A Figura 5.2 representa o modelo de entrada e saída dos dados, desde o carregamento até

os valores AUROC dos resultados. E a Figura 5.3 apresenta o modelo desses arquivos de entrada. **zystania za zastawa za zastawa za zastawa za zastawa za zastawa za zastawa za zastawa za zastawa za zastawa za zastawa za zastawa za zastawa za zastawa za zastawa za zastawa za zastawa za zastawa za zastawa za za** 

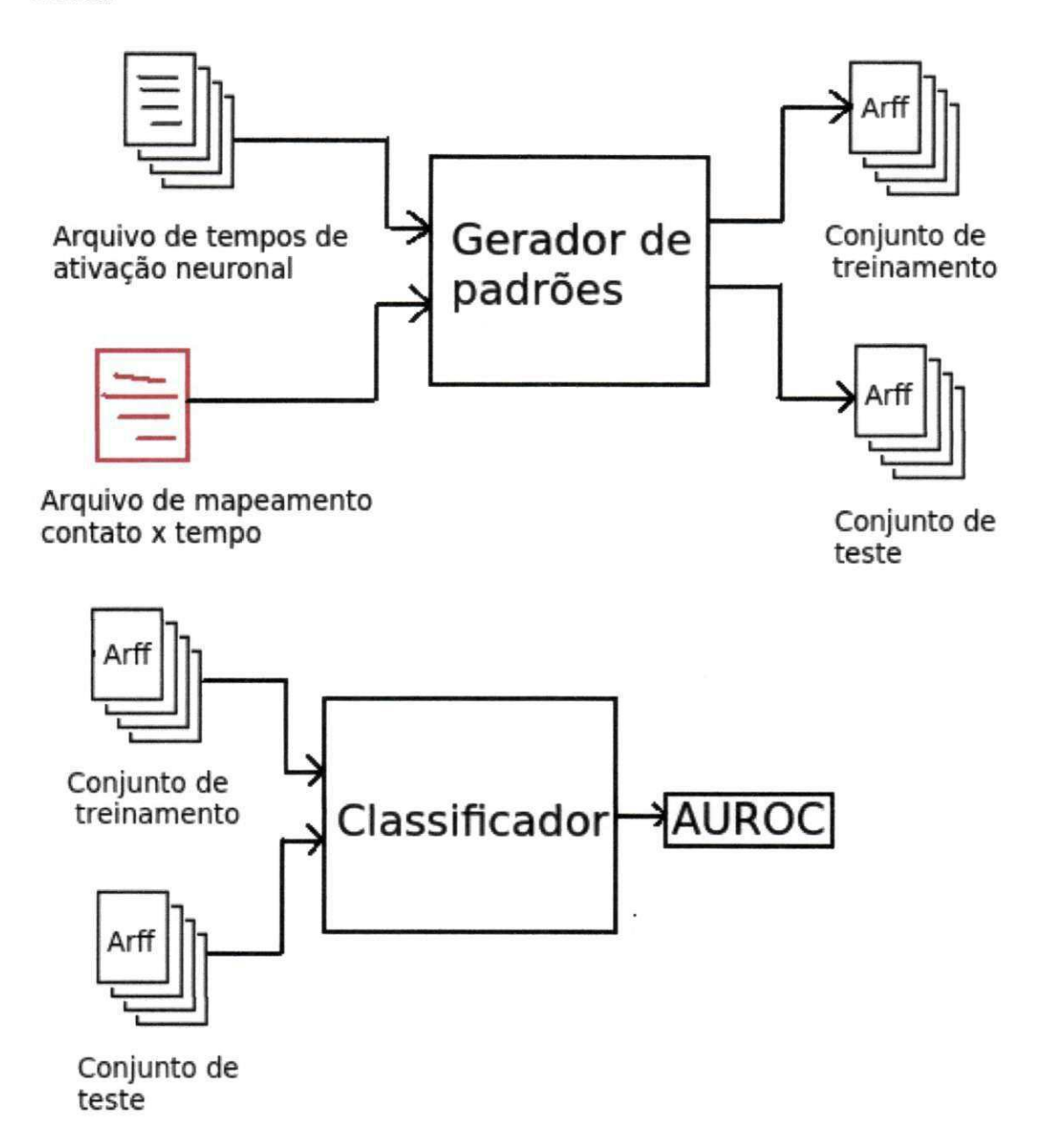

Figura 5.2: A figura apresenta o fluxo de entrada e saída do sistema. O sistema consiste de duas etapas: 1) criação dos padrões; 2) executar o conjunto de treinamento e teste nos classificadores.

Depois que o conjunto de padrões são gerados, são divididos em conjuntos de treina-

mento e teste, e então executados nos classificadores escolhidos. Como resultado dos classificadores, para cada cada configuração, são armazenados os valores AUROC, relativo a qualidade do classificador.

Para cada configuração de animal, objeto, classificador, área registrada, citados na seção 5.2.3, são gerados 50 conjuntos de padrões de treinamento de teste, escolhidos aleatoriamente.

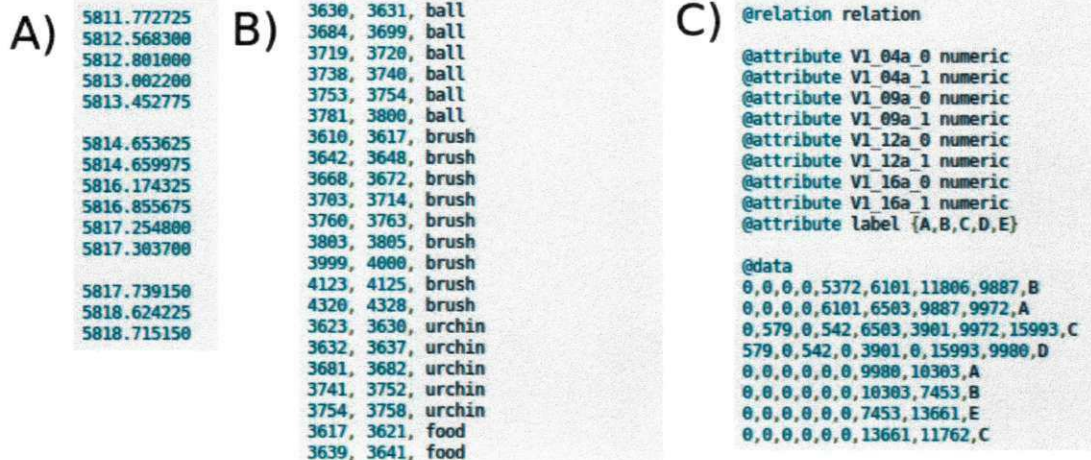

Figura 5.3: A) Exemplo de arquivo contendo os tempos de ativação de determinado neurônio. B) Exemplo de arquivo contendo o mapeamento entre o tempo e o objeto em contato. C) Exemplo de arquivo contendo conjunto de padrões anotados.

#### **5.2.5 Análise da Imprecisão dos Intervalos de Contato**

Para investigar o comportamento do classificador, na possível ocorrência de erros de anotação no registro dos contatos, os dados originais passaram por um processamento a partir do qual foram gerados novos conjuntos com erros simulados. Essa abordagem de simulação consistiu na adição de mais uma dimensão ao contexto de análise *(CA),* citado na seção anterior, chamada de  $\phi$ .

Essa nova dimensão foi responsável pela variação dos intervalos de contato originalmente marcados pelo operador humano, simulando assim erros nos padrões de mapeamento. Como resultado desses erros, as representações de uma dada classe de objetos podem passar a conter dados provenientes de ativações de outros objetos ou mesmo dados dos momentos em que não houve contato com eles, além da possibilidade das representações ficarem muito curtas. Para determinação dos novos intervalos na geração dos contextos, a nova dimensão  $\phi$ foi composta por duas partes: um operador de variação (modelado por uma função gaussiana) e uma constante *(o)* para determinar o nível da variação, mais sutil ou mais forte.

Para cada intervalo descrito na Equação 5.1, o operador de variação mudará o valor tanto do início  $(a_k)$ , como o valor do fim do intervalo  $(b_k)$ . Neste trabalho, foi utilizada uma distribuição gaussiana ( $N(\mu, \sigma^2)$ ) para esse fim, conforme Equação 5.2. O valor de  $\mu$  assume o valor original da marcação ( $a_k$  ou  $b_k$ ) e o valor de  $\sigma$  é definido como responsável pelo nível de erro empregado na simulação.

$$
i_k = [a_k; b_k] \tag{5.1}
$$

$$
d_1, d_2 = N(\mu, \sigma^2) \tag{5.2}
$$

Em que:

$$
d_1 \ge d_2 \tag{5.3}
$$

A saída da função que modela o erro é armazenada em  $d_1$  e  $d_2$ , mostrada na Equação 5.2, e atribui os novos valores de início e fim para cada intervalo *ih-* O operador de variação faz sempre um *shift* positivo no intervalo, conforme Equação 5.3, para que o tamanho da amostragem original do experimento não seja reduzido. Essa variação de erro é equivalente a um erro de atraso (e.g., a anotação ocorre posteriormente ao contato do animal com o objeto) que o operador possa ter cometido. O novo intervalo alterado é então definido na Equação 5.4.

$$
i_k = [(a_k + d_1); (b_k + d_2)] \tag{5.4}
$$

Para cada configuração de  $\phi$  são gerados 10 conjuntos de dados distintos referentes ao contexto de análise *CA* formado pelas demais dimensões de análise, uma vez que a função gaussiana pode gerar diferentes valores para uma mesma configuração de parâmetros e mesmo *a 2 .* Essas 10 variações, referem-se aos erros simulados nos intervalos de contato. No tocante à formação dos conjuntos de treinamento e de teste, a partir dos contextos de

análise, foram consideradas 50 possíveis variações aleatórias, o que produziu um total de 500 experimentos para cada contexto de análise *CA.* 

## **5.3 Materiais**

Nesta seção, são apresentados os materiais utilizados para execução e análise dos experimentos. Primeiramente, é explicado como os dados são organizados pelo sistema. Em seguida, a ferramenta de criação da matriz de ativações é apresentada. Finalmente, descreve-se a ferramenta contendo os classificadores utilizados na pesquisa.

#### **5.3.1 Organização dos Dados da Análise**

Os dados neuronais são divididos conforme os animais e neurônios utilizados. Para cada neurônio registrado, têm-se uma sequência temporal ordinal, com os tempos em milissegundos em que ocorreram disparos, conhecido como *spike.* Na análise foi utilizado o método de contagem de *spikes,* que divide o tempo total em intervalos de tempo pré-definidos, e então, usa-se o número de *spikes* disparados dentro daquele intervalo. Os dados referentes aos disparos de um neurônio consistem em uma sequência  $(S_k)$  com tempos em milissegundos, organizados segundo a ordem de registro.

Considerando as informações sobre disparos de um neurônio, tem-se, conforme a Equação 5.5, para *k* o neurônio analisado e n o número de *spikes* ocorridos eí o tempo em milissegundos em que ocorreu um disparo.

$$
S_k = t_1, t_2, ..., t_n
$$
 (5.5)

Com a utilização da contagem de *spikes,* em que os *spikes* serão agrupados dentre intervalos de tempo em que ocorreram o disparo, tem-se então como resultado as Equações 5.6 e 5.7, em que *k éo* neurônio analisado,*zyxwvutsrqponmlkjihgfedcbaZYXWVUTSRQPONMLKJIHGFEDCBA Cj* a contagem de *spikes* para um dado intervalo de tempo pré-definido*<sup>j</sup> ,* e n sendo a razão entre o tempo total sobre o intervalo de tempo de amostragem pré-definido, *d.* 

Nesta estrutura em que os *spikes* são contados em intervalos de tempo nos quais foram disparados, para cada intervalo desse é dado o nome de *bin.* O *bin,* como descrito na Equação 5.7, registra o somatório de disparados para um intervalo de tempo definido.

$$
C_k = c_1, c_2, ..., c_n \tag{5.6}
$$

$$
c_j = \sum_{i=j*d}^{(j+1)*a} S_k(i)
$$
 (5.7)

Com esse modelo, pode-se formar uma matriz de ativação, no qual o eixo *x* representa os intervalos temporais da contagem de *spikes,* chamados *bins,* e o eixo *y* representa cada neurônio do animal em questão.

 $\left| \right|$ 

#### **5.3.2 Neurobjects**

O *Neurobjects* é uma ferramenta para análise de dados neuronais desenvolvida no âmbito do trabalho de doutorado de de Vasconcelos [2]. Conforme organização dos dados apresentada na seção anterior, a ferramenta *Neurobjects* permite a geração da matriz de ativações e seu mapeamento com os tempos de contato dos estímulos ocorridos com cada animal. Para a construção dos padrões, conforme discutido na Seção 5.2.2, é empregado o conceito de janela deslizante. Na Equação 5.8, o *P* representa um padrão criado, abrangendo um conjunto de neurônios selecionados e  $n_i$  representando cada neurônio.

$$
P_i = n_1, n_2, ..., n_k
$$
\n(5.8)

As equações (5.9) e (5.10) demonstram o conceito do janelamento, em que *P* é um padrão criado, e  $n_i$  o janelamento de determinado neurônio, composto por uma serie de *bins,* limitado pelo tamanho do janelamento *W.* 

$$
n_j \subseteq C_k \tag{5.9}
$$

$$
|n_j| = W \tag{5.10}
$$

### **5.4 Métodos**

A seção apresenta os métodos escolhidos e utilizados nesta dissertação. Primeiramente é apresentado o teste de normalidade dos dados, posteriormente o teste de análise de variância e o teste de regressão linear.

#### **5.4.1 Teste de Normalidade**

Para a escolha correta dos testes posteriores, a fim de provar as hipóteses propostas nesta dissertação, é necessário conhecer as características sobre os dados que serão submetidos a tais testes. Os testes preliminares testam a normalidade dos dados, e para isso foram utilizados dois testes: Jarque-Bera [37] e Lilliefors [38]. O teste Jarque-Bera utiliza as diferenças entre os coeficientes de *skewness* e *kurtosis* dos dados testados  $y_1, y_2, ..., y_n$ , comparados a uma distribuição normal. Para o teste, as hipóteses propostas são:

$$
H_0: y_1, y_2, ..., y_n \approx N(\mu, \sigma^2)
$$
  

$$
H_1: opostodeH_0
$$

O teste de Lilliefors é uma modificação do teste de Kolmogorov-Smirnov [38]. No teste de Lilliefors, a hipótese nula é considerada como um vetor de exemplo *x* que pertence à família de uma distribuição normal, contra a hipótese alternativa, em que o vetor não pertence a uma distribuição normal. O teste retorna o valor *h =* 1, se rejeitada a hipótese nula para uma um grau de significância de 5%, caso contrário, retorna *h* = 0.

#### **5.4.2 Análise de Variância**

A Análise de Variância (ANOVA) [39] é um procedimento utilizado para comparar três ou mais tratamentos. Existem muitas variações da ANOVA devido aos diferentes tipos de experimentos que podem ser realizados. Neste trabalho, a análise de variância é aplicada para um único fator.

Um tratamento é uma condição imposta ou objeto que se deseja medir ou avaliar em um experimento. Normalmente, é utilizado mais de um tratamento. No caso desses trabalhos, os tratamentos utilizados são a área observada, o estímulo obtido pelo contato com o objeto, e o classificador utilizado.

A unidade experimental é onde se realiza a aplicação do tratamento. É a unidade experimental que fornece os dados para serem avaliados. As unidades experimentais podem ser formadas por grupos ou indivíduos. O uso de grupos ou indivíduos como unidades experimentais depende do fenômeno que se está estudando, da forma como o experimento é conduzido e dos recursos disponíveis. Neste trabalho, a unidade experimental é composta pelo conjunto de animais (total de quatro ratos), que forneceram as informações sobre estímulo táctil junto aos objetos.

### **5.4.3 Regressão Linear**

A Regressão Linear [40] é um método estatístico bastante usado quando se procura predizer uma variável dependente por meio das variáveis independentes. A regressão linear pode ser simples ou múltipla, sendo a variável dependente determinada por apenas uma variável independente ou por mais que uma, respectivamente.

Para determinar a equação da variável dependente, são determinados os valores constantes multiplicadores das variáveis independentes, como na equação 5.11, em que *A, B* e *C*  representam as constantes determinadas pelo método de regressão, *X* as variáveis independentes e *Y* a variável dependente.

$$
Y = AX_1 + BX_2 + CX_3 \t\t(5.11)
$$

Para o caso do problema apresentado nesta dissertação, a variável dependente é a AU-ROC retornada pelos classificadores, e as variáveis independentes compreendem o valor do erro simulado na anotação do registro de contato, o animal, a área, e o número de intervalos. Para poder analisar isoladamente e os outros parâmetros, foram definidas duas abordagens: Regressão Linear Simples e Múltipla. A equação geral da regressão linear simples pode ser entendido como a equação 5.12, em que existe apenas um fator, *X,* influenciando no resultado final.

$$
AUROC = AX \tag{5.12}
$$

Para o caso da regressão linear múltipla, representada na equação 5.13, vários fatores colaboram para o resultado final. Na representação da equação 5.13 temos uma regressão com três fatores: *X<sup>x</sup> , X<sup>2</sup>* e *X<sup>3</sup> .* 

$$
AUROC = AX_1 + BX_2 + CX_3 \tag{5.13}
$$

# **Capítulo 6**

# Análise dos Resultados

Este capítulo tem como objetivo apresentar os principais resultados desta dissertação. Os resultados foram obtidos durante experimentos realizados, segundo métodos apresentados no capítulo anterior. Primeiramente, na Seção 6.1, é apresentada uma breve introdução quanto à organização adotada para apresentação dos resultados experimentais. Posteriormente, na Seção 6.2, é apresentado o experimento central desta dissertação, que diz respeito à simulação de erros de anotação nos intervalos de contato dos animais com objetos. Finalmente, na seção 6.4, faz-se uso da regressão linear para determinar a correlação entre o erro e a qualidade (AUROC) de cada classificador avaliado.

ł

# **6.1 Organização da Apresentação dos Resultados**

O estudo desenvolvido nesta dissertação apresenta vários fatores a serem avaliados. Esses fatores foram explicados na Seção 5.2.3, referente à análise dos dados. Estes fatores podem ser definidos como: o classificador utilizado na avaliação, o animal fonte das amostras neuronais, as áreas corticais e hipocampais registradas e o estímulo tátil dado ao animal, caracterizado por um objeto.

Para melhor representação dos resultados, tornou-se necessário definir uma organização que contemple as hipóteses levantadas neste trabalho. As hipóteses são voltadas para a verificação se há diferenças estatisticamente significativas de resultados entre as áreas corticais e hipocampais, diferenças relacionadas aos tipos de objetos do experimento comportamental, se há generalidade nos resultados para diferentes animais, e, por último, se as inferências realizadas não são resultado do tipo de classificador empregado no processo.

O fluxograma 6.1 define a organização escolhida, utilizando o critério de granularidade, do nível mais baixo para a mais alta. Os fatores de menor nível de granularidade, como *Área*  e *Objeto,* são aqueles sobre os quais não se pretende confrontar os resultados, por entender que não são foco das hipóteses deste trabalho. Para os fatores *Animal* e *Classificador,*  definidos com maior nível de granularidade, pretende-se analisar sua generalidade.

$$
Area \Rightarrow Objecto \Rightarrow Animal \Rightarrow Classification \qquad (6.1)
$$

# **6.2 Experimento de Simulação de Erros**

Conforme descrito na Seção 5.2.3, cada um dos classificadores escolhidos foi treinado e testado, em que para cada configuração de teste retornou-se um valor AUROC. As diferentes configurações referem-se às simulações de possíveis erros de anotação no registro de atividade dos animais. O valor da AUROC retornado refere-se à métrica de qualidade de cada classificador na codificação de objetos complexos.

Nas subseções seguintes os resultados obtidos são discutidos por área do cérebro analisada, conforme metodologia definida na Seção 5.3.1. Os resultados posteriores analisam as variações simuladas pelo experimento desta dissertação, sobre o efeito provocado por erros de anotação no registro dos contatos.

Para cada uma das três áreas utilizadas pelo experimento: córtex somestésico primário (SI), córtex visual primário (VI) e hipocampo (HP), são apresentados resultados típicos. Os gráficos relativos aos demais resultados, aos quais contemplam todos os animais, objetos e classificadores, os gráficos podem ser encontrados no Apêndice A. Os dados utilizados na geração desses resultados são os analisados estatisticamente, para responder às hipóteses apontadas na metodologia apresentada na Seção 5.1.

#### **6.2.1 Análise sobre o Córtex Somestésico**

Podemos visualizar o resultado para o córtex somestésico primário (SI) por meio do gráfico apresentado na Figura 6.2.1. Esse gráfico contém resultados para os classificadores Naive Bayes, Árvore de Decisão, Máquina de Vetores de Suporte e Redes de Função de Base Radial, e foi utilizado a título de simplificação, como exemplo de um comportamento semelhante à maioria dos casos.

Para as demais configurações simuladas e analisadas, as quais contemplam todos os animais, objetos e classificadores, os gráficos encontram-se no Apêndice A, na Seção A.3. Os dados utilizados na geração desses resultados são analisados estatisticamente, para responder as hipóteses apontadas na metodologia, Seção 5.1.

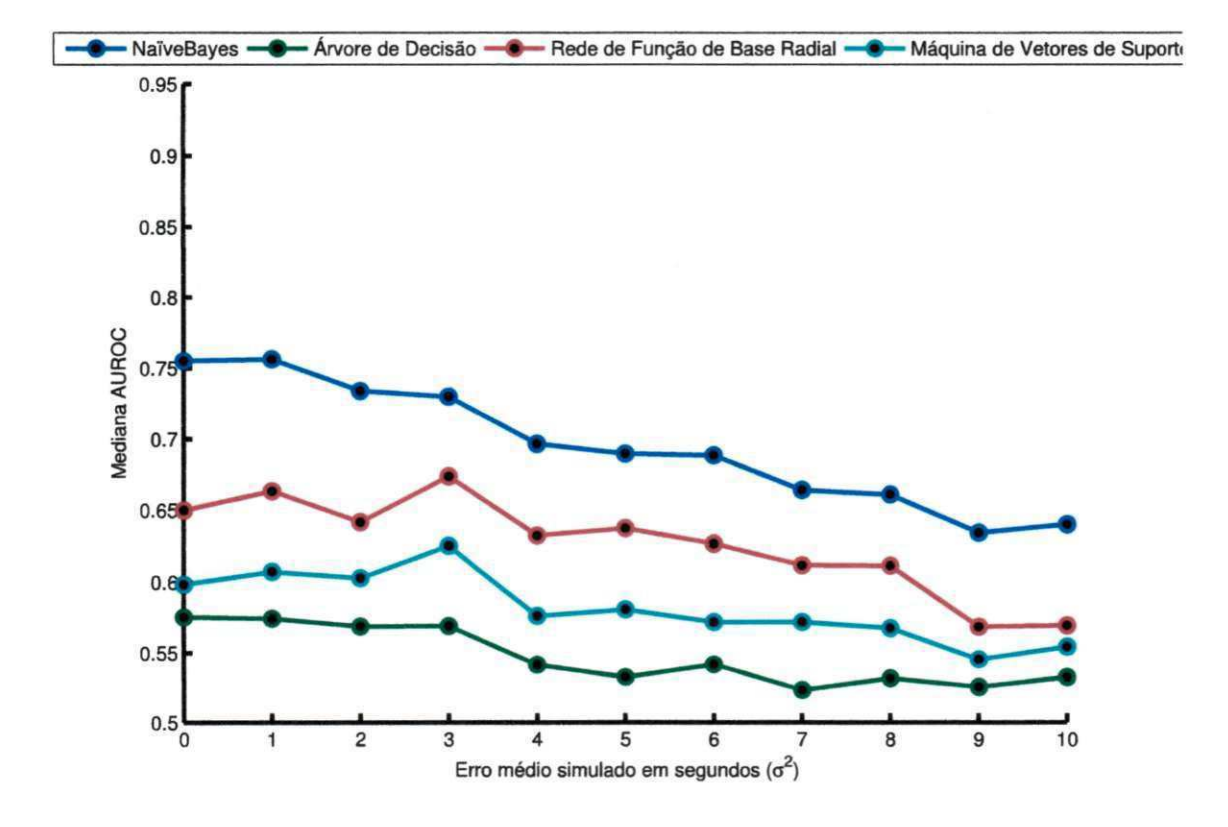

Figura 6.1: Visão geral para os resultados simulados de classificação para diferentes níveis de erros adicionados, para animal *GEA, área* 51, objeto *Bola* e os classificadores Naive Bayes, Árvore de Decisão, Máquina de Vetores de Suporte e Redes de Função de Base Radial

```
Configuração {Área = S1,
Animal = Ge4,
Objeto = Bola, 
Classificador = NaiveBayes, SVM, RBF, ArvoredeDecisao }
```
O gráfico da Figura 6.2.1 refere-se à configuração supramencionada, e pode ser usada para observar a tendência da qualidade AUROC dos classificadores, quanto ao nível do erro simulado. Pode-se perceber que existe uma tendência geral de queda da AUROC, à medida que os erros simulados na anotação dos contatos aumenta. Uma queda mais acentuada nos valores AUROC para os diferentes níveis de erro simulados foi observada para o classificador Naíves Bayes.

#### **6.2.2 Análise sobre o Córtex Visual**

O resultado para o córtex visual primário (VI) pode ser visualizado por meio do gráfico da Figura 6.2.1. Como na subseção anterior, este gráfico foi utilizado como um exemplo de comportamento típico da evolução da AUROC para diferentes classificadores, neste caso estando associado à área VI .

Os gráficos para as demais configurações contemplando todos os animais, objetos e classificadores, encontram-se no Apêndice A. Os dados utilizados na geração destes resultados são analisados estatisticamente, para responder as hipóteses apontadas na metodologia apresentada na seção 5.1.

Configuração = {

 $\text{Area} = V1$ , Animal =  $Ge4$ , Objeto = *Bola,*  Classificador = *NaiveBayes, SVM, RBF, ArvoredeDecisao }* 

Pode ser observado, que semelhante ao caso anterior, para o córtex somestésico, o exemplo para o caso do córtex visual também apresenta uma queda perceptível na qualidade da classificação ao longo do aumento do nível de erro simulado.

#### **6.2.3 Análise sobre o Hipocampo**

Para o hipocampo, em uma análise similar àquela aplicada aos dados provenientes da atividade do córtex primário, apresentados nas Seções anteriores (6.2.2 e 6.2.1), foi escolhido um

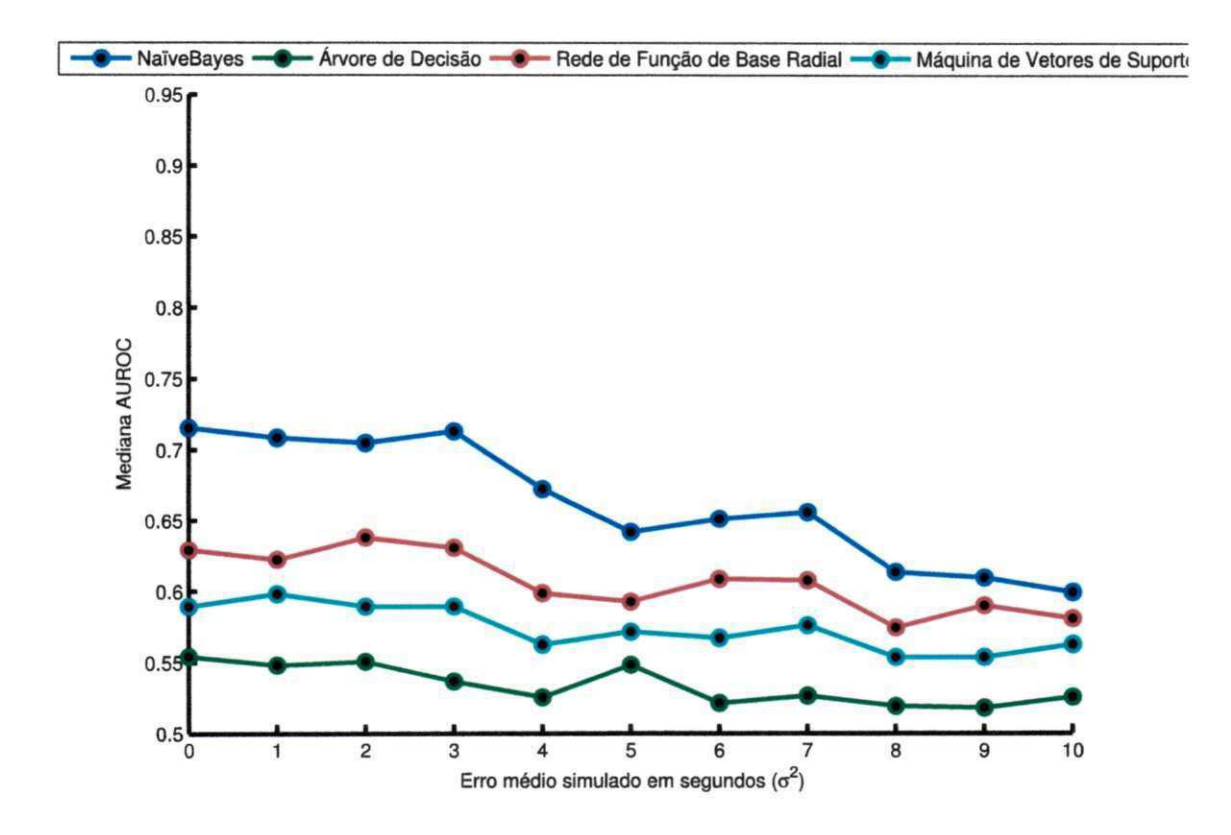

Figura 6.2: Visão geral para os resultados simulados de classificação para diferentes níveis de erros adicionados, para animal *GEA,* área VI , objeto *Bola* e os classificadores Naíve Bayes, Árvore de Decisão, Máquina de Vetores de Suporte e Redes de Função de Base Radial

exemplo com mesma configuração para exibir o comportamento geral tomado pelos classificadores para determinação dos objetos em contato. Como nas duas subseções anteriores, o gráfico da Figura 6.3 apresenta o resultado das simulações para os classificadores de Naive Bayes, Árvore de Decisão, Máquina de Vetores de Suporte e Redes de Função de Base Radial. Por meio destes resultados as hipóteses levantadas na metodologia apresentada na seção 5.1 são analisadas estatisticamente.

Configuração { Área = *HP,*  Animal =  $Ge4$ , Objeto = *Bola,*  Classificador = *NaiveBayes, SVM, RBF, ArvoredeDecisao }* 

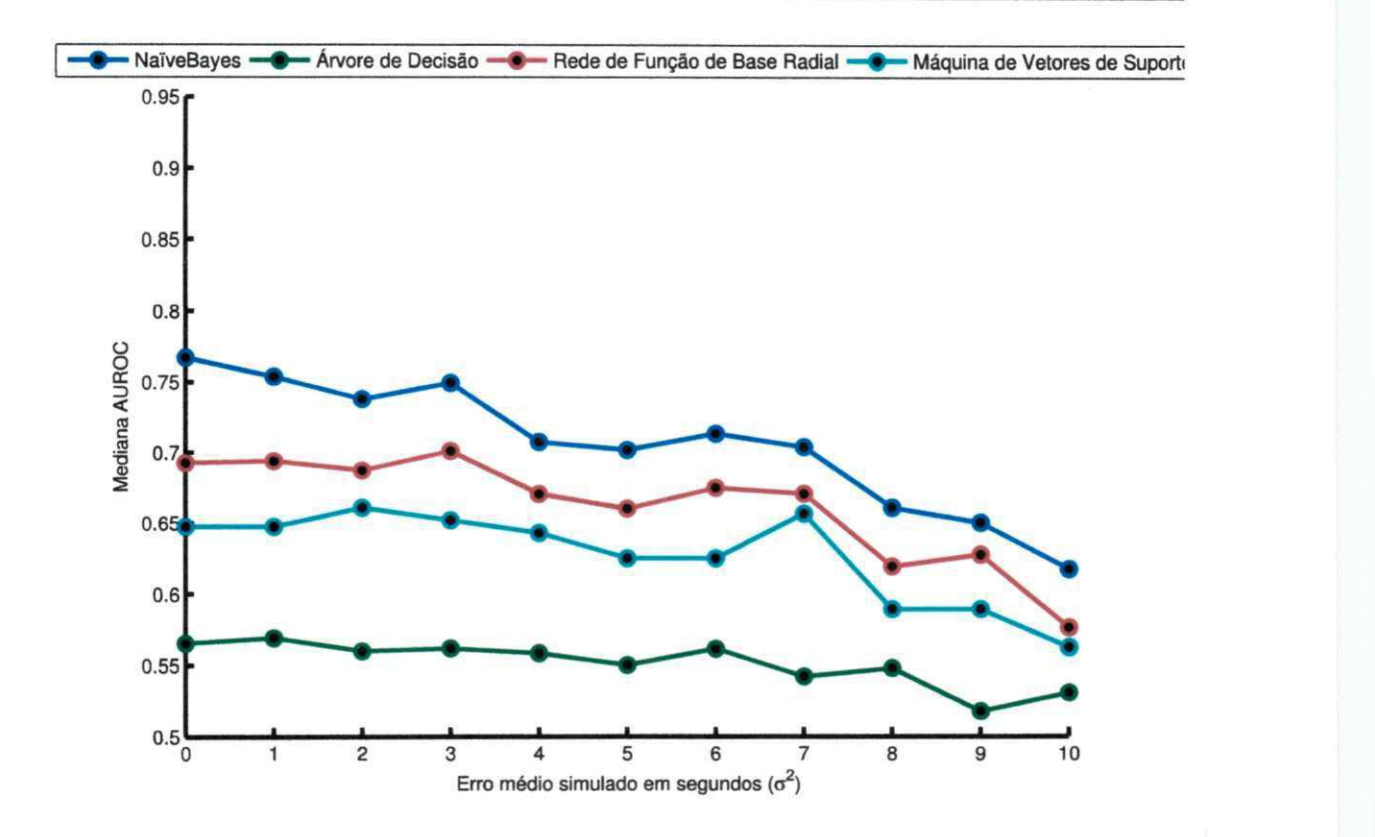

Figura 6.3: Visão geral para os resultados simulados de classificação para diferentes níveis de erros adicionados, para animal *GEA,* área *HP,* objeto *Bola* e os classificadores Naíve Bayes, Árvore de Decisão, Máquina de Vetores de Suporte e Redes de Função de Base Radial

Para a configuração dada, também verifica-se comportamento semelhante a de outros córtices, com uma tendência geral de queda da AUROC dos classificadores, à medida que os erros simulados na anotação dos contatos aumenta.

### **6.3 Análise sobre os Níveis de Erros Simulados**

Confirmados os testes de normalidade, na Seção A.4, realizaram-se as análises de variância para testar a hipótese sobre a diferença de qualidade estatisticamente significativa referente ao nível do erro de anotação simulado. Os testes foram realizados separadamente para cada classificador, animal, área do cérebro e objeto de contato. Como descrito no capítulo de metodologia, as hipóteses foram levantadas para se analisar a variância associada a diferentes níveis de erros de anotação. Complementarmente, a análise de variância para os classificadores utilizados é realizada com o objetivo de identificar quais classificadores conseguem manter a qualidade da classificação, para os diferentes níveis dos erros de anotação, sem degenerar seus resultados.

#### **6.3.1 Análise do Impacto dos Erros Simulados**

Para identificar se as simulações de erros de anotação nos intervalos de contato tem efeito direto na qualidade da classificação, foi utilizado o teste ANOVA. O teste ANOVA realiza a análise de variância para diversos grupos, sobre um fator do nível de erro. Cada grupo da análise representou um valor diferente em segundos, para esse fator único, representando o atraso simulado no experimento.

Os testes para as diferentes configurações apresentaram resultados similares. Para fins de exemplificação, a Tabela 6.1 exibe o teste ANOVA post-hoc para a configuração mostrada na seção 6.3.1.

Configuração { Área = *HP,*  Animal = *GeA,*  Objeto = *Bola,*  Classificador = *NaiveBayes }* 

Como resultado, o teste ANOVA negou a hipótese nula, para *F* = 60123.55 *e p valor =< 2e* — 16, para uma significância de 5%. A hipótese nula assume que o fator em questão, o nível de erro do atraso, não é responsável pela diferença nos grupos analisados. Este resultado indica que há diferença entre as variações simuladas. Para melhor análise de como ocorre essa perda da qualidade, foi realizado o teste *One-way post-hoc,* com o método de Holms[41], que compara os grupos par-a-par, a fim de identificar individualmente quem é diferente estatisticamente.

O p-valor para o experimento citado representa a probabilidade de falso-positivo ocorrer, ou seja, quanto menor o p-valor, maior a probabilidade da diferença entre os grupos analisados não serem resultados do acaso.

 $\mathbf{I}$ 

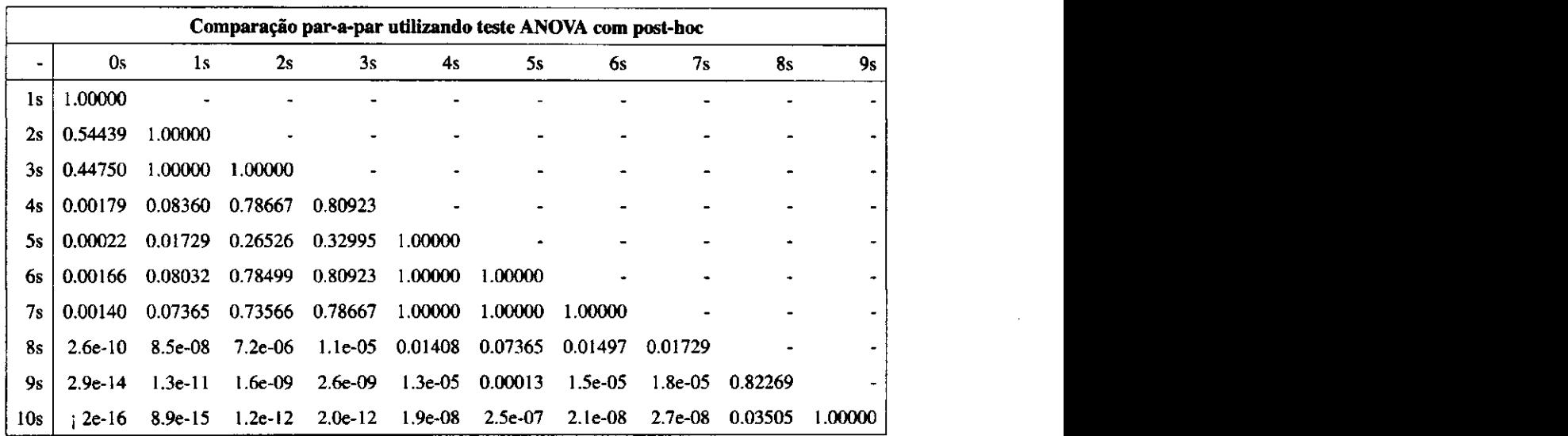

Tabela 6.1: Tabela do teste ANOVA post-hoc para Área HP, Animal GE4, Objeto BOLA e Classificador Naive Bayes. O resultado apresentado sugere que para um erro simulado de dois a três segundos não ocorre degradação significativa da qualidade

Para um conjunto de dados, referente aos níveis de erro médio simulados que foram adicionados às amostras originais dos registros de contato, realizou-se a comparação par-apar, revelando estatisticamente suas similaridades ou distinções.

Como pode-se perceber por meio da Tabela 6.1, a partir de um erro entre 2 e 3 segundos é possível identificar diferença significativa entre os resultados. Os valores apresentados são os p-valores resultados da comparação par-a-par. Para um nível de significância de 5%, o pode ser entendido que os grupos são distintos quando apresentam p-valor inferior a 5%, ou seja, 0,05.

Para efeitos de visualização, a Tabela 6.2 apresenta os mesmos dados da Tabela 6.1, mas substituindo os valores de p-valor por siglas. As siglas utilizadas são *IE*, de igualdade estatística, e os de diferente estatística foram retirados. Por essa Tabela 6.2, é então possível a visualização com mais clareza de que a partir de 2 a 3 segundos, para o grupos simulados começam a ser comprovadas a diferença estatística entre eles. Este valor também pode ser comprovado a partir da média dos segundos até as amostras serem diferentes estatisticamente.

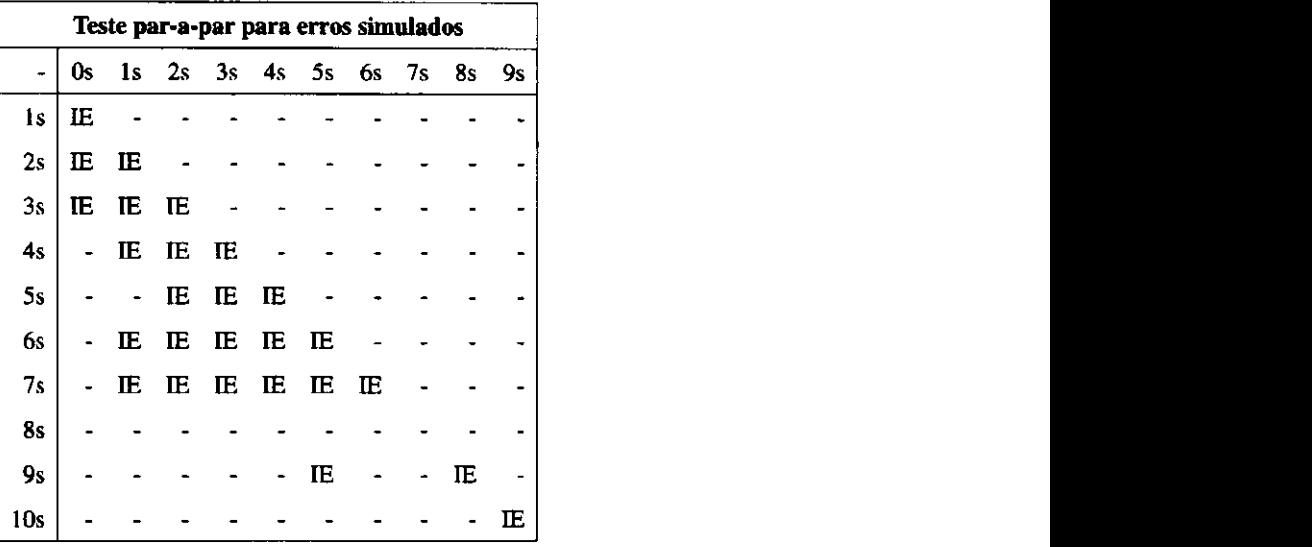

Tabela 6.2: Tabela do teste ANOVA post-hoc para Área HP, Animal GE4, Objeto BOLA e Classificador Naïve Bayes. Os mapeamentos marcados com *IE* significam que existe igualdade estatística.

#### **6.3.2 Análise de Robustez dos Classificadores**

Para identificar se os classificadores têm comportamentos semelhantes, também foi utilizada a Análise de Variância. Por estar avaliando um conjunto de classificadores, que sofrem influência de um mesmo fator, foi utilizado o método ANOVA pra diversos grupos. Cada grupo fornecido à análise foi composto por uma mesma configuração de objeto, animal e área determinada, e o fator único sendo o classificador utilizado. Para exemplificar o resultado, foi utilizada a configuração mostrada na seção 6.3.1.

A análise ANOVA revelou que existe diferença entre os comportamentos dos classificadores ( $F = 14225.52$  e  $p - valor = < 2e - 16$ ). Esse resultado aponta que cada classificador tem suas características, que se adequam de diferentes maneiras ao problema proposto.

Para analisar as diferenças e semelhanças entre os classificadores, foi realizado então o One-way post-hoc, com o método de Holms, para identificar as diferenças par-a-par de cada classificador com os outros.

Como resultado obtido, observado na Tabela 6.3, identificou-se que o classificador *Naive Bayes* para este problema, apresentou-se bastante distinto em relação a Árvore de Decisão, comprovado pelo *p — valor* = < 6, *IE* —12. Outro resultado percebido, foi a proximidade de

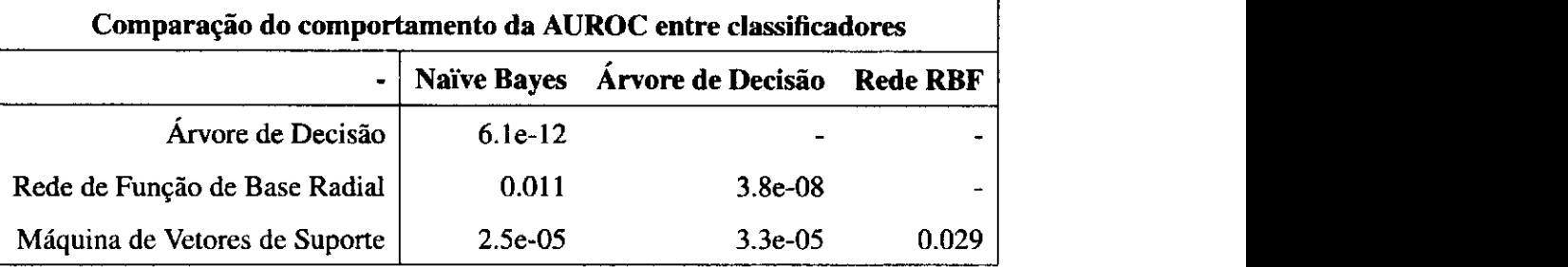

comportamento apresentado entre a Rede da Função de Base Radial e a Máquina de Vetores de Suporte, para um nível de significância de 2%, para o *p — valor* = 0,029.

Tabela 6.3: Tabela de teste ANOVA post-hoc para Área HP, Animal GE4, Objeto Bola. O resultado sugeriu uma semelhança entre Naive Bayes e Rede de Função de Base Radial. A Árvore de Decisão também revelou diferença significativa com Naíve Bayes.

### **6.4 Análise de Generalização dos Resultados**

Após a verificação das diferenças estatísticas entre classificadores e análise dos gráficos de evolução da AUROC como função dos erros de anotação simulados, foi realizado um estudo de regressão linear para determinar a correlação entre o erro simulado e a qualidade AUROC de cada classificador.

Para efeitos de generalização realizou-se uma regressão linear múltipla, com a intenção de definir parâmetros entre animais, a fim de generalizar funções de determinação da AU-ROC, e analisar a importância de cada parâmetro para o resultado final.

No caso da regressão múltipla realizada, a configuração utilizada para determinação dos parâmetros pode ser representada pela relação abaixo:

$$
Qualidade = Desvio X1 + Intervals X2 + Tamanhodos contains X3 + Animal X4 (6.2)
$$

Os parâmetros são avaliados para cada configuração por meio do coeficiente de determinação *(R<sup>2</sup> ),* no qual pode ser interpretado como a proporção da variância na variável dependente explicada pelos preditores. Chamado de coeficiente de determinação, é uma medida da efetividade geral da regressão. Os resultados para o classificador Naive Bayes podem ser vistos na Tabela 6.4.

 $\mathbf{I}$ 

| Área           | Objeto        | $R^2$    |
|----------------|---------------|----------|
| HP             | <b>BOLA</b>   | 0.924502 |
| HP             | <b>ESCOLA</b> | 0.952186 |
| HP             | <b>COMIDA</b> | 0.959524 |
| HP             | <b>HASTE</b>  | 0.972548 |
| S <sub>1</sub> | <b>BOLA</b>   | 0.969963 |
| S <sub>1</sub> | <b>ESCOVA</b> | 0.882741 |
| S <sub>1</sub> | <b>COMIDA</b> | 0.948908 |
| S <sub>1</sub> | <b>HASTE</b>  | 0.515570 |
| V <sub>1</sub> | <b>BOLA</b>   | 0.966684 |
| V <sub>1</sub> | <b>ESCOVA</b> | 0.925403 |
| V <sub>1</sub> | <b>COMIDA</b> | 0.979520 |
| V <sub>1</sub> | <b>HASTE</b>  | 0.616868 |

Tabela 6.4: Tabela dos Coeficientes de Determinação do Classificador Naïve Bayes. Os coeficientes que variam entre 0 e 1, indicam o quanto o modelo consegue explicar os valores explorados. Neste trabalho foi mostrado boas taxas de ajuste à amostra na maioria dos casos.

Para o classificador Naïve Bayes, os gráficos representando a generalização dos animais na regressão linear múltipla são mostrados nas Figuras 6.5, 6.6, 6.7 e 6.8.

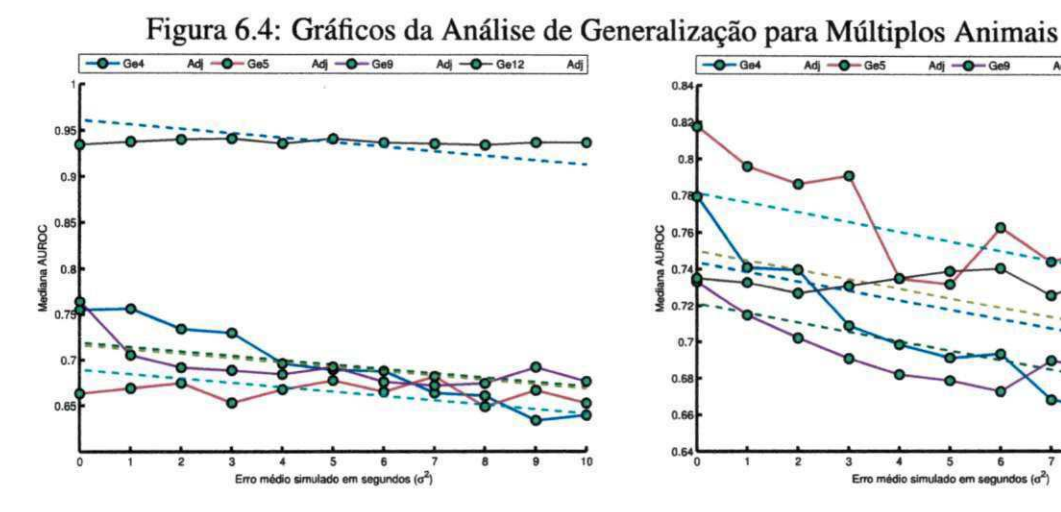

 $Adj -**O** - Ge12$ Adj  $0.6$  $0.6$  $0.6$ **0 1 2345678 9 10 Erro médio simulado em segundos (a<sup>2</sup> )** 

Figura 6.5: Gráfico da função obtido pela Regressão Linear Múltipla para Área:SI e Objeto:Bola

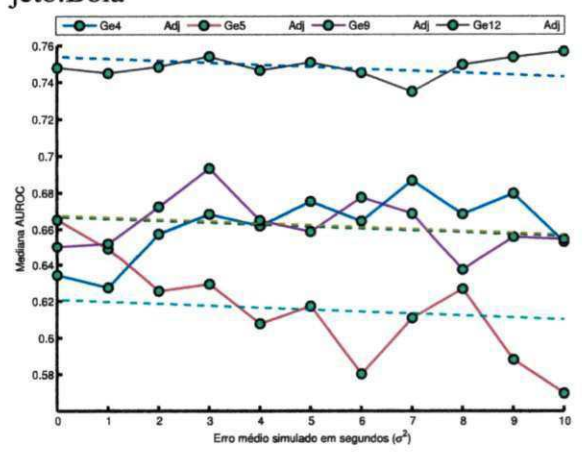

Figura 6.6: Gráfico da função obtido pela Regressão Linear Múltipla para Área:SI e Objeto:Haste

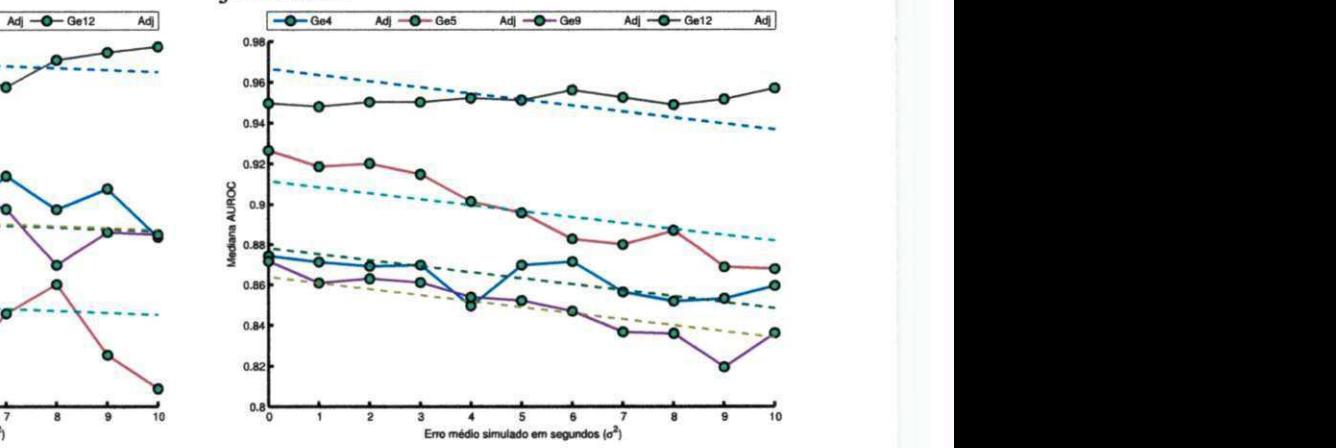

Figura 6.7: Gráfico da função obtido pela Regressão Linear Múltipla para Área:SI e Objeto:Escova

Figura 6.8: Gráfico da função obtido pela Regressão Linear Múltipla para Área:SI e Objeto:Comida

Os gráficos de regressão linear múltipla para as demais áreas, córtex primário visual (VI) e hipocampo (HP), podem ser visualizados no Apêndice B, em Gráficos da Regressão Linear Múltipla.

Como visto na Tabela 6.4, constatou-se que apenas nas áreas do córtex primário so-

mestésico (SI) e córtex primário visual (VI), para o objeto *Haste* e classificador Náive Bayes, teve como resultante um coeficiente de determinação ( $R^2$ ) abaixo dos 80%. Isto demonstra que a regressão múltipla encontrou, de forma geral, bons parâmetros para a Equação 6.2, sendo capaz de generalizar os resultados AUROC na forma de uma função linear.

### **6.5 Considerações Finais**

Como pode ser observado na seção 6.2, a maioria dos gráficos que representaram a qualidade frente ao aumento do nível do erro, apresentaram uma queda perceptível da qualidade, medida pela AUROC. Os testes realizados na seção 6.3, comprovaram estatisticamente um valor, calculado em segundos, em que a queda da qualidade (AUROC), não pode ser considerado significativa. Somado esses resultados ao teste de generalidade da seção 6.4, indica que as análises e teste foram aderentes ao problema abordado, chegando a conclusões capazes de responder as dúvidas levantadas nas hipóteses.

ł

## **Capítulo 7**

# Conclusões

Neste capítulo, são abordadas as principais conclusões do trabalho, com relação às hipóteses apresentadas, casos especiais, discussões e trabalhos futuros pertinentes. O capítulo é dividido em seções de considerações finais, sumário da pesquisa, conclusões e contribuições, e propostas para trabalhos futuros, respectivamente.

### **7.1 Considerações Finais**

Nesta seção, são discutidos os resultados referentes aos objetivos traçados para o trabalho, no âmbito da Neurociência e da Ciência da Computação. Os objetivos traçados foram devidamente descritos no Capítulo 5 e as hipóteses testadas no Capítulo 6, e detalhados nas seções de resultados do Apêndice A e B. Os objetivos, de forma geral, são divididos na análise do comportamento das populações sobre o tempo de atraso simulado, e como outro objetivo, está a análise da diferença de comportamento entre os classificadores, referentes a área da Neurociência e da Ciência da computação, respectivamente.

### **7.2 Sumário da Pesquisa**

A pesquisa pode ser sumarizada segundo duas grandes questões, de interesse da Neurociência, e outra para Ciência da Computação. Essas questões foram refletidas nas hipóteses apresentadas nos objetivos gerais do trabalho.

A primeira pergunta referiu-se a entender se existe uma sensibilidade, quanto a possíveis

erros de anotação no registro manual dos intervalos de contato, realizados por um operador. Como resposta a pergunta, foi provado que existe um limiar de aceitação, em que a queda da classificação não tem diferença significativa. Os resultados mostraram um tempo alto de generalização, que possibilite obter classificações de qualidade. Estes resultados indicam tanto a sinergia presente entre os neurônios dos animais, seja em contato com outros objetos, ou sem realizar nenhuma tarefa, como também podem indicar o alto grau de generalização presente nos classificadores utiüzados.

A segunda pergunta corresponde à análise da diferença dos classificadores mediante os o nível de erros de anotação que foram simulados. Os resultados indicaram que o classificador Naïve Bayes possui a maior capacidade de generalização para o problema abordado, enquanto a Árvore de Decisão indicou o pior comportamento no decorrer do aumento dos níveis de erro de anotação simulados.

#### **7.2.1 Comportamento das Populações***zyxwvutsrqponmlkjihgfedcbaZYXWVUTSRQPONMLKJIHGFEDCBA versus* **Tempo de Atraso**

Nesta dissertação, foram abordados os comportamentos apresentados pelos classificadores, frente ao reconhecimento de objetos complexos em populações de neurônios, do córtex visual primário, somestésico primário e do hipocampo. Para realização do experimento, foram utilizadas análise de variância e regressão linear.

Na análise de variância, utilizando o ANOVA para um único fator, como mostrado no Capítulo 6, foi possível identificar uma diferença entre o conjunto de resultados para cada grupo. Os grupos foram ordenados, e cada grupo representou o atraso simulado de um segundo, comparado ao anterior. Como resultado, conferiu-se que existem diferenças significativas entre as amostras. Para continuar a análise foi utilizado o teste de variância *post-hoc,*  utilizando o método de *Holm.* Como resultado desse teste complementar, foi possível perceber que as diferenças significativas entre os grupos acontecem após a ultrapassagem de dois a três segundos.

No exemplo citado no Capítulo 6, para a configuração mostrada na Seção 6.3.1, temse que o p-valor do teste ANOVA *post-hoc,* comparando o experimento original, com as variações de erros simulados de atraso, de um à dez segundos, revelam que, a partir do quarto segundo de atraso, o grupo apresenta, em sua maioria, resultados distintos estatisticamente.

De modo geral, pode-se identificar esse tipo de comportamento e como resposta para a

pergunta da hipótese "A simulação de erro no registro dos intervalos de contato impactou significativamente na qualidade da AUROC do classificador?", tem-se que o erro de registro impacta, mas não tão sensível como esperado.

Para a atribuição dessas conclusões, um fator importante foi a possibilidade de cooperação neuronal durante os intervalos de contato repercutir nos intervalos de nãocontato. Essas interseções presentes no experimento podem ter contribuído para que a dinâmica da queda da qualidade permanece equilibrado, durante todos os dez segundos de atraso atribuídos.

Como resultado, também foi observado que a queda da qualidade do classificador, mediante a AUROC, tinha uma tendência próxima a uma função linear decrescente. Esta observação pôde ser percebida por meio da Figura 6.3, que exibe os quatro classificadores utilizados, sobre a perspectiva do aumento do atraso simulado.

A partir desses gráficos, detalhados no Apêndice A, foi então percebida a necessidade de analisar se a observação era coerente ou não. Para análise, foi utilizado o teste de regressão linear simples, usando como variável independente o atraso simulado. Os resultados apontaram um alto coeficiente de determinação, para grande maioria dos casos, o que provou o comportamento linear presente nos gráficos. Além disso, a partir da comprovação dessa observação, a regressão retorna como resultado os parâmetros, que tornam possível a inferência de outros intervalos não testados.

Como teste complementar, é necessário generalizar os casos, analisando todos os animais em uma mesmo teste, a fim de demonstrar que os resultados obtidos não pertencem a um caso isolado, mas que fazem parte de um regra geral que permeia o comportamento neuronal. Para comprovar isto, foi utilizado a regressão linear múltipla, que tem como principal diferença a utilização de múltiplas variáveis.

Para os parâmetros utilizados, que caracterizam cada animal, como número de intervalos de contato, tempo de contato, resultou em um coeficiente de determinação aceitável.

Como resultado complementar, utilizando os parâmetros retornados da regressão múltipla, confirmou-se que o principal fator de queda da qualidade está relacionado ao atraso submetido, como esperado, e que outros fatores como número de intervalos, tamanho das amostras não influenciaram tão significativamente para composição da função resultante.

O tempo apresentado pela análise, de cerca de 2 a 3 segundos, em que não há prejuízo a

primary visual cortex encode complex objects and correlate with tactile discrimination. *Proceedings of the National Academy of Sciences of the United States of America,* 108 (37): 15408-13, September 2011.

- [10] Sidarta Ribeiro, Xinwu Shi, Matthew Engelhard, Yi Zhou, Hao Zhang, Damien Gervasoni, Shi-Chieh Lin, Nelson A M Lemos, Kazuhiro Wada, and Miguel A L Nicolelis. Novel Experience Induces Persistent Sleep-Dependent Plasticity in the Cortex but not in the Hippocampus. *Frontiers in Neuroscience,* l(l):43-55, November 2007.
- [11] Marc Olivier Heuschkel, Michael Fejtl, Mario Raggenbass, Daniel Bertrand, and Philippe Renaud. A three-dimensional multi-electrode array for multi-site stimulation and recording in acute brain slices. *Journal of Neuroscience Methods,* 114(2): 135-148, March 2002.
- [12] Walther Akemann, Hiroki Mutoh, Amélie Perron, Jean Rossier, and Thomas Knôpfel. Imaging brain electric signals with genetically targeted voltage-sensitive fluorescent proteins. *Nature methods,* 7(8):643-9, August 2010.
- [13] Olivier David and Karl J. Friston. A neural mass model for MEG/EEG:. *Neurolmage,*  20(3): 1743-1755, November 2003.
- [14] Thomas Navin Lai, Thilo Hinterberger, Guido Widman, Michael Schr, Jeremy Hill, Wolfgang Rosenstiel, Christian E Elger, and Bernhard Sch. Methods Towards Invasive Human Brain Computer Interfaces. *NIPS,* 2005.
- [15] Luis Lemus, Adrian Hernandez, Rogelio Luna, Antonio Zainos, and Ranulfo Romo. Do sensory cortices process more than one sensory modality during perceptual judgments? *Neuron,* 67(2):335-^18, July 2010. ISSN 1097-4199.
- [16] Tom Fawcett. An introduction to ROC analysis. *Pattern Recognition Letters,* 27(8): 861-874, June 2006.
- [17] Larry R. Squire. *Fundamental Neuroscience.* Academic Press, terceira e edition, 2008.
- [18] Thomas Jessell Eric Kandel, James Schwartz. *Principles of Neural Science.* McGraw-Hill Medical, 4 edition, 2000.
- [19] Patrick J Flynn Anil K Jain, M Narasimha Murty. Data clustering: a review. *ACM computing surveys (CSUR),* 31(3):264-323, 1999.
- [20] Christopher M. Bishop. *Pattern Recognition and Machine Learning.* Springer, 2006.
- [21] Tomio Arikuni, Kyoko Watanabe, and Kisou Kubota. The subcortical connection of the caudate nucleus in the baboon, studied by the WGA-HRP method. *Neuroscience Research,* 3:S71, January 1985.
- [22] André C. P. L. F. de Carvalho Katti Faceli, Ana Carolina Lorena, João Gama. *Inteligência Artificial: uma Abordagem de Aprendizado de Máquina.* LTC (Grupo GEN), 2011.
- [23] C Cortes and V Vapnik. Support-vector networks. *Machine learning,* 297:273-297', 1995.
- [24] Steve R. Gunn. Support Vector Machines for Classification and Regression. *University of Southampton, Technical Report,* 1998.
- [25] Tom Fawcett. An introduction to ROC analysis. *Pattern Recognition Letters,* 27(8): 861-874, June 2006.
- [26] J. C. Lilly. Mental effects of reduction of ordinary levels of physical stimuli on intact, healthy persons. *Psychiatric research reports,* 5:1-9; discussion, 10-28, June 1956.
- [27] G L Gerstein, D H Perkel, and J E Dayhoff. Cooperative firing activity in simultaneously recorded populations of neurons: detection and measurement. *The Journal of neuroscience : the official journal of the Society for Neuroscience,* 5(4):881-9, April 1985.
- [28] Donald Olding Hebb. The Organization of Behavior: A Neuropsychological Theory. *JAMA: The Journal of the American Medical Association,* 143(12): 1123, July 1950.
- [29] Nandakumar S Narayanan, Eyal Y Kimchi, and Mark Laubach. Redundancy and synergy of neuronal ensembles in motor cortex. *The Journal of neuroscience : the official journal of the Society for Neuroscience,* 25(17):4207-16, April 2005.
- [30] Ian H Stevenson and Konrad P Kording. How advances in neural recording affect data analysis. *Nature Publishing Group,* 14(2): 139-142, 2011.
- [31] Ken way Louie and Matthew A Wilson. Temporally Structured Replay of Awake Hippocampal Ensemble Activity during Rapid Eye Movement Sleep. *Neuron,* 29:145-156, 2001.
- [32] Brice Bathellier, Lyubov Ushakova, and Simon Rumpel. Discrete neocortical dynamics predict behavioral categorization of sounds. *Neuron,* 76(2):435-49, October 2012. ISSN 1097-4199.
- [33] J Y Ro, D Debowy, S Lu, S Ghosh, and E P Gardner. Digital video: a tool for correlating neuronal firing patterns with hand motor behavior. *Journal of neuroscience methods,*  82(2):215-31, August 1998.
- [34] Esther P Gardner, Jin Y Ro, K Srinivasa Babu, and Soumya Ghosh. Neurophysiology of prehension. II. Response diversity in primary somatosensory (S-I) and motor (M-I) cortices. *Journal of neurophysiology,* 97(2): 1656-70, February 2007.
- [35] Rogelio Luna, Adrián Hernández, Carlos D Brody, and Ranulfo Romo. Neural codes for perceptual discrimination in primary somatosensory cortex. *Nature neuroscience,*  8(9):1210-9, September 2005.
- [36] Chou P Hung, Gabriel Kreiman, Tomaso Poggio, and James J DiCarlo. Fast readout of object identity from macaque inferior temporal cortex. *Science (New York, NY.),* 310 (5749):863-6, November 2005.
- [37] Carlos M. Jarque and Anil K. Bera. Efficient tests for normality, homoscedasticity and serial independence of regression residuals. *Economics Letters,* 6(3):255-259, January 1980.
- [38] Hubert W. Lilliefors. On the Kolmogorov-Smirnov Test for Normality with Mean and Variance Unknown. *Journal of the American Statistical Association,* 62(318):399-402, June 1967.
- [39] F. J. Anscombe. The Validity of Comparative Experiments. *Journal of the Royal Statistical Society. Series A (General),* 111(3): 181, 1948.
- [40] Norman R. Draper. Applied regression analysis bibliography update 1994-97. *Communications in Statistics - Theory and Methods,* 27(10):2581-2623, January 1998.
- [41] Sture Holm. A Simple Sequentially Rejective Multiple Test Procedure. *Scandinavian Journal of Statistics,* 6(2):65-70, 1979.

# **Apêndice A**

# **Resultados Detalhados da Simulação dos**  Erros de Anotação

Nesta Seção do Apêndice são apresentados os resultados dos erros simulados de anotação. As seções seguintes foram organizadas por área neuronal em que foram registrados os contatos. São apresentados os resultados para hipocampo, Córtex Visual Primário e Córtex Somestésico Primário, respectivamente. Os resultados em cada seção são organizados em blocos, divididos pelo objeto ao qual foi mapeado o estímulo e para cada bloco são apresentados quatro gráficos referentes aos quatro animais analisados.

### **A.l Simulação de Erro para o Hipocampo**

Figura A.1: Resultados da simulação dos erros de anotação agrupados pela área do hipo-

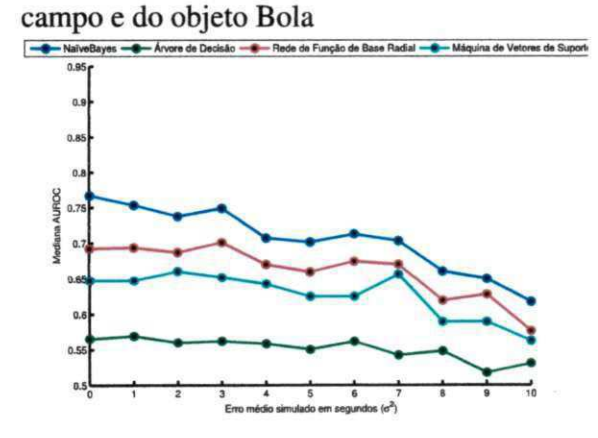

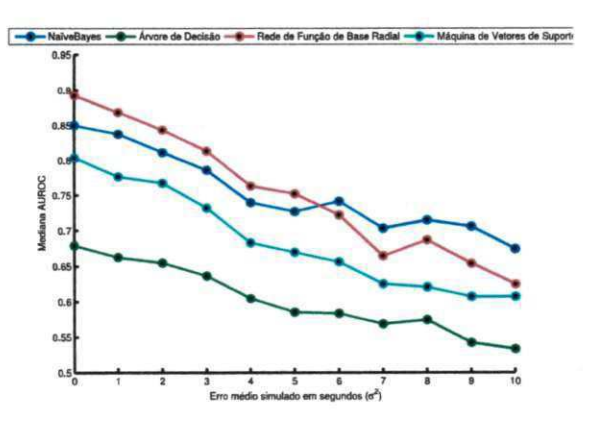

Figura A.2: Resultados da simulação dos erros de anotação para animal Ge4, área HP e objeto

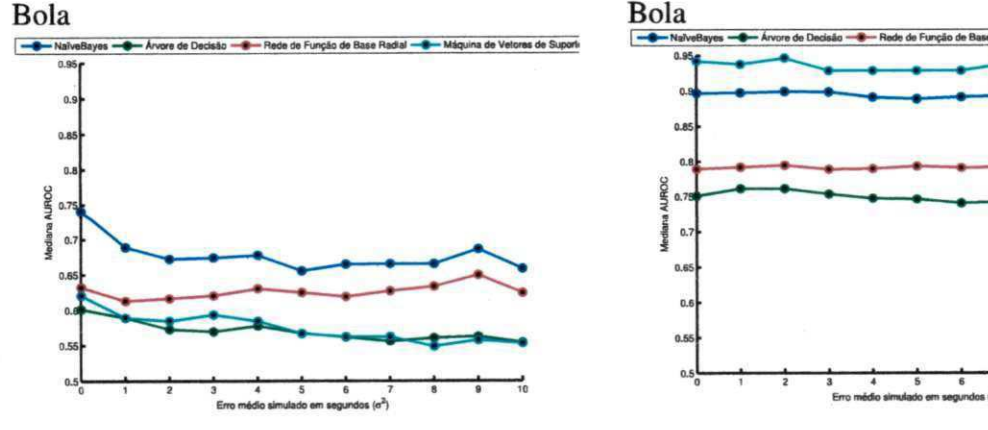

Figura A.3: Resultados da simulação dos erros de anotação para animal Ge5, área HP e objeto

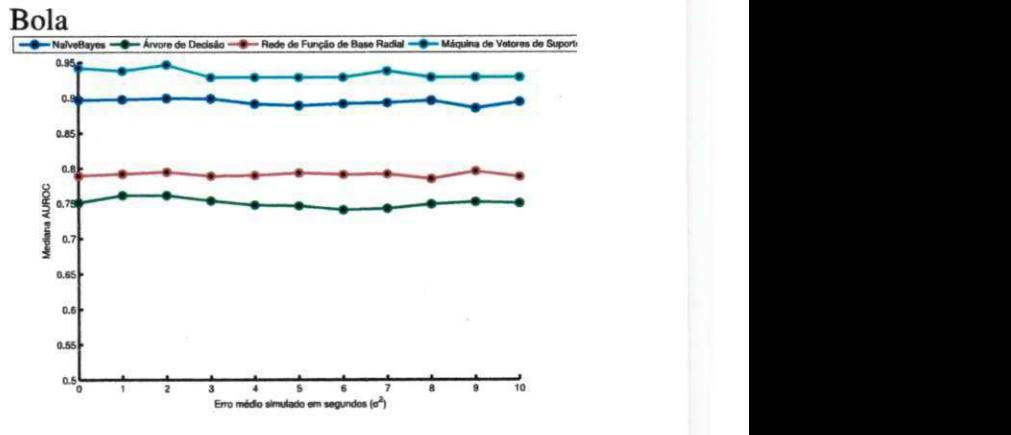

Figura A.4: Resultados da simulação dos erros de anotação para animal Ge9, área HP e objeto Bola

Figura A.5: Resultados da simulação dos erros de anotação para animal Ge 12, área HP e objeto Bola

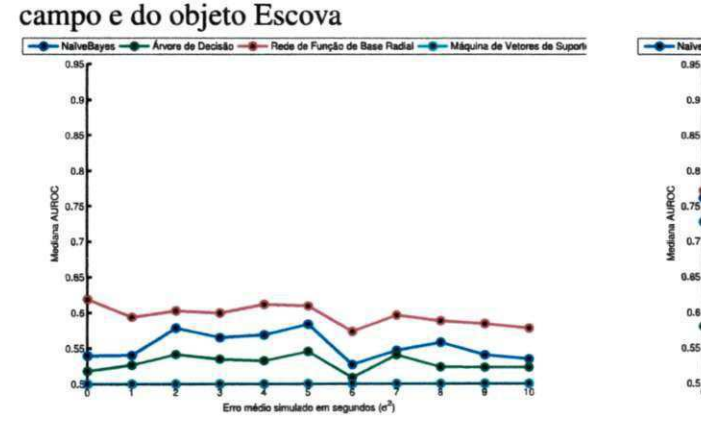

Figura A.6: Resultados da simulação dos erros de anotação agrupados pela área do hipo-

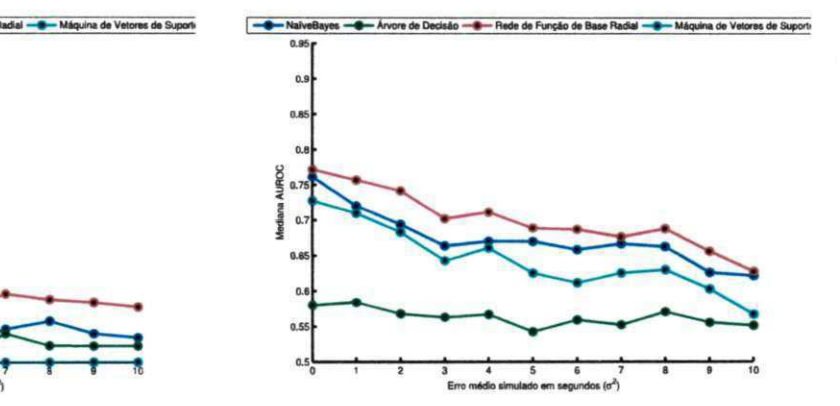

Figura A.7: Resultados da simulação dos erros Figura A.8: Resultados da simulação dos erros

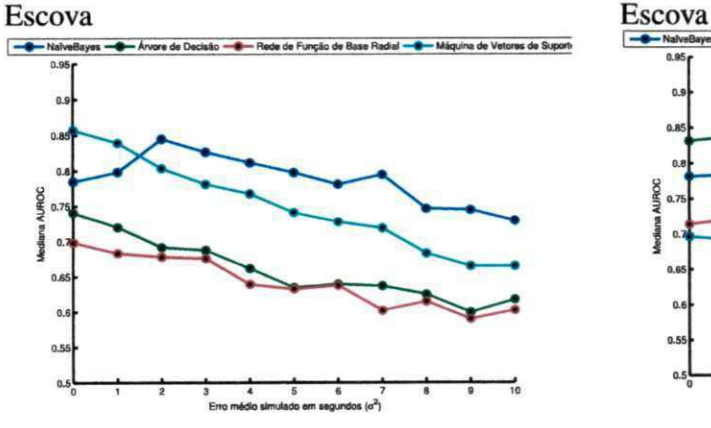

de anotação para animal Ge4, área HP e objeto de anotação para animal Ge5, área HP e objeto

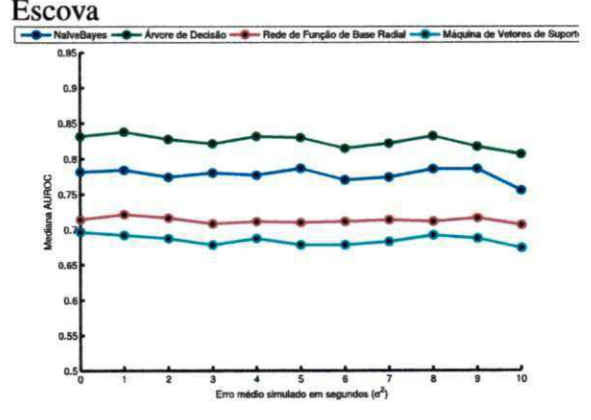

Figura A.9: Resultados da simulação dos erros de anotação para animal Ge9, área HP e objeto Escova

Figura A. 10: Resultados da simulação dos erros de anotação para animal Ge 12, área HP e objeto Escova

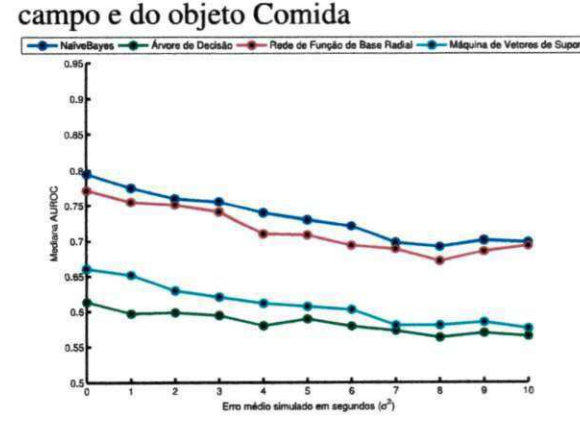

Figura A.11: Resultados da simulação dos erros de anotação agrupados pela área do hipo-

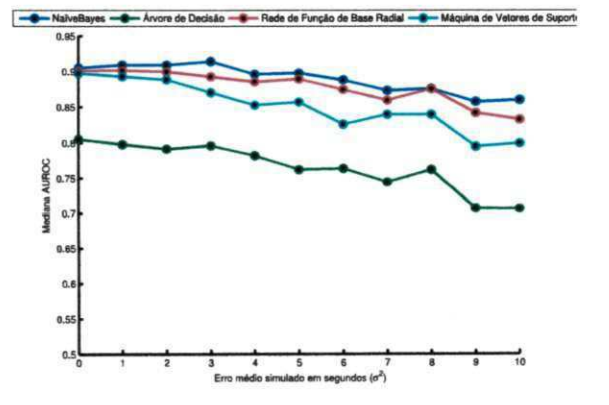

Figura A. 12: Resultados da simulação dos erros de anotação para animal Ge4, área HP e objeto Comida

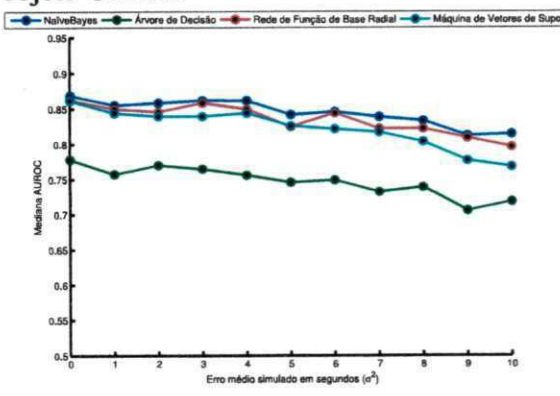

Figura A. 13: Resultados da simulação dos erros de anotação para animal Ge5, área HP e objeto Comida

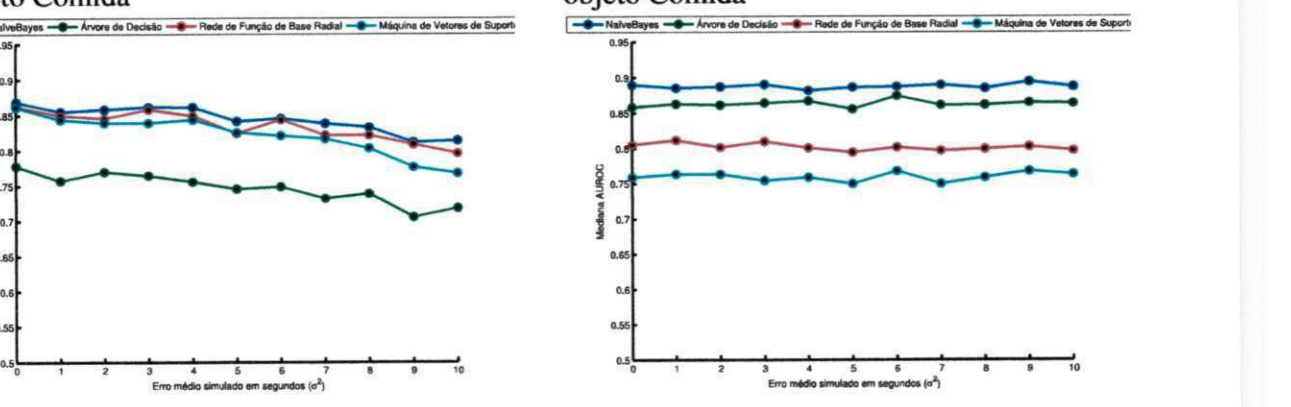

Figura A. 14: Resultados da simulação dos erros de anotação para animal Ge9, área HP e objeto Comida

Figura A. 15: Resultados da simulação dos erros de anotação para animal Ge 12, área HP e objeto Comida

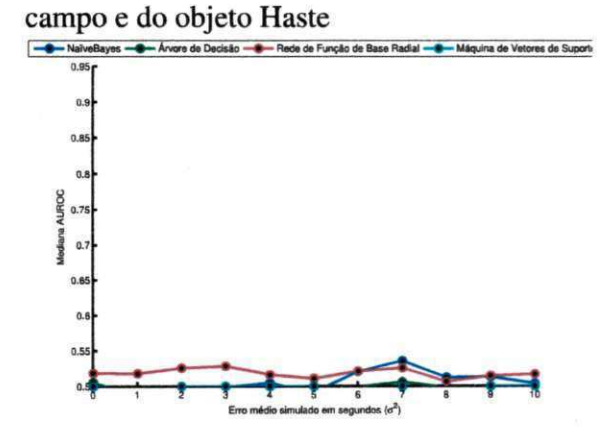

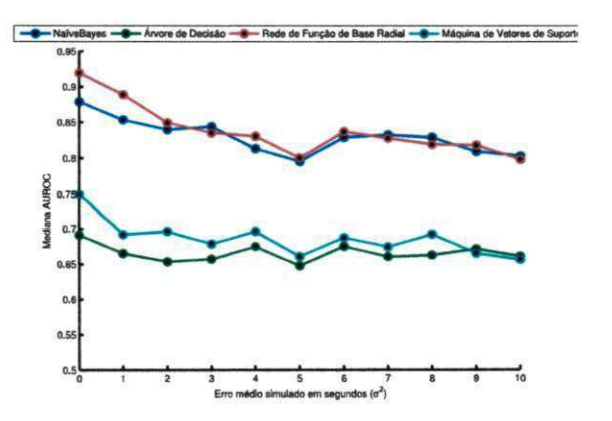

Figura A.16: Resultados da simulação dos erros de anotação agrupados pela área do hipo-

Figura A. 17: Resultados da simulação dos erros de anotação para animal Ge4, área HP e objeto Haste za zastave za objeto Haste za zastave za zastave za zastave za zastave za zastave za zastave za za<br>Podpreda za zastave za zastave za zastave za zastave za zastave za zastave za zastave za zastave za zastave za

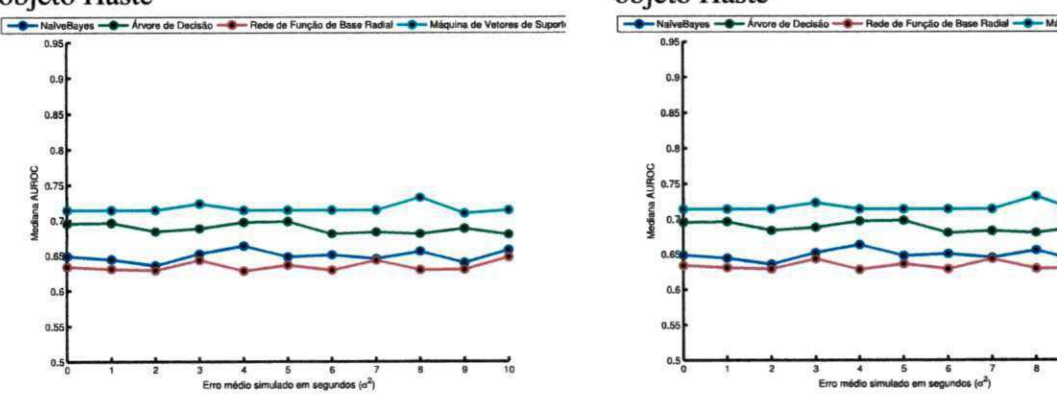

Figura A. 18: Resultados da simulação dos erros de anotação para animal Ge5, área HP e

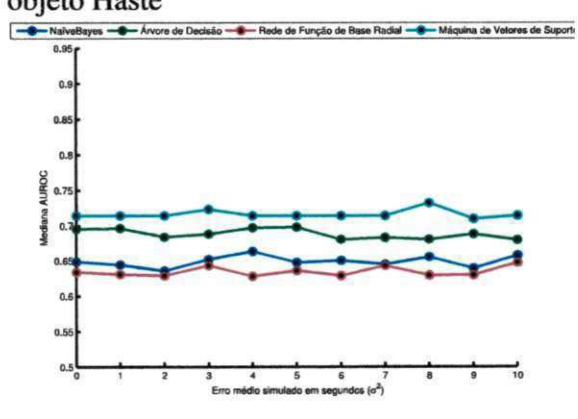

Figura A. 19: Resultados da simulação dos erros de anotação para animal Ge9, área HP e objeto Haste

Figura A.20: Resultados da simulação dos erros de anotação para animal Ge 12, área HP e objeto Haste

### **A.2 Simulação para o Córtex Visual Primário**

Figura A.21: Resultados da simulação dos erros de anotação agrupados pela área do Córtex

Visual Primário e do obieto Bola -C-NalveBayes -Arvore de Decisão - Rede de Função de Base

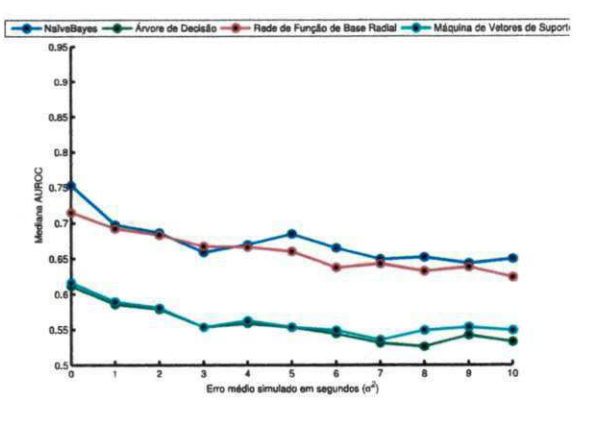

Figura A.22: Resultados da simulação dos erros de anotação para animal Ge4, área V1 e objeto Bola **zykwotszych za zazyku zazyku zazykutsze**decha za zazykutsza za zazykutsza za zazykutsza za zazykutsza za zazykutsza za zazykutsza za zazykutsza za zazykutsza za zazykutsza za zazykutsza zazykutsza zazykutsza z

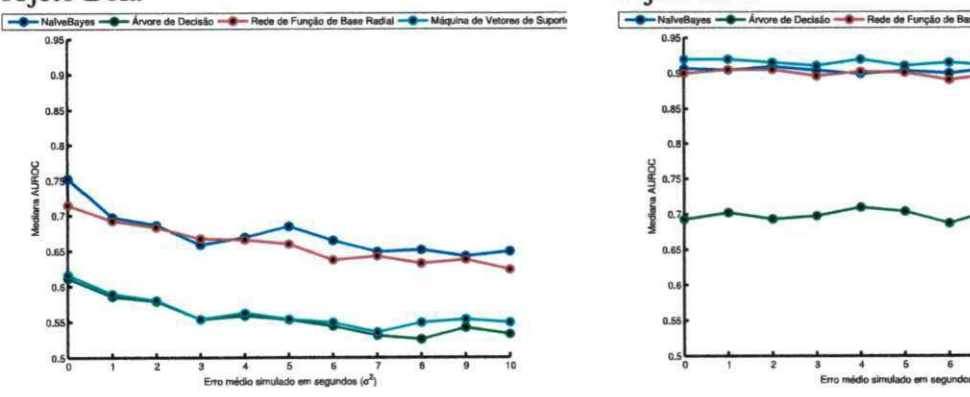

Figura A.23: Resultados da simulação dos erros de anotação para animal Ge5, área V1 e objeto Bola

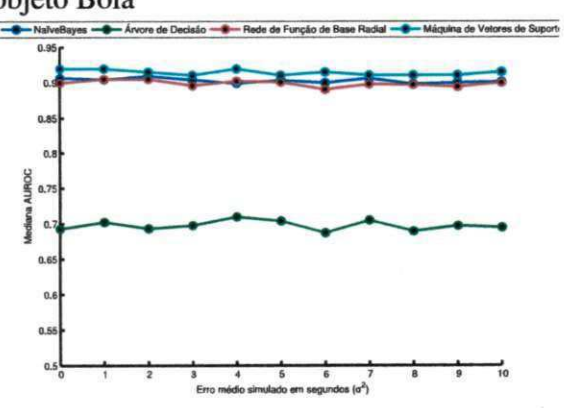

Figura A.24: Resultados da simulação dos erros de anotação para animal Ge9, área V1 e objeto Bola

Figura A.25: Resultados da simulação dos erros de anotação para animal Ge12, área V1 e objeto Bola

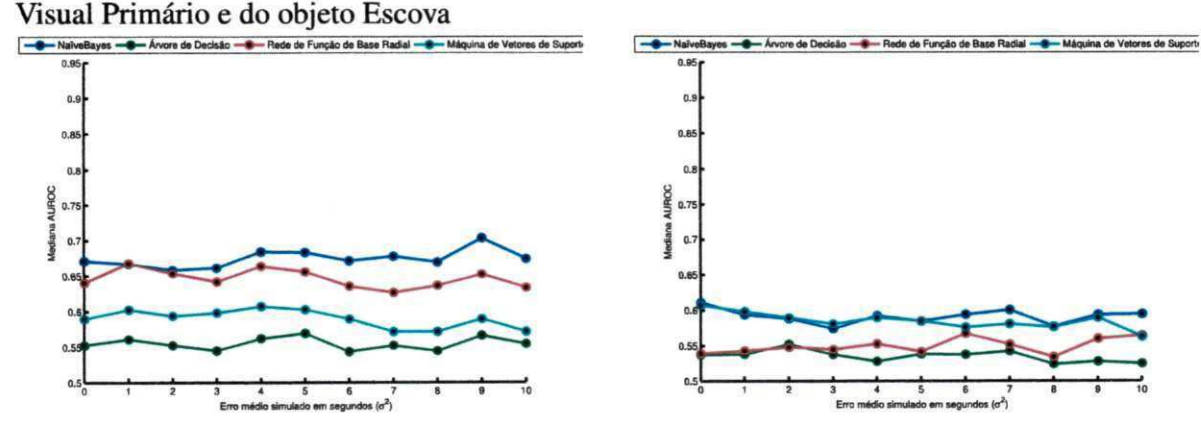

- NaiveBayes - - Arvore de De  $0.95<sub>f</sub>$ **0.66 C.8**  0 1 234S67B 8 10

Figura A.26: Resultados da simulação dos erros de anotação agrupados pela área do Córtex

Figura A.27: Resultados da simulação dos erros de anotação para animal Ge4, área V1 e objeto Escova

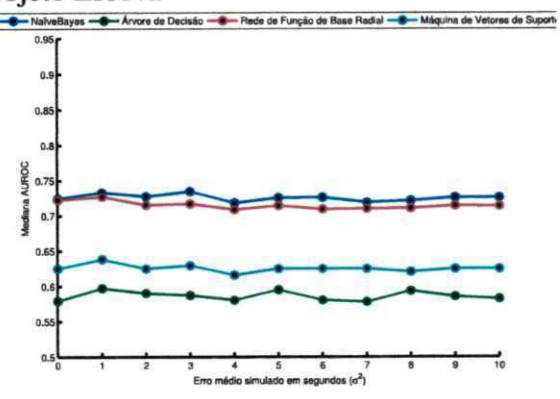

Figura A.28: Resultados da simulação dos erros de anotação para animal Ge5, área V1 e objeto Escova

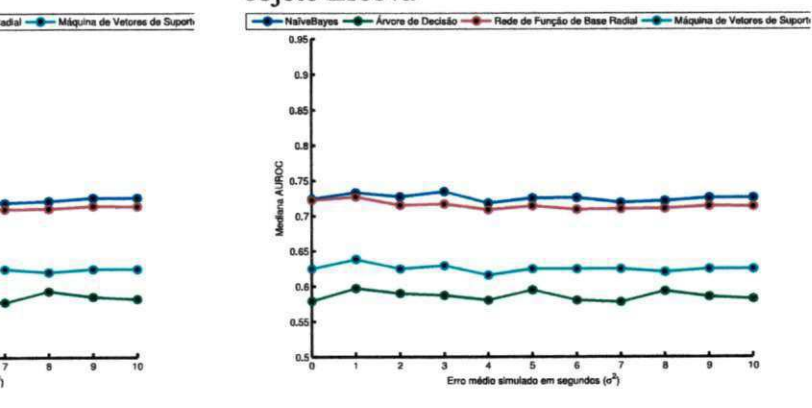

Figura A.29: Resultados da simulação dos erros de anotação para animal Ge9, área V1 e objeto Escova

Figura A.30: Resultados da simulação dos erros de anotação para animal Ge12, área V1 e objeto Escova

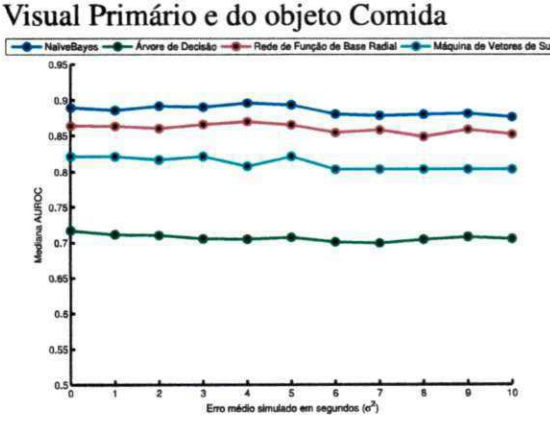

 $\rightarrow$ 0.9 LIBOC o.  $0.5$  $\alpha$ 

Figura A.32: Resultados da simulação dos er-

ros de anotação para animal Ge4, área V1 e

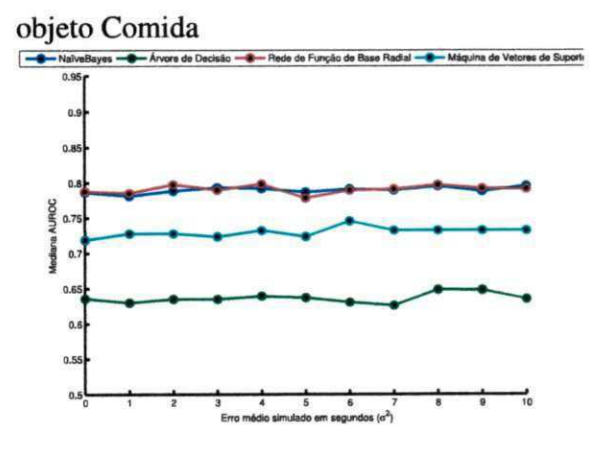

Figura A.33: Resultados da simulação dos erros de anotação para animal Ge5, área V1 e objeto Comida

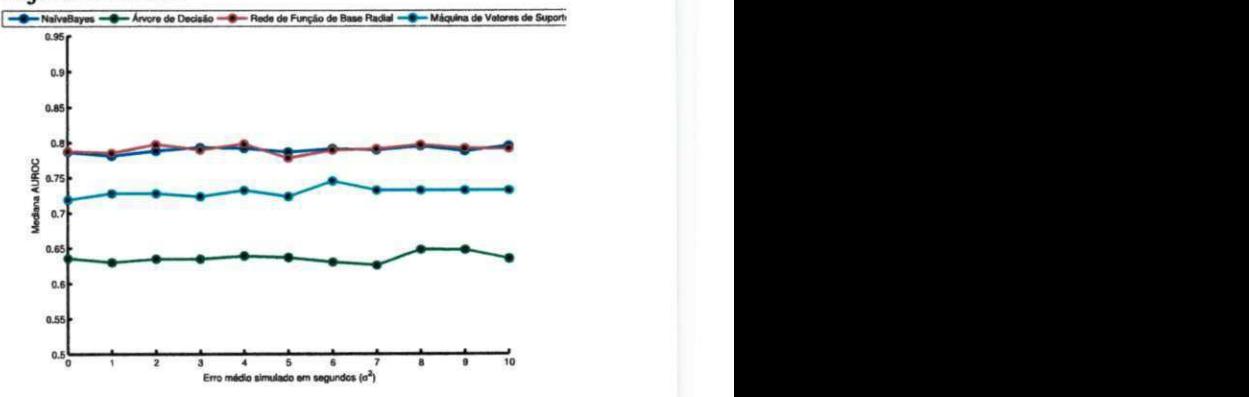

Figura A.34: Resultados da simulação dos erros de anotação para animal Ge9, área V1 e objeto Comida

Figura A.35: Resultados da simulação dos erros de anotação para animal Ge12, área V1 e objeto Comida

Figura A.31: Resultados da simulação dos erros de anotação agrupados pela área do Córtex

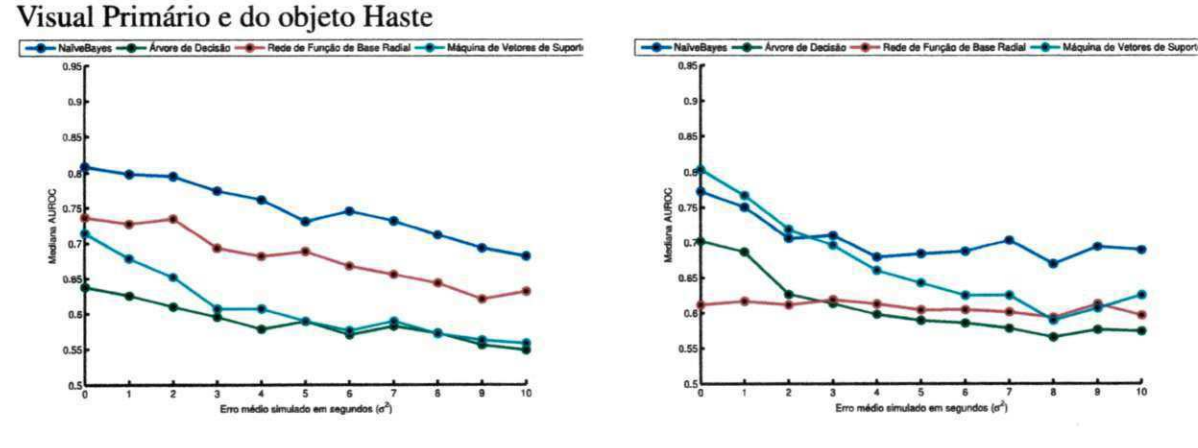

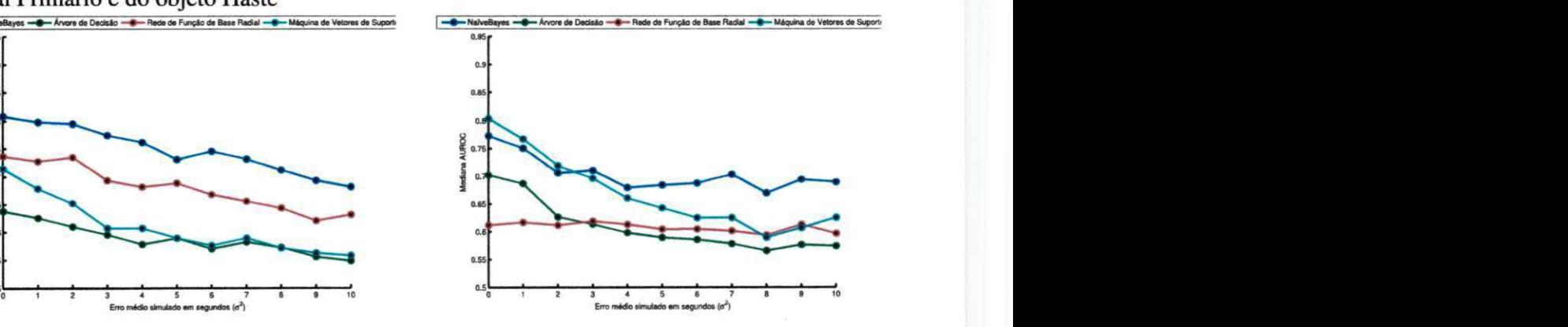

Figura A.36: Resultados da simulação dos erros de anotação agrupados pela área do Córtex

Figura A.37: Resultados da simulação dos erros de anotação para animal Ge4, área V1 e objeto Haste za zastave za objeto Haste

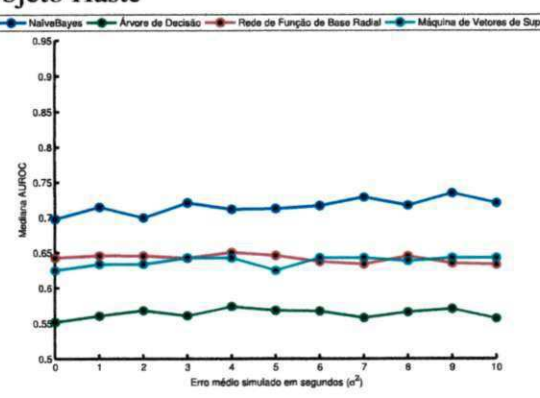

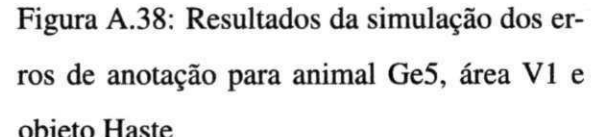

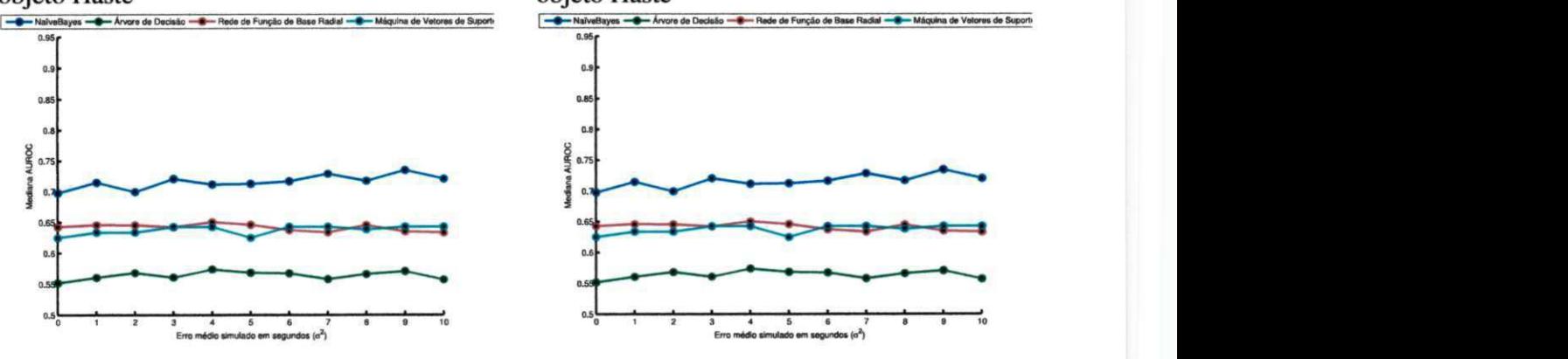

Figura A.39: Resultados da simulação dos erros de anotação para animal Ge9, área V1 e objeto Haste

Figura A.40: Resultados da simulação dos erros de anotação para animal Ge12, área V1 e objeto Haste

### A.3 Simulação para Córtex Somestésico Primário

Figura A.41: Resultados da simulação dos erros de anotação agrupados pela área do Córtex

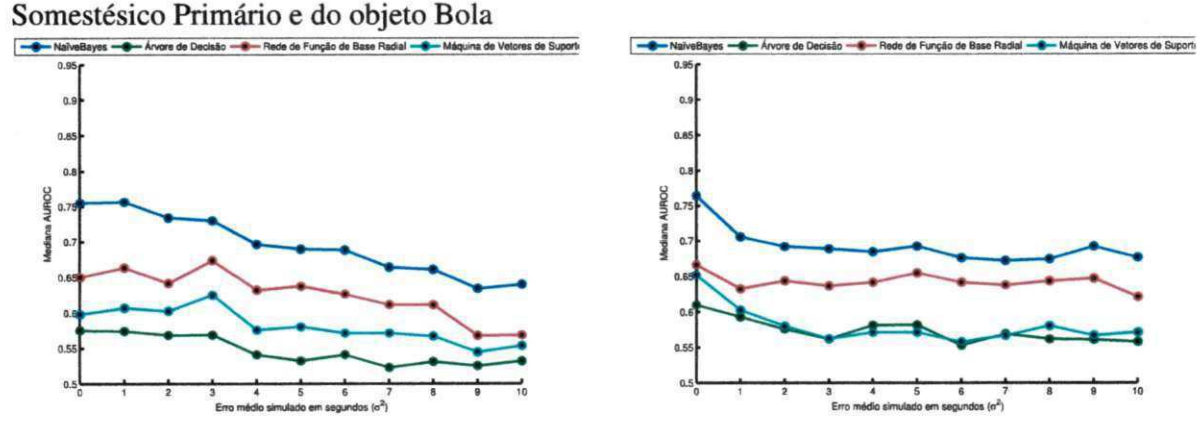

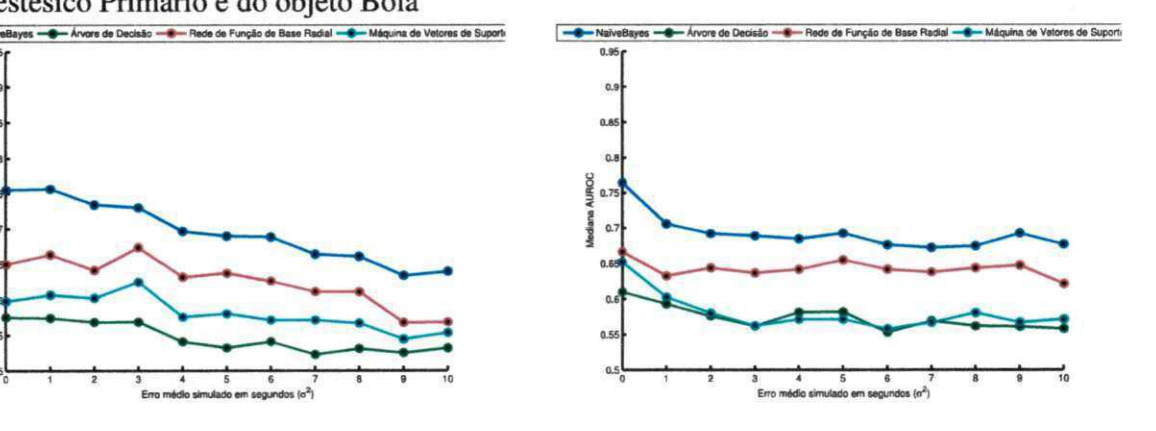

Figura A.42: Resultados da simulação dos er- Figura A.43: Resultados da simulação dos erros de anotação para animal Ge4, área SI e ros de anotação para animal Ge5, área SI e objeto Bola objeto Bola

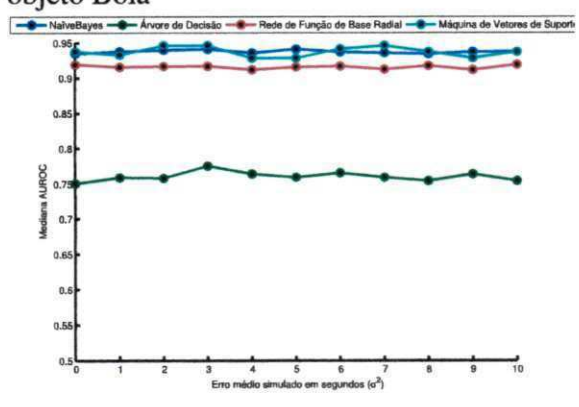

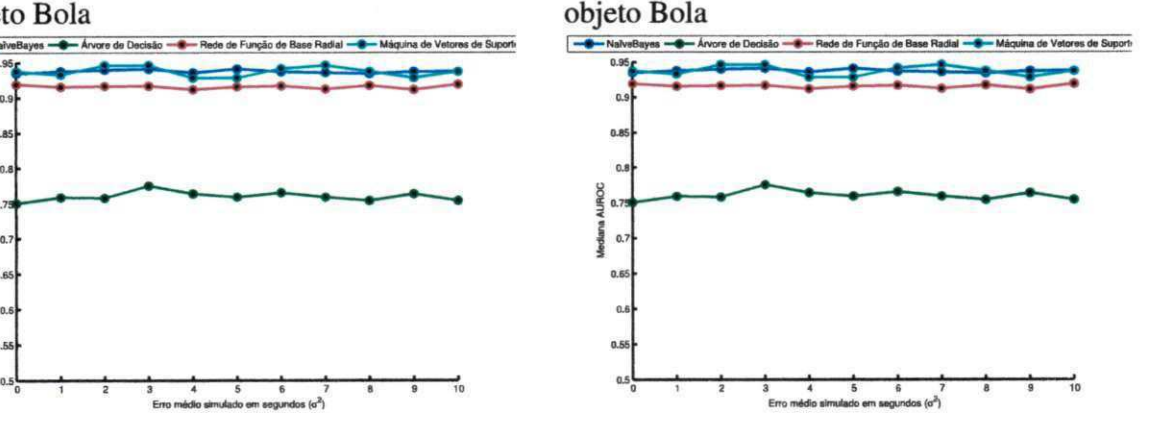

Figura A.44: Resultados da simulação dos erros de anotação para animal Ge9, área SI e objeto Bola

Figura A.45: Resultados da simulação dos erros de anotação para animal Ge12, área S1 e objeto Bola

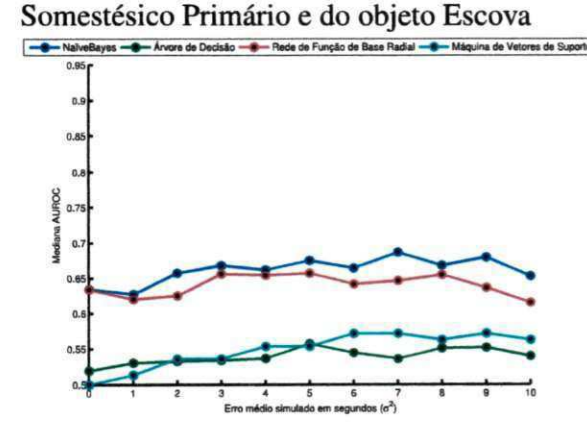

-B-NaiveBr na de Vetores de Suport  $res - 4 - Av$ ore de D de de Funcão de Base NIBOC lediana

Figura A.46: Resultados da simulação dos erros de anotação agrupados pela área do Córtex

Figura A.47: Resultados da simulação dos erros de anotação para animal Ge4, área SI e objeto Escova

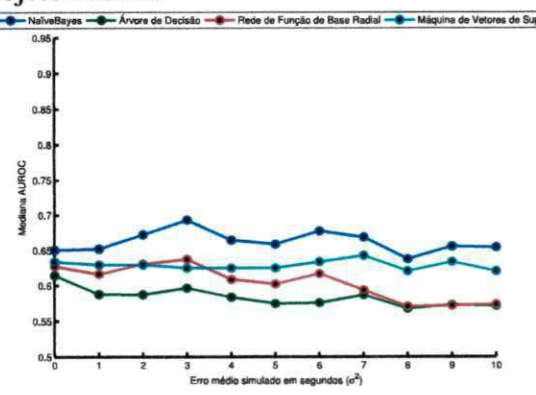

Figura A.48: Resultados da simulação dos erros de anotação para animal Ge5, área SI e objeto Escova

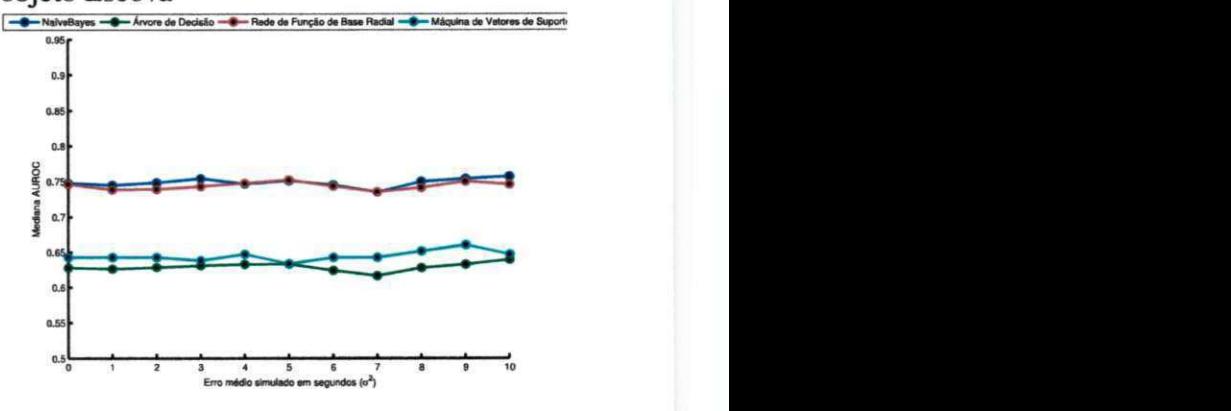

Figura A.49: Resultados da simulação dos erros de anotação para animal Ge9, área SI e objeto Escova

Figura A.50: Resultados da simulação dos erros de anotação para animal Ge 12, área SI e objeto Escova

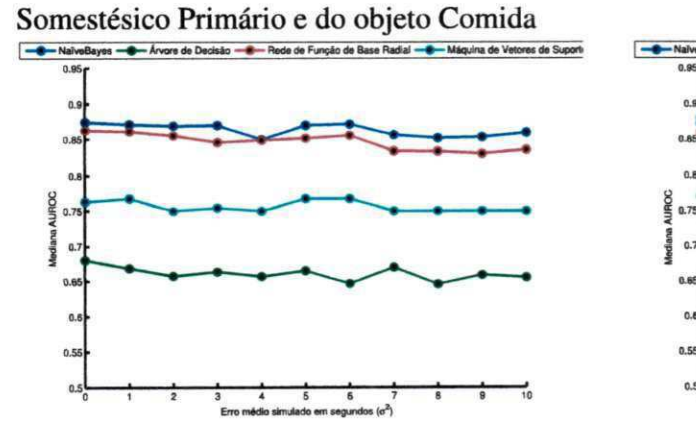

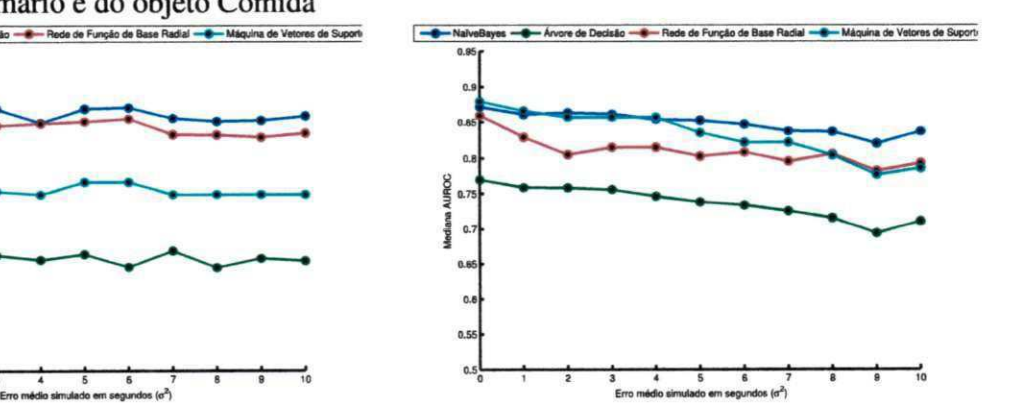

Figura A.51: Resultados da simulação dos erros de anotação agrupados pela área do Córtex

Figura A.52: Resultados da simulação dos erros de anotação para animal Ge4, área SI e objeto Comida

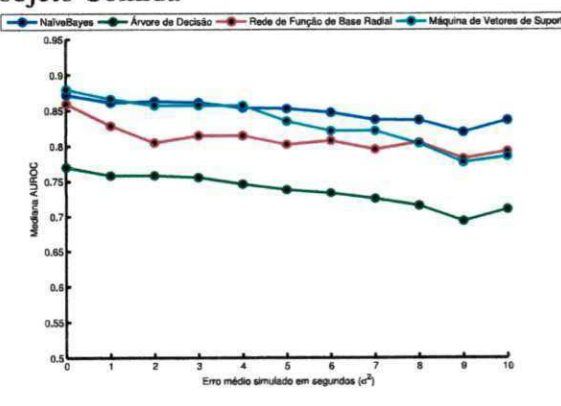

Figura A.53: Resultados da simulação dos erros de anotação para animal Ge5, área SI e  $objecto Comida$ 

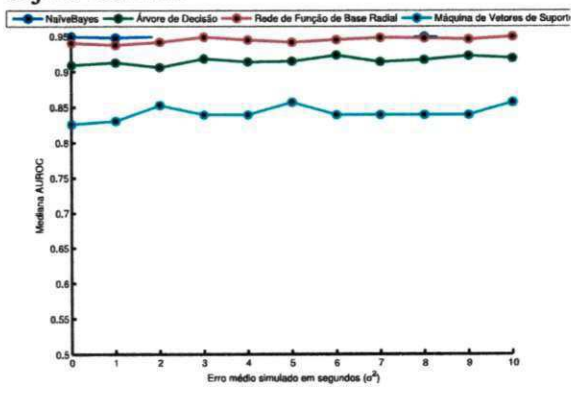

Figura A.54: Resultados da simulação dos erros de anotação para animal Ge9, área SI e objeto Comida

Figura A.55: Resultados da simulação dos erros de anotação para animal Ge 12, área SI e objeto Comida

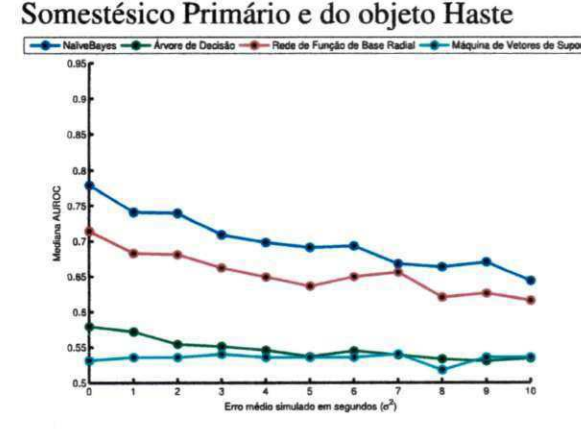

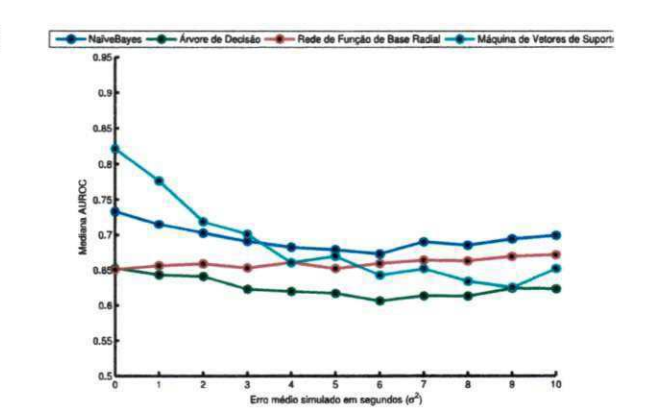

Figura A.56: Resultados da simulação dos erros de anotação agrupados pela área do Córtex

Figura A.57: Resultados da simulação dos erros de anotação para animal Ge4, área SI e objeto Haste za zastave za zastave za objeto Haste za zastave za zastave za zastave za zastave za zastave za za<br>Podponimi srponamenovanja za zastave za zastave za zastave za zastave za zastave za zastave za zastave za zast

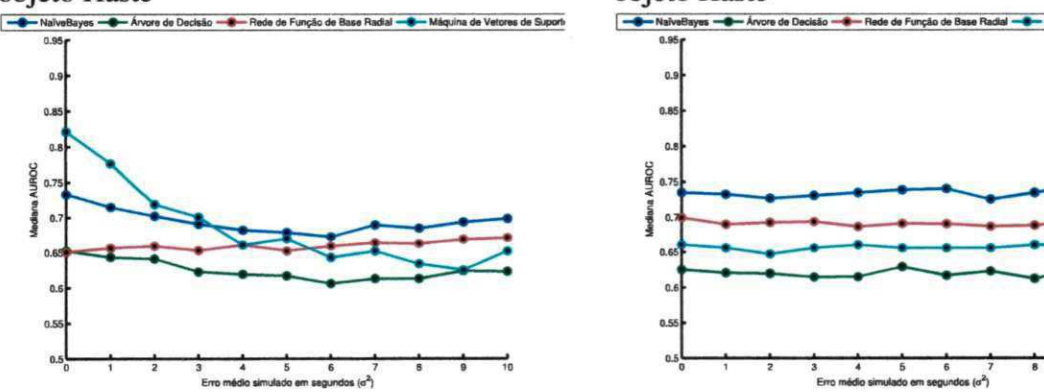

Figura A.58: Resultados da simulação dos erros de anotação para animal Ge5, área SI e

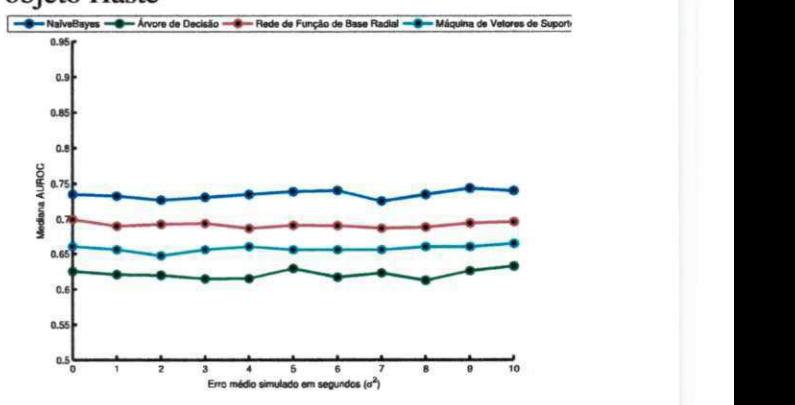

Figura A.59: Resultados da simulação dos erros de anotação para animal Ge9, área SI e objeto Haste

Figura A.60: Resultados da simulação dos erros de anotação para animal Ge 12, área SI e objeto Haste

### **A.4 Testes de Normalidade**

Como citado no Capítulo 5 (Materiais e Métodos), os classificadores são executados por várias rodadas. Cada rodada consiste de uma configuração de animal, área e objeto de contato, retornando um valor AUROC, que indica a qualidade do classificador analisado. De posse do conjunto de resultados produzido por cada classificador, a escolha dos melhores testes estatísticos que possam validar as hipóteses propostas necessitam do conhecimento da natureza dos dados. Para um nível de significância de *5%* e utilizando os teste de Jarque-Bera e Lilliefors, tem-se como resultado a Tabela A. 1. Notar que a tabela apresenta resultados para o objeto Bola e animal Ge4. A fim de evitar uma explosão combinatorial, os testes foram restringidos a um erro simulado de  $t = 5s$ , e utilizadas as amostras de  $n = 50$ , da última rodada dentre as rodadas executadas para cada configuração.

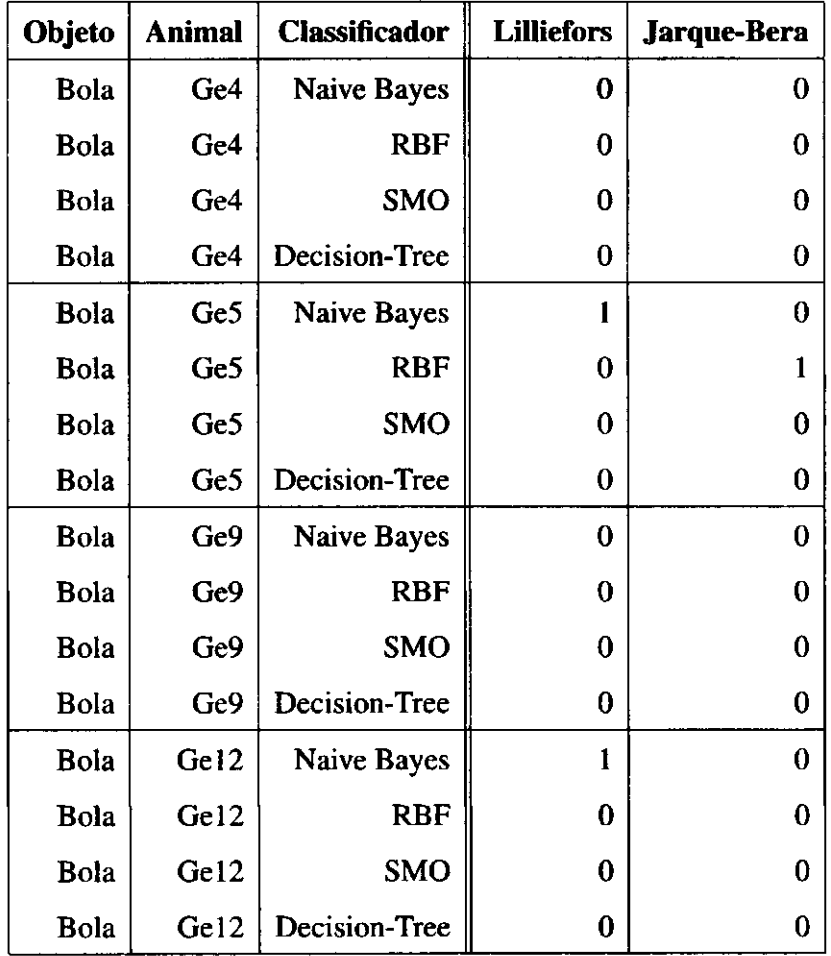

Tabela A. 1: Tabela de Normalidade para Área Hipocampal (HP) e objeto Bola, para os testes Lilliefors e Jarque-Bera. O valor 0 (zero) indica que não ocorreu diferença significativa para uma distribuição normal, e 1 (um), caso contrário.

Conforme mostrado na Tabela A. 1 acima, as colunas são organizadas primeiramente pelo objeto está em contato, o animal está sendo utilizado, o classificador escolhido, e os métodos de teste de normalidade escolhidos, o Lilliefors e o Jarque-Bera, respectivamente.

Os valores 0 (zero) significam que as amostram não demonstraram diferença significativa comparadas a uma amostra de distribuição normal, enquanto os resultados com 1 (um), demonstraram que as amostras são significativamente distintas de uma amostra de distribuição normal.

O resultado mostrou que para maioria das configurações, o teste de normalidade é aceito, o que demonstra que de modo geral, os próximos testes para comprovação das hipóteses desta dissertação devem ser realizados para dados normais.

# **Apêndice B**

# **Resultados Detalhados da Análise de**  Regressão

Esta Seção do Apêndice contempla os resultados detalhados da regressão linear múltipla proposta no Capítulo de Metodologia e são apresentados os resultados gerais no capítulo de Resultados. A Seção B.l mostra a tabela com os coeficientes de determinação de cada regressão, divididos em grupos por Área de estudo e Objeto utilizado no estímulo. A Seção B.2 contém os gráficos adaptados das regressões lineares múltiplas. Os gráficos são divididos em Área neuronal e Objeto de estímulo utilizado, respectivamente.

## **B.l Tabelas com os Coeficientes de Determinação**

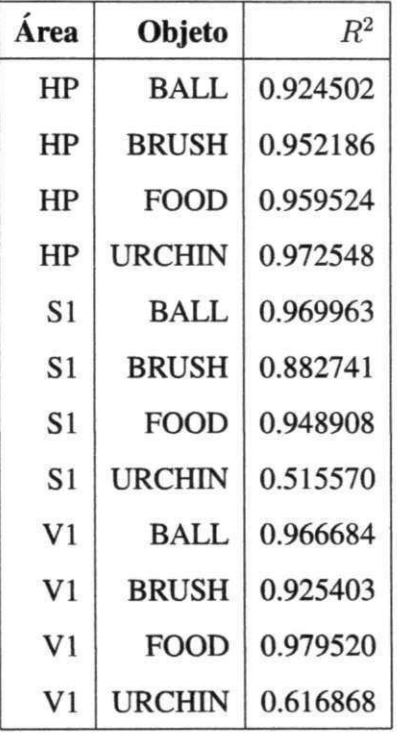

Tabela B.l: Tabela dos Coeficientes de Determinação *(R<sup>2</sup> )* do Classificador Naive Bayes. Os coeficientes variam entre zero e um. O valor do coeficiente está relacionado com o nível de ajuste da reta formada pela função e dos valores reais do experimento.

### **B.2 Gráficos das Regressões Lineares Múltiplas**

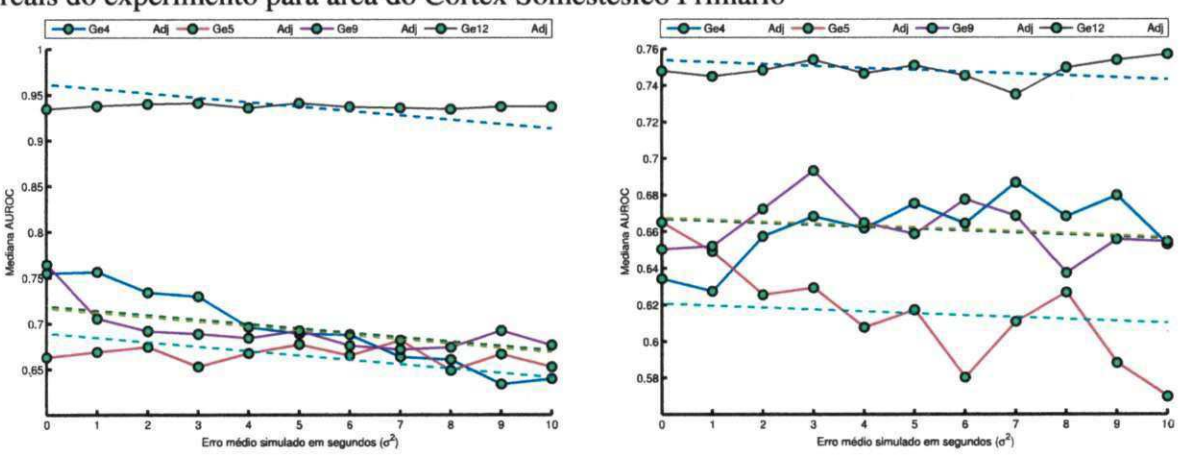

Figura B.l: Gráfico da função obtida pela regressão linear múltipla comparado aos valores reais do experimento para área do Córtex Somestésico Primário

Figura B.2: Resultados da função da regressão

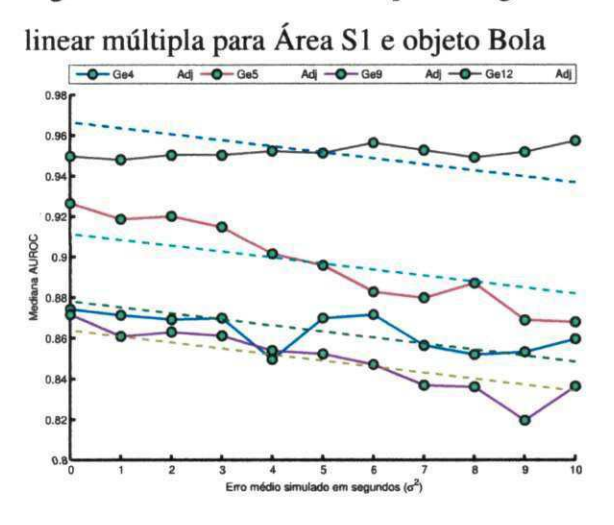

linear múltipla para Área S1 e objeto Comida linear múltipla para Área S1 e objeto Haste

Figura B.3: Resultados da função da regressão

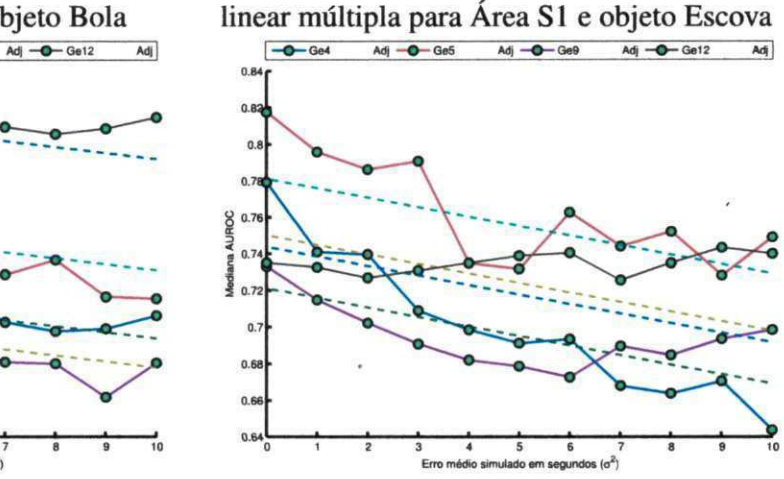

Figura B.4: Resultados da função da regressão Figura B.5: Resultados da função da regressão

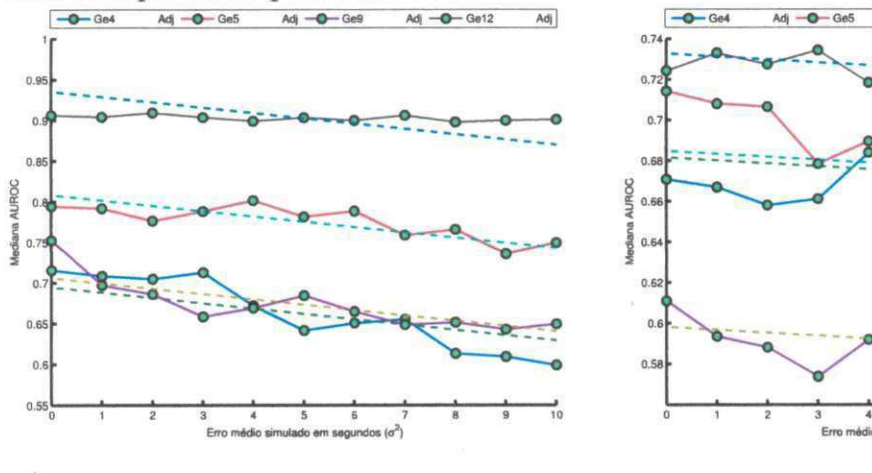

reais do experimento para área do Córtex Visual Primário **zychornální primário zykladní azy za zamelkazy za za**zymutaria **zy zamelkou za zamelkou za zamelkou za** zamelkou zamelkou zamelkou zamelkou zamelkou zamelka za za Qe4 Adj - D-Ge5 Adj - D-Ge8 Adj - D-Ge12 Adj| - D-Ge4 Adj - D-Ge5 Adj - O-Ge8 Adj - D-Ge12 Adj|

Figura B.6: Gráfico da função obtida pela regressão linear múltipla comparado aos valores

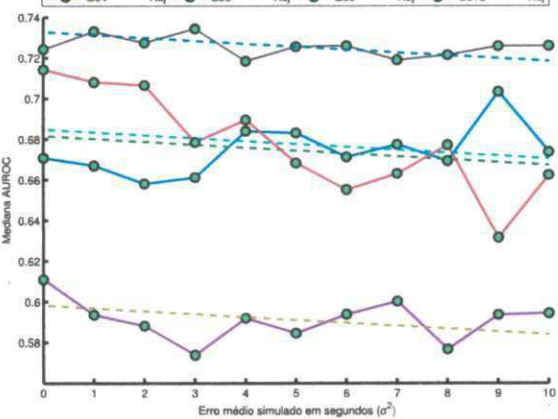

linear múltipla para Área V1 e objeto Bola linear múltipla para Área V1 e objeto Escova

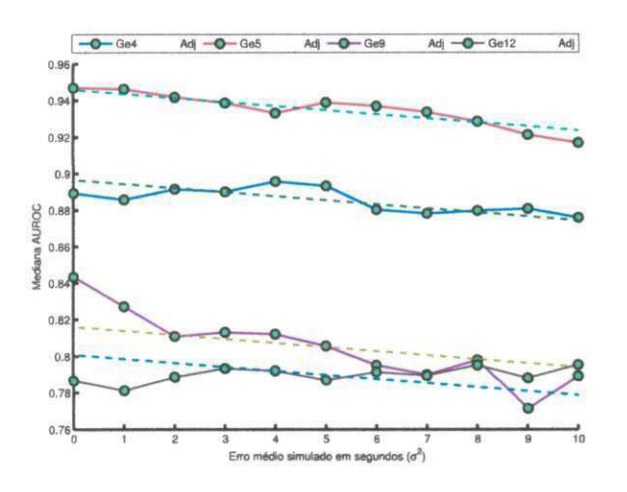

Figura B.7: Resultados da função da regressão Figura B.8: Resultados da função da regressão

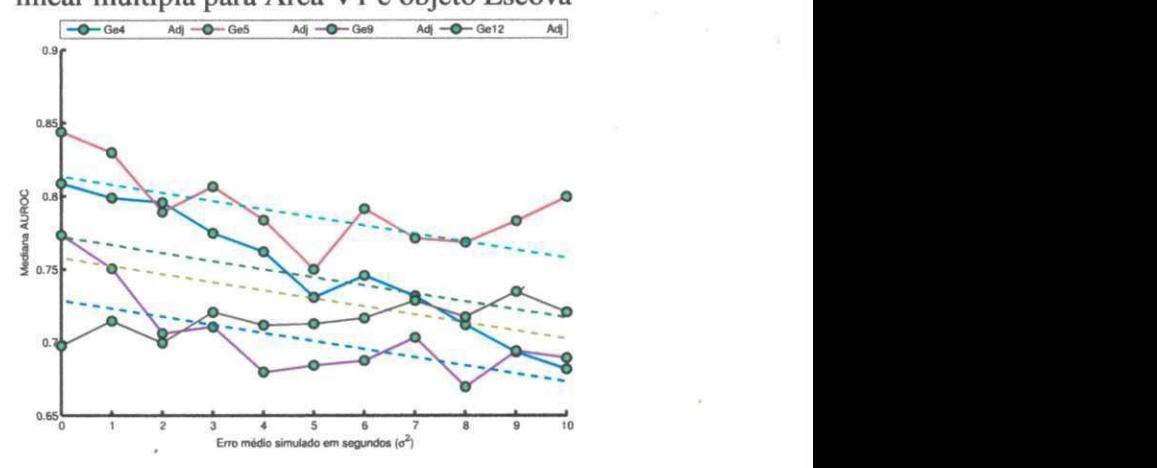

Figura B.9: Resultados da função da regressão linear múltipla para Área V1 e objeto Comida Figura B.10: Resultados da função da regressão linear múltipla para Área V1 e objeto Haste
Figura B. 11: Gráfico da função obtida pela regressão linear múltipla comparado aos valores

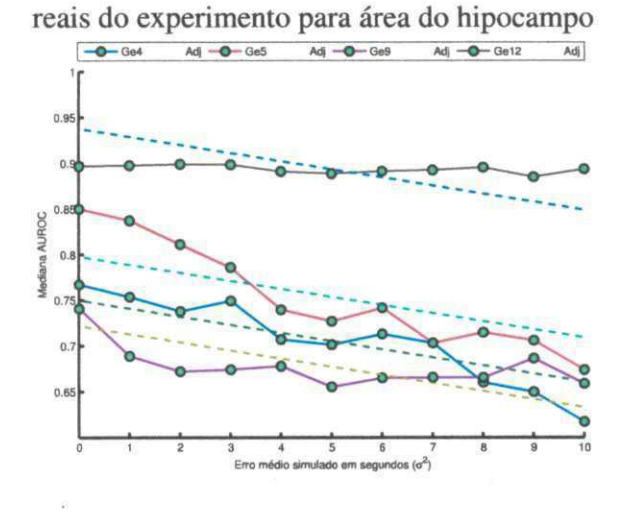

 $\mathsf{Adj}\hspace{-3pt}/_{\hspace{-1pt}\bar{\smash{\mathsf{I}}}}$  $-0$  Ge Adj -O-Ge12  $0.9$  $0.85$  $0.8$  $0.7$ **AUROC** 0. Merdiana  $0.65$  $0.\ell$  $0.5$ **0.5 1 1 1 \*<sup>1</sup> - ' ' ' 1 '"'**  o a iu vutsta za zameđe simulado em segundos (d<sup>2</sup>) **0 1 2345678 9 10 Erro médio simulado am segundos (o<sup>2</sup> )** 

Figura B.12: Resultados da função da regressão linear múltipla para Área HP e objeto

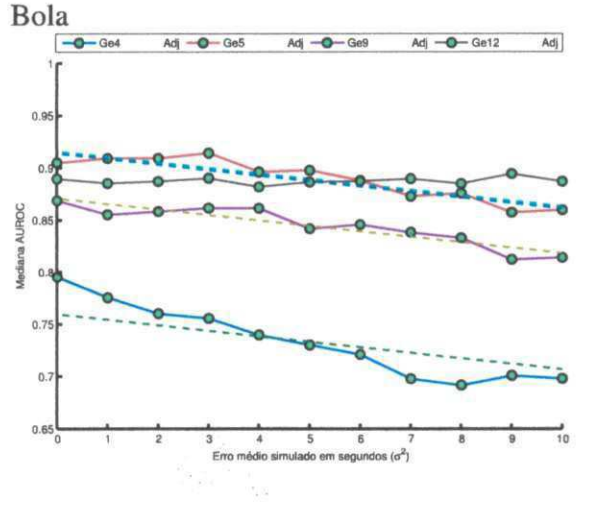

Figura B.13: Resultados da função da regressão linear múltipla para Área HP e objeto

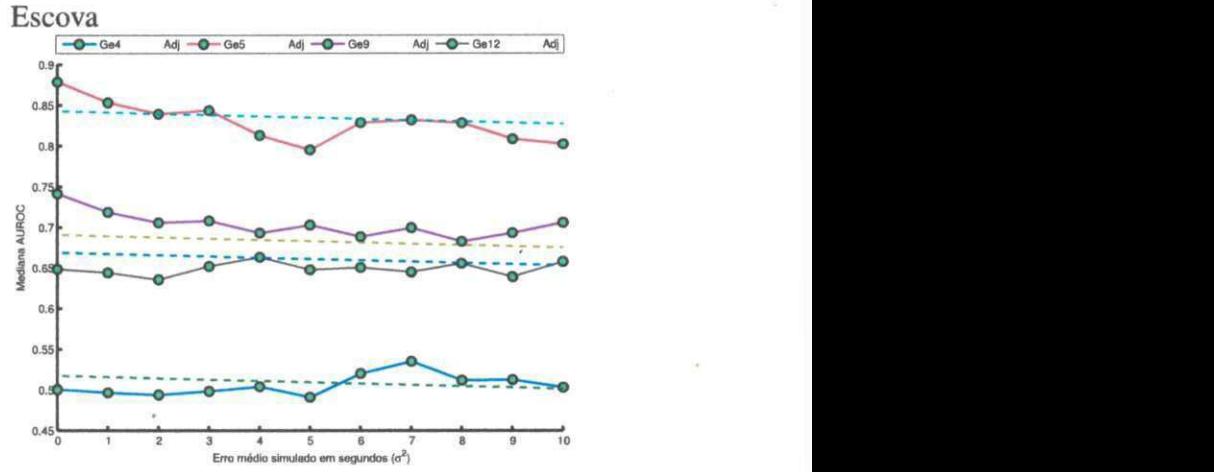

Figura B.14: Resultados da função da regressão linear múltipla para Área HP e objeto Comida

Figura B.15: Resultados da função da regressão linear múltipla para Área HP e objeto Haste

## **B.3 Informações Suplementares sobre Materiais e Métodos**

Nesta seção são apresentadas informações complementares sobre as ferramentas utilizadas nesta dissertação.

## **B.3.1 Weka**

O Weka *(Waikato Environment for Knowledge Analysis)* é um pacote de software, implementado desde 1993, na linguagem Java, com o objetivo de reunir diversos algoritmos e abordagens da Inteligência Artificial, voltados ao aprendizado de máquina. É licenciado ao GPL, que permite estudar e alterar o código-fonte. Os classificadores, utilizados neste trabalho, foram provenientes do WEKA, e diante das facilidades para estudo e configuração, foi possível utilizá-la integrada a ferramenta *Neurobjects,* citada anteriormente.

Para a Rede de Função de Base Radial foram utilizados os parâmetros padrão do Weka:

- Número de clusters: 2
- Semente inicial aleatória usada pelo K-means: 1
- Número máximo de iterações: -1 (até convergir)
- Desvio padrão mínimo para os clusters: 0.1

Para a Máquina de Vetores de Suporte foram utilizados os parâmetros padrão do Weka:

- Constante de complexidade: 1
- Parâmetro de tolerância: 1.0e-3
- Epsilon de arredondamento: 1.0e-12
- Número de seções cruzadas: Dados de treinamento
- Semente inicial aleatória: 1
- Kernel utilizado: PolyKernel

Para o NaíveBayes foram utilizados os parâmetros padrão do Weka:

- K: Estimador de densidade de kernel ao invés do que o normal distribuição de atributos numéricos
- D: Discretização supervisionada para processar atributos numéricos
- O: Mostrar modelo em formato antigo (bom quando há muitas classes)

Para o Arvore de Decisão foram utilizados os parâmetros padrão do Weka:

- Limite de confiança de poda: 0.25
- Número mínimo de instâncias por folha: 2
- Número de seções de retorno para redução de erros de poda: 3
- Semente para Mistura aleatória de dados: 1

## **B.3.2 MATLAB**

MATLAB *(MATrix LABoratory),* é uma ferramenta utilizada principalmente para cálculo numérico. Nesse trabalho foi utilizada para reunir os resultados decorrentes do *Neurobjects*  e *Weka,* para a realização dos testes estatísticos necessários para obtenção dos resultados.

## **B.3.3 Boxplot**

Boxplot, também chamado de diagrama de Box e Whisker, é uma maneira de visualizar a distribuição de dados usando o conceito de quartil. Dado um conjunto de dados ordenados, o quartil define os valores em quartos, sendo assim o 1<sup>°</sup> quartil é uma sequência e o Q1 é o valor que tem 25% dis demais valores abaixo. O 2°quartil representa 50% dos dados, com o Q2 sendo a mediana.

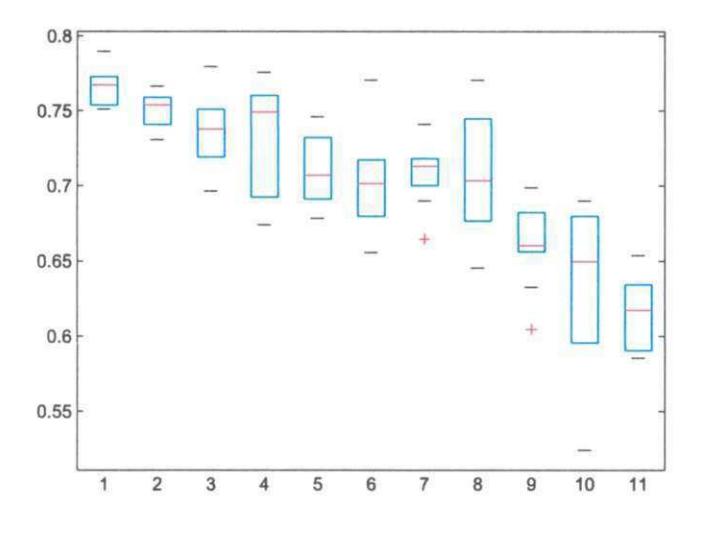

Figura B.16: Exemplo de Boxplot.

No gráfico acima está representado um boxplot. Os lados inferiores e superiores do retângulo representam o 1º e o 3º quartil, respectivamente. A linha do interior é o 2º quartil, ou mediana. A Unhas verticais simbolizam os limites superiores e inferiores, mas apenas se os valores superiores e inferiores não estiverem muito distante do seu quartil mais próximo, isso quer dizer, que não esteja mais distante que 1,5 x intervalo entre quartis. Esses valores acima do limite superior e abaixo do limite inferior, representado por pequenos círculos, são considerados *outliers.*